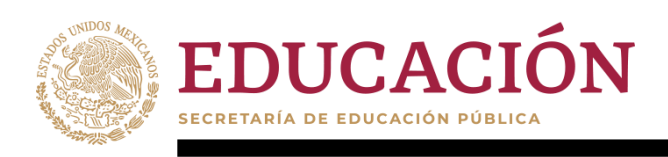

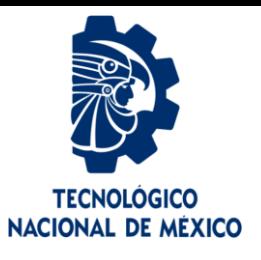

# **Tecnológico Nacional deMéxico**

Centro Nacional de Investigación y Desarrollo Tecnológico

# **Tesis de Maestría**

**Optimización de un sistema de generación distribuida para mejorar su integración a la red**

presentada por **Ing. Eduardo Miramón Juarez**

como requisito para la obtención del grado de **Maestro en Ciencias en Ingeniería Electrónica**

> Director detesis **Dr. Jesús Darío MinaAntonio**

Codirector de tesis **Dr. Abraham Claudio Sánchez**

Cuernavaca, Morelos, México. Junio de 2021.

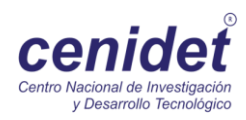

<span id="page-1-0"></span>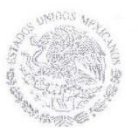

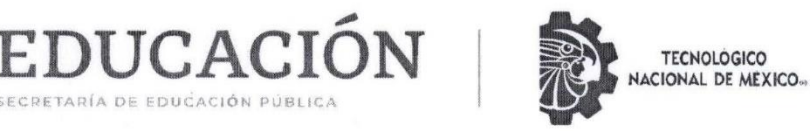

Centro Nacional de Investigación y Desarrollo Tecnológico Departamento de Ingeniería Electrónica

Cuernavaca, Mor., No. de Oficio: **Asunto:** 

15/junio/2021 DIE/133/2021 Aceptación de documento de tesis

#### DR. CARLOS MANUEL ASTORGA ZARAGOZA **SUBDIRECTOR ACADÉMICO PRESENTE**

**SECRETARÍA DE EDUCACIÓN PÚBLICA** 

Por este conducto, los integrantes del Comité Tutorial del C. Ing. Eduardo Miramón Juárez, con número de control M19CE024 de la Maestría en Ciencias en Ingeniería Electrónica, le informamos que hemos revisado el trabajo de tesis profesional titulado "Optimización de un<br>sistema de generación distribuida para mejorar su integración a la red" y hemos encontrado que se han realizado todas las correcciones y observaciones que se le indicaron, por lo que hemos acordado aceptar el documento de tesis y le solicitamos la autorización de impresión definitiva.

**DIRECTOR DE TESIS** 

**Dr. Jesús Darío Mina Antonio** Doctor en Ingeniería Cédula profesional 6094069

**REVISOR** 

Dr. Gabrig Calzada Lara Doctor en Ingeniería Electrónica Cédula profesional 7599980

**RECTOR DE TESIS** 

Dr. Abratam Claudio Sánchez Doctor en Ciencias en Ingeniería Electrónica Cedula profesional 7675050

**REVISOR 2** 

Dr. Jorge Hugo Calleja Gjumlich Doctor en Ciencias en Ingeniería Electrónica Cédula profesional 4033213

Dr. Luis Gerardo Vela Valdés Doctor en Ciencias en Ingeniería Electrónica Cédula profesional 7980044

M.E. Guadalupe Garrido Rivera- Jefa del Departamento de Servicios Escolares C.p. Estudiante Expediente

**HEE/mrsr** 

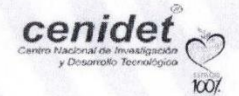

Interior Internado Palmira S/N, Col. Palmira, C. P. 62490 Cuernavaca, Morelos, DIE. Tel. (01) 777 3 62 77 70, ext. 2225, die@cenidet.tecnm.mx

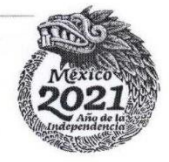

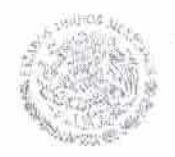

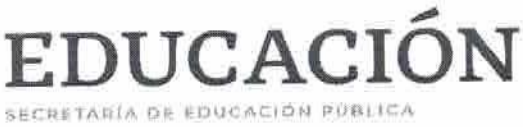

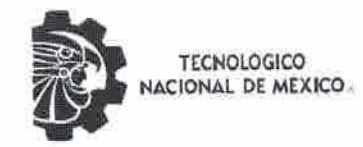

Centro Nacional de Investigación y Desarrollo Tecnológico Subdirección Académica

> Cuernavaca, Mor., No. de Oficio: Asunto:

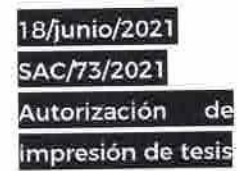

#### **EDUARDO MIRAMÓN JUÁREZ CANDIDATO AL GRADO DE MAESTRO EN CIENCIAS** EN INGENIERÍA ELECTRÓNICA PRESENTE

Por este conducto tengo el agrado de comunicarle que el Comité Tutorial asignado a su trabajo de tesis titulado "Optimización de un sistema de generación distribuida para mejorar su integración a la red". ha informado a esta Subdirección Académica, que están de acuerdo con el trabajo presentado. Por lo anterior, se le autoriza a que proceda con la impresión definitiva de su trabajo de tesis.

Esperando que el logro del mismo sea acorde con sus aspiraciones profesionales, reciba un cordial saludo.

#### **ATENTAMENTE**

"Excelencia en Educación Tecnológica» Educación Tecnológica al Servicio de México"

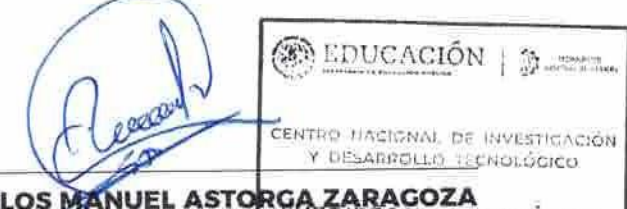

**DR. CARLOS MANUEL ASTO** RGA ZARAGOZA **ON ACADEMICA SUBDIRECTOR ACADÉMICO** 

C.c.p. M.E. Guadalupe Garrido Rivera. Jefa del Departamento de Servicios Escolares Expediente CMAZ/CHG

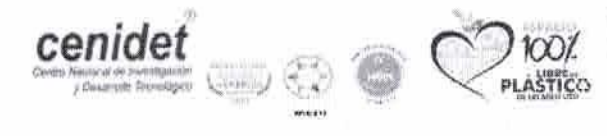

Interior Internado Palmira S/N, Col. Palmira, C. P. 62490, Cuernavaca, Morelos Tel. (01) 777 3 62 77 73, ext. 4104. e-mail: acad\_cenidet@tecnm.mx www.tecnm.mx | www.cenidet.tecnm.mx

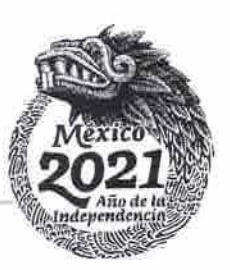

# **Resumen.**

En el presente documento se aborda un diseño optimizado e integrado del filtro LCL y el controlador del lazo interno de corriente para un inversor trifásico puente completo, el cual, forma parte de un sistema de generación distribuida (GD).

La idea de un diseño optimizado es lograr que los GD aprovechen al máximo los recursos energéticos, que sean económicos, tengan una alta densidad de potencia; y que, además, garanticen condiciones seguras durante su interacción con la red eléctrica.

Se propone como solución, un método de optimización por enjambre de partículas (PSO, por sus siglas en inglés), el cual contempla usar dos funciones objetivo. La primera de ellas se relaciona con la razón de atenuación armónica del filtro y depende directamente de los parámetros del mismo. Por otro lado, una segunda función objetivo busca minimizar el error de la respuesta de control utilizando el criterio integral de desempeño del error absoluto por el tiempo (ITAE, por sus siglas en inglés). En esta ocasión, la optimización se asocia con la selección adecuada de las ganancias del controlador proporcionalintegral (PI).

Como parte central del trabajo se muestra el desarrollo del proceso de optimización, obteniendo en primer lugar, el modelo matemático del filtro y el controlador de corriente. Para la formulación del problema de optimización, se proponen restricciones en los siguientes parámetros del filtro: inductancia total, frecuencia de resonancia y resistencia de amortiguamiento. Asimismo, las restricciones al controlador permiten que las ganancias seleccionadas respeten el factor de amortiguamiento y ancho de banda propuesto. Por otra parte, Por otra parte, el intervalo de búsqueda para las variables está delimitado por el rizo de corriente, factor de potencia deseado, el valor de la corriente nominal y la máxima relación de inductancias. Por último, se considera que el sistema de GD se encuentra interconectado a la red, por lo que la impedancia de red y los límites de inyección de potencia reactiva son considerados en el proceso de diseño.

La parte final del documento muestra la validación de los resultados obtenidos por el algoritmo desarrollado en MatLab. Utilizando un esquema eléctrico en PSIM se prueba la eficacia del controlador y el filtro sometidos a cambios de potencia activa y reactiva Se comparan los resultados obtenidos mediante el diseño propuesto y uno convencional bajo las mismas condiciones de operación.

# <span id="page-4-0"></span>**Abstract.**

This document addresses an optimized and integrated design of the LCL filter and the internal current loop controller for a three-phase full-bridge inverter, which is part of a distributed generation (GD) system.

The idea of an optimized design is to ensure that the GD make the most of energy resources, that they are economical, have a high power density; and that, in addition, guarantee safe conditions during their interaction with the electrical network.

As a solution, a particle swarm optimization method (PSO) is proposed, which contemplates the use of two objective functions. The first one is related to the harmonic attenuation ratio of the filter and depends directly on its parameters. On the other hand, a second objective function seeks to minimize the error of the control response using the integral performance criterion of absolute error over time (ITAE). On this occasion, optimization is associated with the proper selection of the proportional-integral (PI) controller gains.

As a central part of the work, the development of the optimization process is shown, obtaining in the first place, the mathematical model of the filter and the current controller. For the formulation of the optimization problem, restrictions are proposed on the following filter parameters: total inductance, resonant frequency and damping resistance. Likewise, the controller restrictions allow the selected gains to respect the proposed damping factor and bandwidth. On the other hand, the search range for the variables is delimited by the current ripple, desired power factor, the value of the nominal current and the maximum inductance ratio. Finally, it is considered that the DG system is interconnected to the grid, so the grid impedance and the reactive power injection limits are considered in the design process.

The final part of the document shows the validation of the results obtained by the algorithm developed in MatLab. Using an electrical schematic in PSIM, the efficiency of the controller and filter is tested under active and reactive power changes. A comparison is made of the results obtained by means of the proposed design and a conventional one under the same operating conditions.

**Dedicado a mis padres, amigos y a todos aquellos que les sea de utilidad este trabajo.**

# <span id="page-6-0"></span>**Agradecimientos**

Agradezco a mis padres Eduardo Miramon Romero y Claudia Juarez Salas por el apoyo que me han brindado, por darme lo necesario para que pudiera enfocarme en mis estudios de la mejor manera. A mis hermanas Paola y Carolina por motivarme a seguir adelante y superarme en el ámbito profesional.

A mis profesores, de los cuales aprendí una pequeña parte de su conocimiento, en especial al Dr. Jesús Darío Mina Antonio por su dirección y apoyo en la ejecución de este proyecto, así como también a mi comité revisor por las observaciones realizadas a esta tesis.

Gracias Jessica Valdez Albarrán por todos los consejos que he recibido de ti durante este periodo de tiempo, mismos que me han ayudado a continuar y culminar este proceso.

Agradezco a la señora Liliana Abaroa Suzarte por el apoyo que me brindo para poder terminar mi maestría.

Al Centro Nacional de Investigación y Desarrollo Tecnológico (CENIDET), al personal docente, administrativo y auxiliar por ser la institución que me formó académicamente, por todas las facilidades y atenciones brindadas a lo largo de estos dos años y medio.

Al Consejo Nacional de Ciencia y Tecnología (CONACYT) por solventar económicamente el desarrollo de esta investigación

Gracias a la Lic. Lorena Ruiz Ramírez, por su apoyo en los trámites de maestría y su valiosa ayuda, así como al personal académico y administrativo por el apoyo recibido durante mi estancia en este centro de investigación.

A mis compañeros de la maestría, con los que compartí buenos momentos en clase y tuve platicas enriquecedoras.

# Tabla de contenido

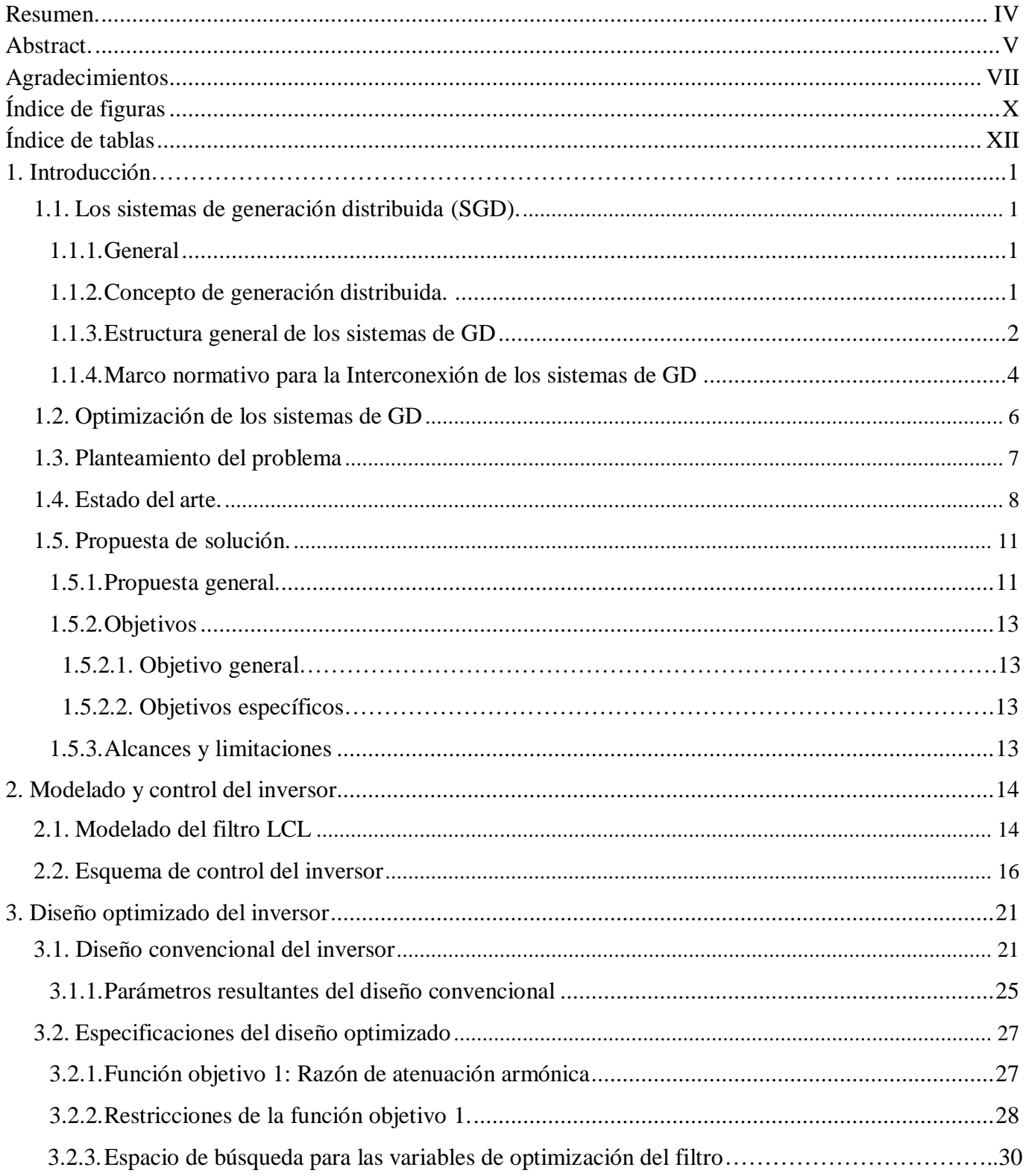

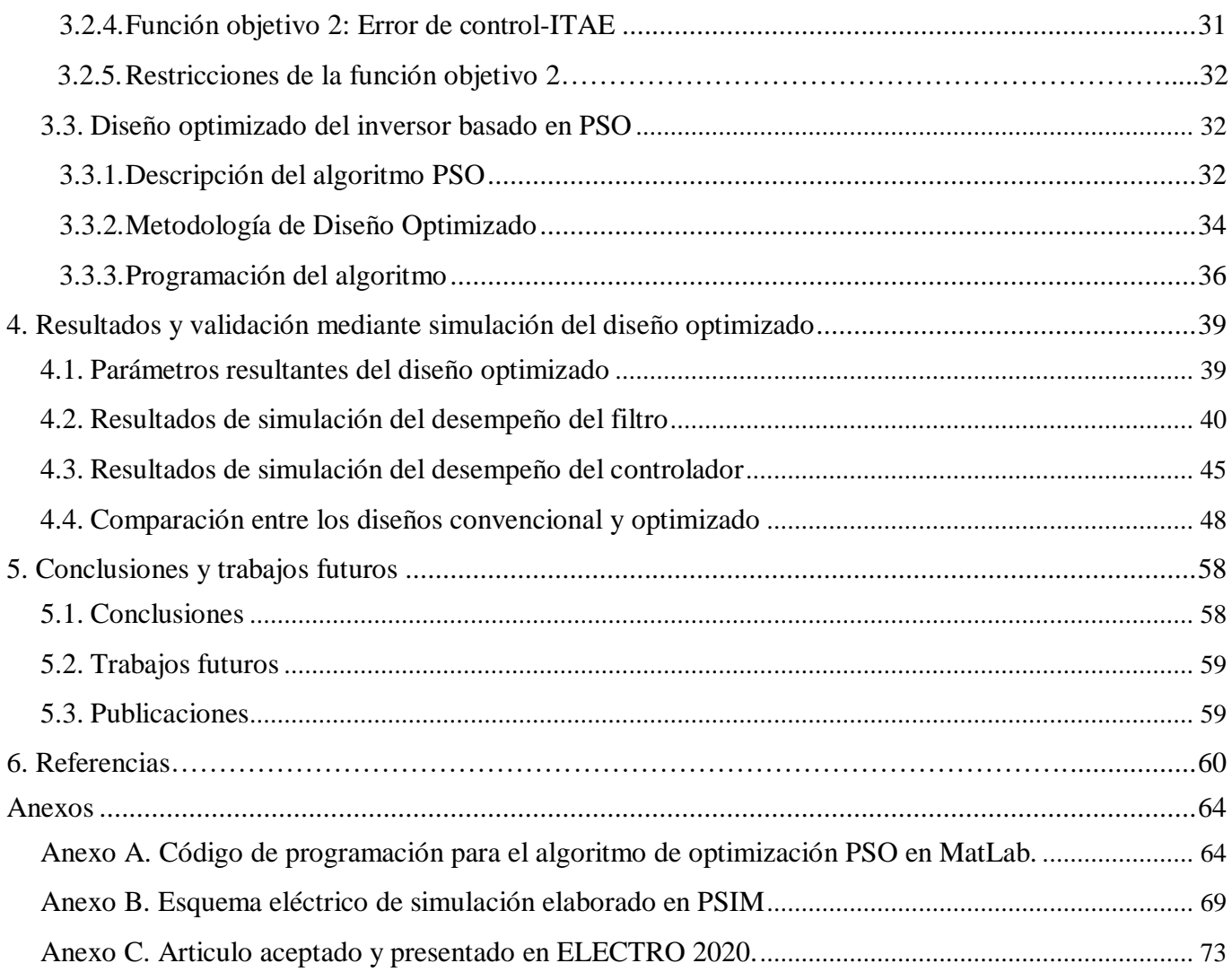

# <span id="page-9-0"></span>**Índice de figuras**

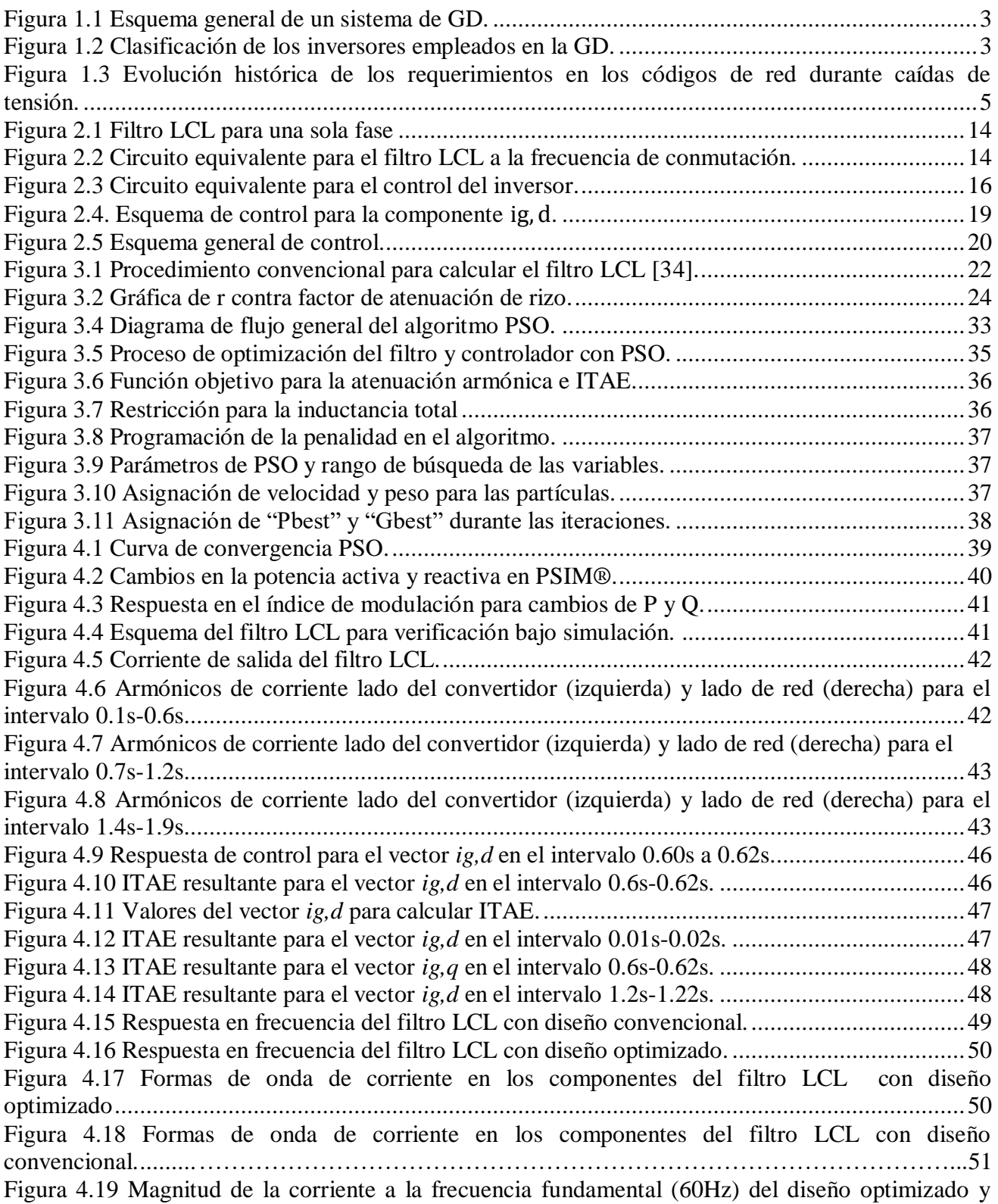

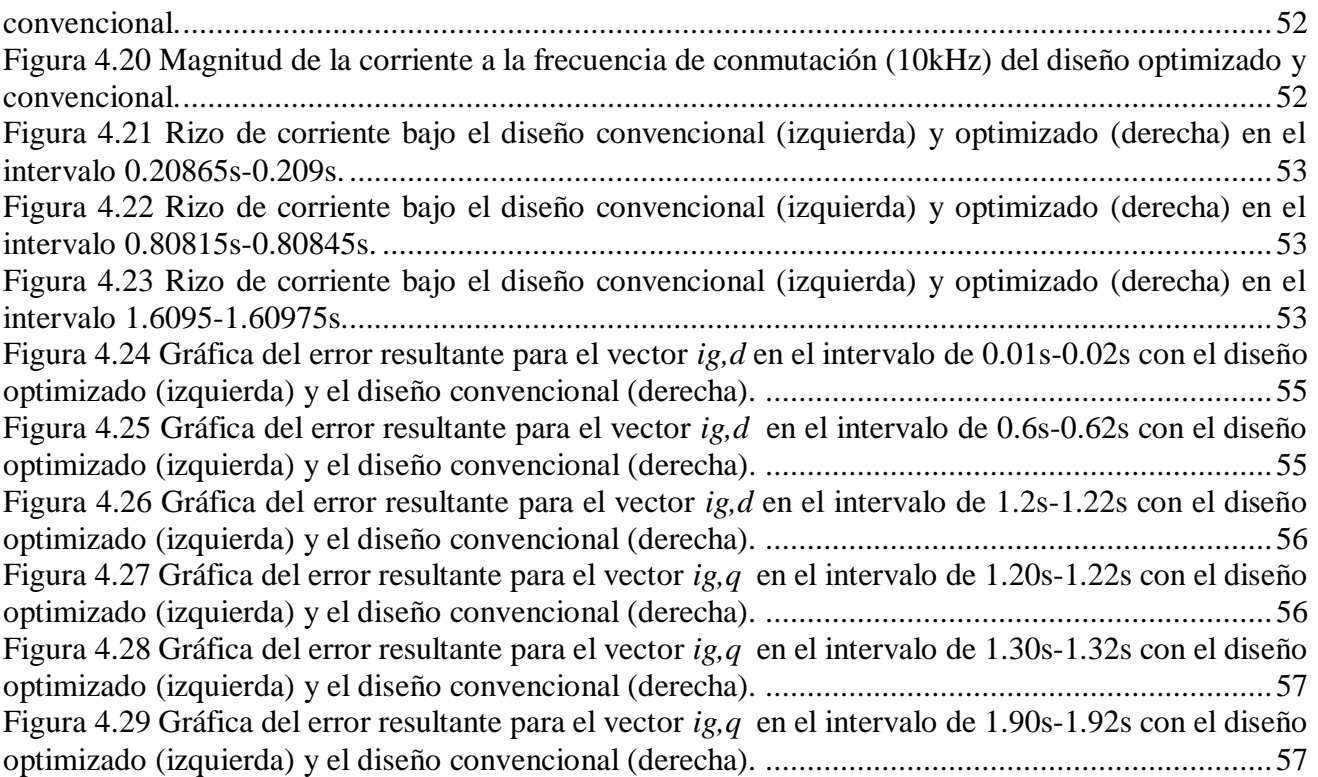

# <span id="page-11-0"></span>**Índice de tablas**

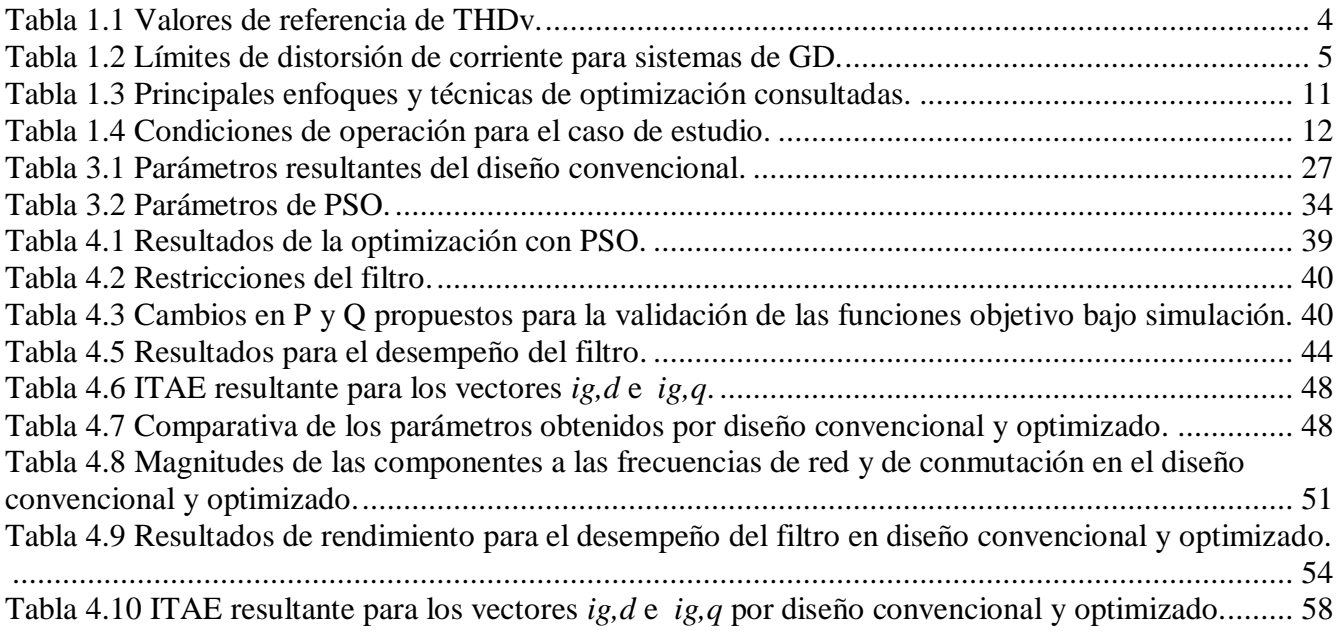

# **Nomenclaturas, símbolos y parámetros**

#### **Acrónimos.**

CA - Corriente Alterna. CD - Corriente Directa. CE - Central Eléctrica. dq0 ó DQ0 - Marco de referencia dq0. FP - Factor de Potencia. GD - Generación distribuida IEC - International Electrotechnical Comission IEEE - Institute of Electrical and Electronics Engineers. PCC - Punto de Conexión Común. PI - Controlador Proporcional-Integral. SGD - Sistemas de Generación Distribuida. SRF - Marco de referencia síncrono. UL - Underwriters Laboratories. THD-Distorsión Armónica Total VAR-Volt Amper Reactivo PWM- Modulación por Ancho de Pulso SPWM- Modulación por Ancho de Pulso Senoidal

#### **Variables**

C - Capacitor.

C<sup>b</sup> - Capacitancia base.

C<sub>f</sub> - Capacitancia del filtro LCL.

- ig,d Componente *d* de corriente.
- $i_{g,d}^*$  Referencia de corriente en la componente d.
- ig,q Componente *q* de corriente.
- $i_{g,q}^*$  Referencia de corriente en la componente q.
- ig Corriente en el inductor Lg.
- i<sub>i</sub> Corriente en el inductor L<sub>i</sub>.
- I<sub>pk</sub> Corriente pico.
- Ipp Corriente pico a pico.

I<sub>rms</sub> - Corriente media cuadrática.

- ki Ganancia integral.
- kp Ganancia proporcional.
- L<sup>g</sup> Inductor lado de red.
- Li Inductor lado del inversor.
- P Potencia activa.
- P\* Referencia de potencia activa.
- P<sub>N</sub> ó P<sub>n</sub> Potencia activa nominal.
- Q Potencia reactiva.
- Q\* Referencia de potencia reactiva.
- r Factor de relación entre L<sub>g</sub> y L.
- R<sup>d</sup> Resistencia de amortiguación.
- R<sub>i</sub> Resistencia serie del inductor L<sub>i</sub>.
- R<sup>g</sup> Resistencia serie del inductor
- L g Inductancia de red
- R<sub>grid</sub> Resistencia de red.
- S Potencia Aparente.
- $S_n$ ó  $S_N$  Potencia aparente nominal.
- Tsw Periodo de conmutación.
- V<sub>CD</sub> Voltaje en corriente directa.
- $V_{\text{PCC},d}$  Voltaje en el PCC, componente d.
- $V_{\text{PCC},q}$  Voltaje en el PCC, componente q.
- vi,d Voltaje del lado inversor, componente *d*.
- vi,q Voltaje del lado inversor, componente *q* .

# <span id="page-13-0"></span>**1. Introducción**

### <span id="page-13-1"></span>**1.1. Los sistemas de generación distribuida (SGD).**

#### <span id="page-13-2"></span>**1.1.1. General**

Actualmente existen dos clases de sistemas eléctricos: centralizado y de generación distribuida (GD). En el primero y más utilizado, la energía se produce en grandes centrales eléctricas y luego se transporta por cientos de kilómetros hasta los sitios de consumo. Dos de los más grandes problemas que presenta este tipo de generación son: la contaminación ambiental y las pérdidas energéticas durante la distribución [\[1\].](#page-72-1) Por otro lado, los sistemas de GD se presentan como una alternativa viable y satisfactoria debido a que hacen posible que los usuarios generen y consuman su propia energía, disminuyendo la contaminación y aumentando la eficiencia.

Existen dos tipos de sistemas de generación distribuida: aislados e interconectados a la red eléctrica. El primero no garantiza el suministro de electricidad ante posibles picos de demanda o condiciones atmosféricas adversas, por lo que son menos estables y seguros. Se utiliza por lo general en zonas muy remotas, donde la generación debe ser complementada por un sistema de baterías para el almacenamiento. En cambio, los sistemas interconectados permiten utilizar la red eléctrica cuando no hay generación e inyectar el excedente producido cuando no hay consumo.

A pesar de sus ventajas, los sistemas de GD interconectados a la red eléctrica, deben satisfacer aspectos de calidad para la energía inyectada, lograr una alta eficiencia y en varios casos, ser capaces de detectar condiciones anormales. En este sentido, el GD se tiene que concebir como un sistema multifuncional, cuyo diseño debe de abordarse con un enfoque de optimización, garantizando así, condiciones seguras durante su interconexión a red.

#### <span id="page-13-3"></span>**1.1.2. Concepto de generación distribuida.**

Actualmente, a nivel mundial no existe una definición única de lo que representa la Generación Distribuida debido a que ésta se ve reflejada en la realidad de los aspectos normativos y regulatorios de cada país. Aunque se puede encontrar algunas similitudes, mayormente difieren en aspectos netamente técnicos. A continuación, se dan a conocer algunas definiciones de índole técnico internacional de las siguientes publicaciones [2-6]:

En [\[2\],](#page-72-2) la Generación Distribuida es definida como pequeños generadores (típicamente entre 15 kW y 10 MW) esparcidos en los sistemas eléctricos. Estos generadores pueden estar conectados a las redes de distribución (en las instalaciones de la empresa distribuidora o en las instalaciones de los consumidores).

En [\[3\],](#page-72-3) el IEEE define a la Generación Distribuida como todas las unidades de generación lo suficientemente menores comparado a las plantas de generación de manera que se permita su conexión en cualquier punto de las redes eléctricas.

E[n \[4\],](#page-72-4) la Generación Distribuida es definida como todas las unidades de generación pequeñas menores a 30 MW. Estas unidades están ubicadas cerca del lado consumidor cubriendo necesidades específicas y apoyando a la operación económica de las redes de distribución.

En [\[5\]](#page-72-5) prefieren una definición amplia sin entrar a discutir detalles sobre el tamaño de los generadores, tensión de conexión, tecnología de generación, etc. Sin embargo, mencionan algunos atributos asociados generalmente a la GD:

- 1. No ser planificada centralmente.
- 2. Normalmente con potencia menor a 50 ó 100 MW.
- 3. Usualmente conectada en las redes de distribución ( $V \le 145$  kV).

En [\[6\]](#page-72-6) proponen una definición de GD atendiendo a una serie de aspectos: propósito de la GD, ubicación, capacidad o tamaño de la instalación, área de servicio, tecnología de generación, impacto medioambiental, modo de operación, propiedad y penetración de la GD. Únicamente los dos primeros aspectos son considerados relevantes por dichos autores proponiendo la siguiente definición: "Generación Distribuida es una fuente de potencia eléctrica conectada directamente a la red de distribución o en las instalaciones de los consumidores". La distinción entre red de distribución y red de transporte la dejan supeditada a lo establecido legalmente en cada país. Asimismo, proponen una clasificación de la GD en función de su tamaño:

- Micro GD: 1 W < potencia < 5 kW.
- Pequeña GD:  $5 \text{ kW} \leq$  potencia  $\leq 5 \text{ MW}$ .
- Mediana GD*:* 5 MW *≤* potencia < 50 MW.
- Gran GD:  $50 \text{ MW} \leq \text{potencia} < 300 \text{ MW}$

Asimismo, cada país ha establecido su propia definición de GD dentro de sus normativas establecidas definiendo los rangos de la capacidad de la fuente de generación como generación de micro, pequeña, mediana y gran escala. En México, la Ley de la Industria Eléctrica (LIE) define a la GD como la generación de energía eléctrica que se realiza por un generador cuya central tiene una capacidad menor a 0.5MW (éste tipo de generadores se llaman exentos por no requerir permiso para su operación) y además se encuentra interconectada a un circuito de distribución que contenga una alta concentración de Centros de Carga. La Ley de Transición Energética (LTE) extiende este concepto al de Generación Limpia Distribuida (GLD), el cual además de lo ya establecido en la LIE, indica que es la generación que se realiza a partir de energía limpias [\[7\].](#page-72-7)

#### <span id="page-14-0"></span>**1.1.3. Estructura general de los sistemas de GD**

La energía eléctrica de la GD puede generarse por medio de las siguientes tecnologías:

- Turbinas de gas
- Microturbinas
- Turbinas de vapor
- Ciclos combinados
- Motores alternativos
- Mini-hidráulica
- Eólica
- Solar
- Celdas de combustible
- Vehículos eléctricos
- Almacenamiento por baterías.

La Figura 1.1 representa un caso específico de un sistema fotovoltaico de GD conectado a la red. En general, el sistema está compuesto por la fuente primaria de energía, un convertidor de entrada que convierte y regula la energía proveniente de esta fuente, un bus de CD, un convertidor CD-CA (inversor) y un filtro de salida [\[8\].](#page-72-8) Generalmente, el sistema se encuentra conectado a la red en el punto de conexión común (PCC) a través de un transformador que lo aísla y protege contra sobrecargas. Según la norma IEEE 519-2014, el PCC es el punto en donde se interconectan la red de distribución, los sistemas de GD y las cargas.

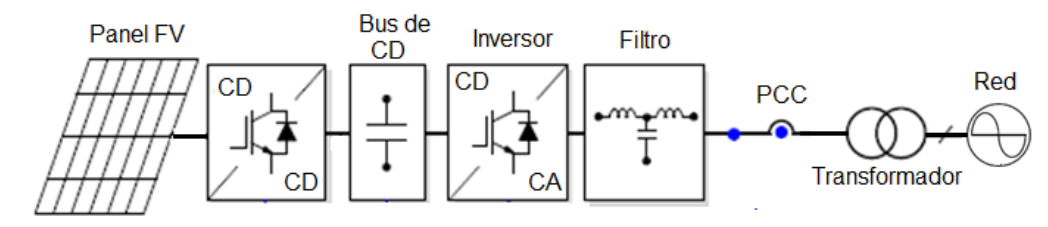

*Figura 1.1 Esquema general de un sistema de GD.*

<span id="page-15-0"></span>Entre los componentes de un GD, la parte asociada con la electrónica de potencia es fundamental, especialmente el inversor en conjunto con el filtro, ya que son el medio de interfaz entre la fuente primaria de energía y el usuario o red eléctrica. La Figura 1.2 [\[9\]](#page-72-9) muestra una clasificación de diversas topologías de inversores comúnmente utilizadas.

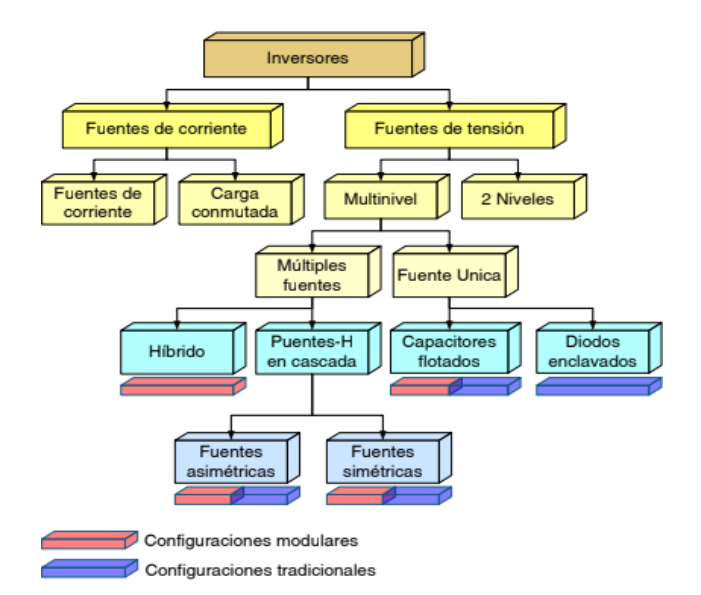

*Figura 1.2 Clasificación de los inversores empleados en la GD.*

<span id="page-15-1"></span>Por su parte, la etapa de filtrado se encarga de remover todas las componentes armónicas de alta frecuencia resultantes de la conmutación de los transistores en el inversor, durante la modulación de ancho de pulso (PWM). El tipo de filtro mayormente usado en inversores para GD es el pasivo, y está conformado por combinaciones serie o paralelo de resistencias, inductores y capacitores. Entre los más comunes se encuentran el tipo: L, LC y LCL; estos últimos son los más utilizados ya que tienen una

mayor razón de atenuación y mejor respuesta dinámica, aunque generalmente requieren resistencias de amortiguamiento para evitar problemas de resonancia [\[10\]](#page-72-10)

Algunas de las tareas que llevan a cabo los inversores en conjunto con el filtro, a través de esquemas de control son: el control del voltaje y frecuencia, por ejemplo, en la etapa de sincronización/interconexión a red, o el control de la potencia activa y reactiva que se inyecta a la red una vez interconectados. Desde luego, también deben satisfacer aspectos de calidad de la energía inyectada, lograr alta eficiencia en la conversión de energía y en varios casos, ser capaces de detectar condiciones anormales, como la isla.

#### <span id="page-16-0"></span>**1.1.4. Marco normativo para la Interconexión de los sistemas de GD**

La introducción de la Generación Distribuida presenta un conjunto de nuevas condiciones en la red y como consecuencia la aparición de nuevos problemas técnicos que deben ser estudiados [\[11\].](#page-72-11) Por esta razón, existen dos organizaciones reconocidas en la formulación de estándares de calidad de energía eléctrica que son: el "Institute of Electrical and Electronics Engineers" – IEEE y la "International Electrotechnical Commission" – IEC. En general, estas instituciones establecen normas y estándares para la regulación de la interconexión de estos generadores con la red eléctrica. Algunos aspectos que se consideran son: respuesta ante condiciones anormales, límites de potencia reactiva, variaciones de frecuencia, factor de potencia, caídas de tensión, parpadeo y modo isla.

Entre los requerimientos más importantes a los sistemas de GD se encuentran los relacionados con la calidad de la energía suministrada a la red eléctrica. En primer lugar, ha surgido la necesidad de establecer límites de distorsión armónica en corriente y tensión. La evaluación de armónicos se realiza mediante la distorsión total armónica, tanto en tensión  $(THD_v)$  como en corriente  $(THD_i)$ , la cual determina el grado de distorsión de una señal periódica con respecto a la sinusoidal y se define en términos de la amplitud de los armónicos, como se muestra en las ecuaciones (1.1) y (1.2).

$$
THDv = \frac{\sqrt{\sum_{h=2}^{50} V_h^2}}{V_1} * 100
$$
 (1.1)

$$
THDi = \frac{\sqrt{\sum_{h=2}^{50} I_h^2}}{I_1} * 100
$$
\n(1.2)

Las normas IEEE1547 e IEC61727 establecen que la distorsión armónica total de voltaje está limitada a menos del 5% como se muestra en la Tabla 1.1.

<span id="page-16-1"></span>

| <b>Tensión</b>            | Distorsión de<br>voltaje<br>individual (%) | Distorsión armónica total<br>de<br>voltaje THDv(%) |  |
|---------------------------|--------------------------------------------|----------------------------------------------------|--|
| $< 69$ kV                 | 3.0                                        | 5.0                                                |  |
| 69 kV hasta 161 kV        | 1.5                                        | 2.5                                                |  |
| $> 161.001 \,\mathrm{kV}$ | 1.0                                        | 1.5                                                |  |

*Tabla 1.1 Valores de referencia de THDv.*

La evaluación de la distorsión armónica total en corriente  $(THDi)$  recurre a otro índice complementario de distorsión total de la demanda (TDD) mostrada en la ecuación (1.3); de acuerdo con la norma IEEE519 [\[12\],](#page-72-12) este índice refleja la importancia de las distorsiones armónicas de corriente respecto a la carga máxima del sistema medido, ya que podrían presentarse altas distorsiones de corriente, es decir una medida de *THDi* elevada, con bajos niveles de carga, que no afectarían en igual proporción al sistema.

$$
TDD = THDi \cdot \frac{I_1}{IL} \tag{1.3}
$$

Debido a que los límites de la TDD (Véase Tabla 1.2), están en función de la corriente de corto circuito  $(I_{\rm sc})$  y la componente fundamental de la corriente de carga  $(I_1)$ , se presentan diferentes limites en cada uno de los nodos del sistema de pruebas, lo cual dificulta la tarea de normalizarlo. Con base en lo expuesto, el propósito del índice de la ecuación (1.4), es cuantificar el aumento o disminución de la TDD en presencia de generación distribuida.

$$
I_{TDD} = \frac{TDD_{con\,GD}}{TDD_{\sin\,GD}}\tag{1.4}
$$

<span id="page-17-1"></span>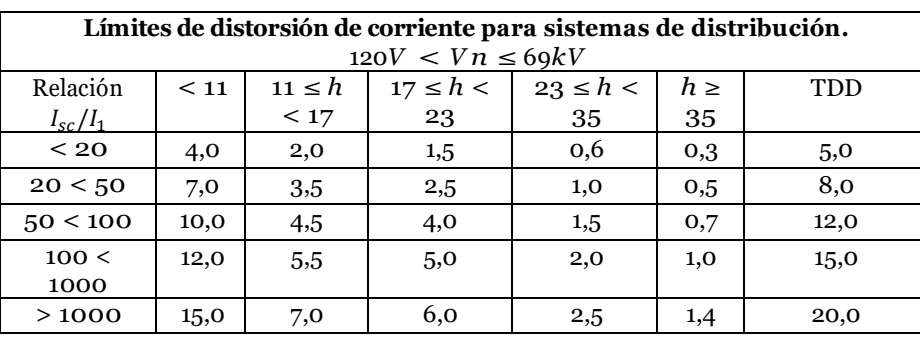

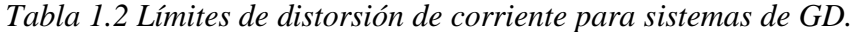

Otro problema muy presente en la interconexión de los sistemas de GD y abordado por las normativas internacionales son las caídas de tensión, así como las variaciones de voltaje y frecuencia [\[13\],](#page-72-13) [\[14\].](#page-72-14) En una primera etapa, las plantas de generación podían desconectarse durante estas caídas, sin embargo, a medida que la penetración de estas tecnologías ha ido aumentando, se les obliga a cumplir con requerimientos más exigentes, como el seguir conectado o brindar soporte de tensión, así lo demuestra la Figura 1.3 [15]. A mediano y largo plazo se han propuesto servicios auxiliares o diseños más complejos a los sistemas de GD para abordar este problema.

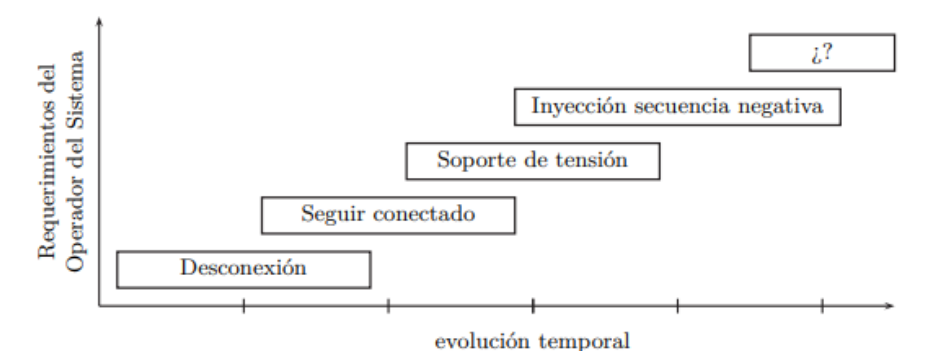

<span id="page-17-0"></span>*Figura 1.3 Evolución histórica de los requerimientos en los códigos de red durante caídas de tensión.*

Para resolver el problema de caídas de tensión, así como variaciones de frecuencia, las normativas establecen algunas estrategias de control que consiguen inyectar cierta cantidad de potencia activa y reactiva de acuerdo con un factor de potencia dado, de tal forma que sea posible disminuir o aumentar el voltaje en el PCC.

Aunque cada estrategia de control predefine sus límites de operación y respuesta, todas tienen un objetivo común: ejecutarse de la forma más rápida posible. Por ejemplo, de acuerdo a la norma IEEE 1547 [\[3\],](#page-72-3) el rango de tiempo del sistema de GD para ajustar el voltaje a sus valores máximos permitidos durante un disparo de sobretensión o caída de tensión es de 0,008s a 0,16s para las tres categorías existentes en la normativa.

### <span id="page-18-0"></span>**1.2. Optimización de los sistemas de GD**

La evolución de los sistemas de generación distribuida implica una serie de ventajas. Entre ellas se encuentran: una mayor flexibilidad, confiabilidad y control en el manejo de la energía [\[16\].](#page-73-0) Por otra parte, esto implica una mayor complejidad del sistema y tecnología más actualizada. Esto deja un campo abierto para los problemas de optimización, bien sea para lograr diseños apropiados y cada vez más eficientes, para tomar decisiones de costo/beneficio o para lograr una operación económica, confiable, sostenible y segura.

En un problema de optimización se debe modelar matemáticamente las condiciones operativas que se desean mejorar, para luego implementar una técnica de solución. Las funciones objetivo, en conjunto con las restricciones que se deben satisfacer, forman el modelo matemático del problema. Una función objetivo es un criterio expresado en términos de las variables que definen el comportamiento del sistema (variables de optimización) [\[17\].](#page-73-1) Esta función puede maximizarse o minimizarse según las necesidades del problema, ya que puede ser de tipo técnica o económica.

Las funciones objetivo pueden ser simples o múltiples. En el caso de las múltiples, estas se pueden tratar de manera independiente o sintetizadas en una función objetivo global en donde cada función objetivo puede ser ponderada de manera distinta. Por su parte, cuando se tratan de manera independiente, las técnicas de optimización entregan un conjunto de soluciones óptimas, conocido como frente óptimo de Pareto. Para la selección de alguna solución se debe contar con alguna revisión previa del problema propuesto o emplear una técnica de toma de decisiones [\[18\].](#page-73-2)

En el contexto de los GD, algunas funciones objetivo que se suelen definir son: ubicación y dimensionamiento óptimo de la GD en un sistema eléctrico, pérdidas de energía, costos de inversión, variaciones en los perfiles de tensión, capacidad de generación, la relación costo/beneficio, atenuación armónica, etc. [\[19\].](#page-73-3) En cuanto a las restricciones, estas tienen que ser evaluadas para cada posible solución. En los GD, como restricciones se pueden encontrar: balances de potencia activa y reactiva, límites de voltajes, límites de potencia inyectada por la GD y límites de contenido armónico. Se destaca que, si alguna solución no cumple todo el conjunto de restricciones, esta puede ser descartada o penalizada dentro de la función objetivo.

Muchos algoritmos de optimización son utilizados con el objetivo de mejorar el desempeño global del sistema de GD. Sin embargo, destacan aquellos métodos inspirados en la naturaleza como lo son: el algoritmo genético (GA) y la optimización por enjambre de partículas (PSO). Estos algoritmos en especial, suelen converger rápidamente hacia el óptimo global con mínimos requerimientos de software.

### <span id="page-19-0"></span>**1.3. Planteamiento del problema**

.

Los sistemas de GD actuales deben satisfacer los requerimientos básicos de operación provistos por las normativas. Como se mostró en la sección previa, se busca que estos sistemas aprovechen al máximo los recursos energéticos y económicos disponibles. Algunos objetivos que se buscan son: obtener una mejor respuesta dinámica, reducción de pérdidas y una menor distorsión armónica. En este sentido, se han explorado nuevas técnicas de diseño que buscan minimizar dicho contenido armónico o mejorar la respuesta de control, sin embargo, estas técnicas también traen consigo retos inherentes dada su complejidad y que deben resolverse.

Se han desarrollado funciones objetivo con la capacidad de atenuar los armónicos al mayor grado posible, pero quizás descuidando otros factores como el volumen del filtro o la respuesta dinámica del sistema. A su vez, otras funciones buscan maximizar el factor de potencia entregado, pero se ven limitados a entregar una menor cantidad de potencia reactiva. En otras palabras, es importante tener en cuenta que al maximizar o minimizar una función, es posible que algunos otros criterios de desempeño se vean obstaculizados. Una manera de solucionar este problema, consiste en abordar el diseño de estos sistemas con un enfoque integrado y multiobjetivo. Como ventaja principal, se obtiene un mejor desempeño global del sistema, ya que la mayoría de las variables que interactúan en el sistema se escogen de manera óptima. Por otro lado, este tipo de diseño generalmente se vuelve complejo debido al número de ecuaciones que necesitan ser resueltas y a la integración de varios subsistemas en un mismo problema de optimización. En términos generales, el principal reto de un diseño optimizado es la forma de obtener de forma integrada las soluciones para el sistema de ecuaciones que involucra el modelo matemático

La optimización en el diseño de los subsistemas de electrónica de potencia, tales como el filtro y los controladores, busca mejorar el desempeño y la calidad de la energía suministrada por los sistemas de GD interconectados a la red eléctrica. Bajo un diseño convencional, se obtienen las funciones de trasferencia del filtro y se seleccionan los parámetros del mismo tomando en cuenta ciertos criterios, como lo son: atenuación de rizo del lado del convertidor o de lado de red, inductancia total, capacidad de absorción de potencia reactiva del capacitor, frecuencia de resonancia, etc. El método consiste en un cálculo a prueba y error basado en ecuaciones predefinidas que termina cuando se cumplen las condiciones deseadas. Una desventaja de emplear este tipo de método es el tiempo de cálculo y simulación para validar que se hayan satisfecho los criterios. Por otro lado, es común que los valores de las ganancias  $k_p$  y  $k_i$  para el lazo interno de control de corriente se seleccionen considerando los valores previamente obtenidos para el filtro LCL, disminuyendo el grado de libertad de acción del controlador.

En cambio, en un diseño optimizado, se obtienen las funciones de trasferencia específicas para la función objetivo a emplear, sin olvidar, otros criterios de diseño que pueden verse como restricciones. Además, pueden incluirse de manera integrada dos o más funciones objetivo en la cual estén relacionadas las mismas variables de optimización, obteniendo así, los mejores parámetros que contribuyan a un mejor desempeño global del GD. Por otro lado, la elección de un buen algoritmo de optimización juega un papel muy importante para converger de forma más rápida hacia el resultado esperado. Por esta razón, se pretende utilizar este método para seleccionar los parámetros del filtro y controlador.

### <span id="page-20-0"></span>**1.4. Estado del arte.**

Para solucionar la problemática presentada previamente, se realizó una revisión en artículos científicos [20-33] para conocer las distintas funciones de desempeño empleadas en el proceso de optimización de generadores distribuidos interconectados a la red. De los artículos encontrados en la revisión del estado del arte se seleccionaron aquellos que resultaron de mayor interés para los objetivos propuestos en este trabajo. Se clasificaron las características descritas en los artículos como: enfoque de optimización, función objetivo, técnica de optimización, desarrollo del método empleado, entre otros. Se eligen las funciones objetivo capaces de mejorar la calidad de la energía inyectada a la red y mejorar el desempeño de control del sistema de generación que más se reportaron en la literatura.

En 2013, Reza Toorani et al. [\[20\]](#page-73-4) presenta un sistema de GD conectado a la red utilizando un filtro LC y una estrategia de control PQ optimizada con GA. El objetivo es minimizar el error en estado estable y el sobretiro provocado por la estrategia de control. Para este fin las ganancias del controlador proporcional integral (PI) son las variables de optimización. La función objetivo relaciona los errores en estado estable y los sobretiros de las potencias de salida. Para probar la efectividad de la optimización se proponen dos eventos, en el primero se variaban las potencias de referencia y en el segundo el valor de las cargas. Los valores de las constantes empleadas en la función objetivo deciden qué evento es más importante desde el punto de vista del diseño de control, y qué criterios en un evento particular deben enfatizarse. Las simulaciones validan la efectividad del algoritmo de optimización y el rendimiento del controlador.

En 2013, Waleed Al-Saedi et al. [\[21\]](#page-73-5) presenta una estrategia de control de potencia óptimo para un inversor de un sistema de GD modulado con SPWM. La estrategia de optimización se basada en el método de autoajuste en tiempo real de las ganancias del controlador PI utilizando un algoritmo PSO. El objetivo general es mejorar la calidad de la energía suministrada por este sistema en su interconexión con la red eléctrica. La regulación de voltaje y frecuencia, la respuesta dinámica, la respuesta de estado estable y la distorsión armónica son los principales parámetros de rendimiento considerados. El esquema de control comprende un lazo de control de corriente interno y un lazo de control de potencia externo basado en el marco de referencia dq y reguladores PI convencionales. El controlador de potencia está diseñado bajo el modo control de potencia voltaje-frecuencia (V-f) que se aplica cuando la unidad de GD se encuentra bajo condiciones de cambio de carga. La función objetivo del controlador se basa en el índice integral del error absoluto ponderado en el tiempo (ITAE), que se calcula utilizando la regla 1/3 de Simpson. Los resultados de la simulación muestran que el controlador propuesto proporcionó una excelente respuesta para satisfacer los requisitos de calidad de energía y la respuesta de control esperada.

En 2014, Li Ning et al. [\[22\]](#page-73-6) propone un diseño para un filtro LCL de un inversor trifásico. La frecuencia de resonancia es optimizada para lograr un buen efecto de filtrado y reducir la pérdida de potencia por la resistencia de amortiguamiento  $R_d$ . Para la optimización de  $R_d$  se utiliza la relación de atenuación armónica y la frecuencia de conmutación como valores de referencia. Se utilizaron restricciones para la inductancia total  $L_T$ , el inductor de lado del inversor  $L_i$  y el capacitor del filtro  $C_f$ . El método propuesto fue verificado en simulación y logró obtener un valor de  $R_d$  óptimo con una buena supresión del pico de resonancia y menores pérdidas.

En 2015, Xiangwu Yan et al. [\[23\]](#page-73-7) establece tres funciones objetivo para obtener una "alta calidad" y "bajo costo" en un filtro LCL con amortiguación activa utilizando un algoritmo basado en NSGA-II. En ese

sentido, las funciones objetivo están relacionadas a la atenuación armónica, la amplitud de la función de transferencia entre el voltaje de entrada y la corriente de salida, y la relación entre las inductancias del filtro. Las restricciones utilizan un rango de valores definidos para el inductor de lado del convertidor, la inductancia total, el capacitor y el factor de amortiguamiento. Para verificar el método propuesto, se simula el inversor conectado a la red con el filtro LCL diseñado bajo un método tradicional y con el método propuesto. Con este último, se observa una atenuación armónica más baja y por lo tanto una disminución en la THD con inductores más pequeños y, por lo tanto, de menor costo.

En 2015, M. A. Djema et al. [\[24\]](#page-73-8) presenta el análisis y control de un inversor fuente de voltaje de dos niveles modulado por ancho de pulso vectorial (SVPWM) y con un control de potencia directo (DPC). Para mejorar la calidad de la energía mediante la reducción de la distorsión armónica, también se describe un diseño de filtro LCL usando GA y PSO. El artículo establece una función objetivo relacionada con la atenuación armónica. Finalmente, los resultados de simulación muestran que el algoritmo PSO es más efectivo que GA debido a que se obtiene una mayor atenuación armónica y una menor THD.

En 2016, Zhiding Wu et al. [\[25\]](#page-73-9) presenta un diseño optimizado para un filtro LCL con amortiguación pasiva en un inversor trifásico modulado con ancho de pulso senoidal (SPWM). Se utiliza GA para resolver el problema de optimización multiobjetivo relacionado con el rendimiento de atenuación armónica y el rizo de salida del filtro LCL, que para el autor refleja la calidad de energía provista por el inversor. La función objetivo está relacionada con la atenuación armónica. En este trabajo se presenta un frente de Pareto con una gama de resultados óptimos. Para validar la efectividad del diseño, se realiza una simulación de comparación entre el método propuesto y un método convencional de diseño paso a paso. Los resultados muestran la efectividad del diseño optimizado al presentar una reducción de los armónicos y un bajo rizo de salida.

En 2016, Zhiding Wu et al. [\[26\]](#page-73-10) propone un nuevo diseño optimizado con un enfoque multiobjetivo para un filtro LCL con amortiguación pasiva. En esta ocasión, el objetivo de optimización es lograr una buena atenuación armónica, minimizar el rizo de corriente y minimizar las pérdidas de potencia en los elementos pasivos del filtro. La resolución del problema se lleva a cabo mediante algoritmo genético para obtener los parámetros del filtro. El método de diseño se verifica mediante estudios de simulación realizados en un inversor de fuente de tensión (VSI) trifásico de un sistema de generación distribuida conectado a red. Los resultados de la simulación muestran que el nuevo método puede lograr la eliminación del rizo y una mayor atenuación armónica que los métodos sistemáticos existentes.

En 2018, Mohamed Amine Djema [\[27\]](#page-74-0) presenta el análisis y el control de un inversor trifásico modulado con SVPWM y utilizando un control DPC. El control propuesto se basa en la variación de los errores instantáneos de potencia activa y reactiva en el marco de referencias dq y la optimización del controlador proporcional integral derivativo (PID) mediante el índice de desempeño ITAE. Para mejorar la calidad de la energía se propone una función objetivo para optimizar los parámetros del filtro LCL utilizando tres restricciones en el problema propuesto. Se utiliza un algoritmo de objetivos múltiples llamado "Gray Wolf" para resolver el problema de optimización.

En 2019 Hannan Cao et al. [\[28\]](#page-74-1) propone un método de optimización multiobjetivo para resolver los problemas de resonancia en un filtro LCL con amortiguación pasiva. El objetivo es mejorar la calidad de energía inyecta a la red eléctrica por los sistemas de generación distribuida. Las funciones objetivo son optimizadas utilizando PSO basado en Pareto. El modelo matemático del problema incluye ciertas restricciones como: inductancia total, porcentaje de absorción de potencia reactiva en el capacitor y frecuencia de resonancia. Finalmente, el método propuesto es verificado bajo simulación en MATLAB/Simulink. Los resultados muestran una buena atenuación del pico de resonancia sin descuidar el contenido armónico en la corriente se salida.

En 2019 Caio R. D. et al. [\[29\]](#page-74-2) presenta un diseño optimizado para los controladores PI de corriente en un inversor interconectado a la red. El procedimiento es adecuado para inversores con filtros de salida LCL, teniendo en cuenta el retardo de control. Las ganancias de los controladores PI fijos se obtienen fuera de línea y de forma automatizada mediante la técnica de optimización PSO. Para validar la efectividad del método se emula un sistema de GD en Typhoon Hill, el cual es una técnica de "software in the loop", permitiendo desarrollar y comprobar sistemas embebidos en tiempo real, incluyendo toda la complejidad de la planta que se pretende controlar, por ejemplo, en este caso el modelo de la planta considera la impedancia de red. Los resultados obtenidos se consideran adecuados, ya que respetan los requisitos de la Norma IEEE 1547 para corrientes de red, lo que convierte al procedimiento propuesto en una alternativa para proporcionar controladores PI robustos para inversores conectados a red, evitando diseños que consumen tiempo basados en iteraciones hombre-máquina.

En 2019 Abdel Gafoor et al. [\[30\]](#page-74-3) presentan una técnica de control que puede proporcionar amortiguación activa al inversor conectado a la red con filtro LCL. Para cumplir con los requisitos de diseño, se obtiene el modelo matemático del filtro LCL y el controlador en espacio de estados. La técnica de enjambre de partículas se utiliza para sintonizar las ganancias del regulador cuadrático lineal (LQR, por sus siglas en ingles). Los requisitos de distorsión armónica total se utilizan como restricción en este trabajo, por otro lado, se proponen múltiples condiciones de carga en simulación para probar el método propuesto.

En 2020 Faban Zheng et al. [\[31\]](#page-74-4) muestra el diseño de un control basado en pasividad (PBC), el cual se ha aplicado con éxito a inversores conectados a la red con filtro LCL. Los parámetros de este controlador deben diseñarse de forma adecuada para actuar de forma eficiente ante los cambios en la impedancia de red. Los métodos de diseño existentes se basan en la separación del controlador PBC en tres lazos de control, por lo que el proceso de diseño se vuelve complejo. Para simplificar el diseño de parámetros del controlador se utiliza PSO, así se evita la dificultad de los cálculos manuales y los parámetros se pueden obtener más fácil y eficientemente usando MATLAB en modo fuera de línea. Además, se adopta un observador de filtro de Kalman donde solo se necesita muestrear la corriente inyectada en la red mediante el sistema de GD. Finalmente, se proporcionan simulaciones y experimentos para verificar la exactitud y eficacia del método de diseño propuesto.

En 2020 Lucas C. Borin et al. [\[32\]](#page-74-5) proporciona un nuevo procedimiento de diseño para controladores de corriente aplicados a inversores conectados a la red con filtros LCL. El diseño tiene en cuenta el retardo de implementación digital, múltiples controladores resonantes y el funcionamiento con impedancia de red variable. El procedimiento se basa en la optimización de una función objetivo que permite obtener un buen equilibrio entre el asentamiento de respuestas transitorias y el rechazo de perturbaciones. Se utiliza un algoritmo de enjambre de partículas para encontrar las ganancias de control óptimas. Se muestran resultados experimentales, confirmando que el sistema de lazo cerrado con ganancias obtenidas por el procedimiento propuesto presenta un buen equilibrio entre robustez y desempeño, con transitorios adecuados y corrientes de red con bajo contenido de armónicos, cumpliendo con los requisitos de la norma IEEE 1547, convirtiéndose en una útil alternativa de diseño de control para convertidores de potencia en el escenario de generación distribuida.

En 2020 Basem lamri et al. [\[33\]](#page-74-6) propone un método de diseño para diferentes tipos de filtros pasivos

e inversores multinivel utilizados en sistemas de GD interconectados a la red. El objetivo es mitigar los armónicos en la salida del inversor. El modelo propuesto transforma el problema de diseño del filtro LCL en un problema de optimización y aplica un algoritmo genético (GA) para resolverlo. La función multiobjetivo objetivo se basa en la distorsión armónica total del inversor y las pérdidas de energía. Como principal objetivo de optimización, se presenta una metodología de evaluación precisa de las pérdidas de potencia del inversor basada en las fichas técnicas de los dispositivos de conmutación. El método es aplicable a cualquier topología multinivel. Como caso de estudio, se implementó el enfoque de optimización del filtro LCL en la salida de un inversor multinivel de puente H en cascada de 11 KV y 7 niveles conectado a la red. Para la simulación se utilizó el software de MATLAB-SIMULINK. Los resultados muestran que el enfoque de diseño propuesto es más eficiente y simple de aplicar que los enfoques de diseño convencionales que requieren más detalles del sistema, se basan más en la experiencia del diseñador y normalmente no resultan en un diseño óptimo.

En resumen, se demuestra la eficacia de los métodos de optimización para mejorar el desempeño global de los GD´s. La Tabla 1.3 muestra a manera de resumen los enfoques más abordados en el estado del arte, así como la técnica de optimización empleada. Se observa una mayor recurrencia por implementar la atenuación armónica como función objetivo para mejorar la calidad de energía provista por el inversor hacia la red. Por otro lado, el criterio de desempeño ITAE es comúnmente utilizado para mejorar la respuesta de control. Asimismo, PSO es elegido por varios autores como un método práctico y con buenos resultados comparado con otros.

<span id="page-23-2"></span>

| Enfoques de optimización                                  | <b>Artículos</b>             |  |  |  |
|-----------------------------------------------------------|------------------------------|--|--|--|
| <b>Filtro</b>                                             |                              |  |  |  |
| Minimizar razón de atenuación armónica                    | [23, 24, 25, 26, 33]         |  |  |  |
| Minimizar las perdidas por amortiguación                  | [22, 28]                     |  |  |  |
| Minimizar perdidas de potencia                            | $[26]$                       |  |  |  |
| Minimizar rizo de corriente de lado de red                | [25, 26]                     |  |  |  |
| <b>Controlador</b>                                        |                              |  |  |  |
| Minimizar el error y sobretiro de la respuesta de control | [20, 28, 29, 30, 31, 32]     |  |  |  |
| Minimizar el error de la respuesta de control (ITAE)      | [21, 27]                     |  |  |  |
| Técnica de optimización                                   |                              |  |  |  |
| <b>PSO</b>                                                | [21, 24, 28, 29, 30, 31, 32] |  |  |  |
| <b>GA</b>                                                 | [20, 24, 25, 26, 33]         |  |  |  |
| NSGA-II                                                   | $[23]$                       |  |  |  |
| <b>GWO</b>                                                | $[27]$                       |  |  |  |

*Tabla 1.3 Principales enfoques y técnicas de optimización consultadas.*

## <span id="page-23-0"></span>**1.5. Propuesta de solución.**

#### <span id="page-23-1"></span>**1.5.1. Propuesta general.**

Se propone el diseño integrado y optimizado de un sistema de GD con capacidad de 1.1 kVA, trifásico y acoplado a la red mediante un filtro LCL para mitigar los armónicos de altas frecuencias. Las características de operación que se plantean para este caso de estudio se muestran en la Tabla 1.4.

<span id="page-24-0"></span>

|          | Símbolo        | Parámetro                               | <b>Valor</b> | <b>Unidad</b> |
|----------|----------------|-----------------------------------------|--------------|---------------|
| Inversor | $S_n$          | Potencia nominal                        | 1.1          | <b>kVA</b>    |
|          | $V_g$          | Voltaje de red fase a<br>fase nominal   | 220          | V             |
|          | $V_{CD}$       | Bus de CD                               | 450          | V             |
|          | $f_{s\omega}$  | Frecuencia de<br>conmutación            | 10           | kHz           |
|          | $P_n$          | Potencia activa nominal                 | 1            | kW            |
|          | Q              | Potencia reactiva                       | 328          | VAr           |
|          | FP             | Factor de potencia                      | $+/-0.95$    |               |
|          | $\Delta(P/t)$  | Tasa de cambio de la<br>potencia activa | 60           | kW/s          |
| Filtro   | Ri             | Resistencia del inductor<br>Li          | 0.2          | Ω             |
|          | R1             | Resistencia del inductor<br>L1          | 0.2          | Ω             |
| Red      | R <sub>2</sub> | Resistencia de red                      | 0.5          | $\Omega$      |
|          | L <sub>2</sub> | Inductancia de red                      | 1.32         | mH            |
|          | $f_g$          | Frecuencia de red                       | 60           | Hz            |

*Tabla 1.4 Condiciones de operación para el caso de estudio.*

Respecto al filtro de acoplamiento, se escoge una función objetivo para obtener la mayor atenuación posible de los armónicos que pasan del lado del convertidor a lado de red. A fin de atenuar posibles resonancias causadas por este filtro y para mejorar la estabilidad del sistema del inversor en lazo cerrado, se sugiere una estrategia de amortiguación pasiva. La función objetivo del filtro estará sujeta a tres restricciones, las cuales se relacionan con la inductancia total, la frecuencia de resonancia y la resistencia de amortiguamiento. A su vez, los rangos de selección de las variables de optimización estarán delimitadas bajo los siguientes criterios: límite de rizo de corriente del lado del convertidor, porcentaje de potencia reactiva absorbida por el capacitor del filtro, valor de la corriente nominal y máxima relación de inductancias.

En cuanto al controlador, se utilizará el criterio integral de desempeño ITAE para minimizar el error de la respuesta de control. Comparado con otros criterios de desempeño, como los mostrados en la Figura 1.4, ITAE permite una mejor evaluación del error de control al estar ponderado en el tiempo. La selección optima de las ganancias  $K_p$  y  $K_i$  se obtendrá simulando la función de trasferencia controladorplanta ante la respuesta escalón unitario. EL algoritmo PSO programado en MatLab, propondrá de manera aleatoria valores para estas ganancias y calculará el ITAE resultante. Durante cada iteración se guardarán los resultados obtenidos para converger hasta un óptimo global que muestre el mínimo error de control.

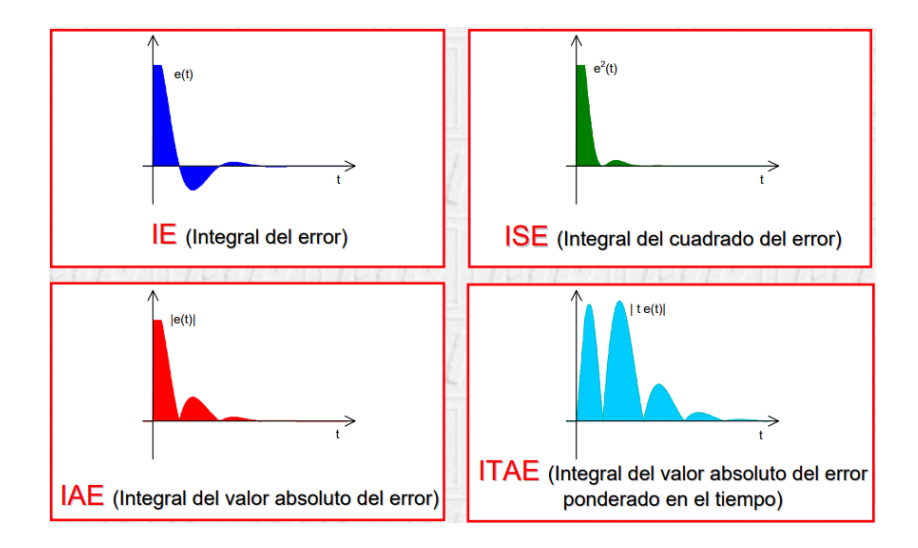

*Figura 1.4 Criterios integrales de desempeño para la respuesta de control.*

### <span id="page-25-0"></span>**1.5.2. Objetivos**

#### <span id="page-25-1"></span>*1.5.2.1. Objetivo general*

Diseñar de manera integral y optimizada, un sistema de generación distribuida con el propósito de mejorar el desempeño de su control y la calidad de la energía que inyecta a la red eléctrica.

#### <span id="page-25-2"></span>*1.5.2.2. Objetivos específicos.*

- 1. Estudiar y analizar las técnicas basadas en algoritmos de optimización para mejorar el desempeño y la calidad de la energía provista por los sistemas de GD interconectados a la red eléctrica.
- 2. Modelar y diseñar de forma integral los siguientes subsistemas:
	- Filtro de acoplamiento a la red para obtener la mayor atenuación de los armónicos causados por la conmutación PWM.
	- Control del inversor para suministrar eficientemente potencia activa y reactiva, mediante lazos internos de control de corriente.
- 3. Desarrollar un proceso de optimización para obtener los parámetros del filtro y el controlador.
- 4. Comparar el desempeño obtenido por un diseño convencional y el diseño optimizado propuesto.

### <span id="page-25-3"></span>**1.5.3. Alcances y limitaciones**

El alcance de este proyecto de investigación es proporcionar un nuevo método de diseño para un sistema de generación distribuida. Las dos funciones objetivo presentadas en este documento no se habían empleado de manera conjunta en la literatura. Por otro lado, se presenta una comparación a nivel simulación del desempeño del filtro LCL y el controlador PI con el fin de evaluar la calidad de energía suministrada por un diseño convencional y el método propuesto. En ambos casos, el diseño se realiza bajo los mismos criterios de operación mostrados en la Tabla 1.4.

# <span id="page-26-0"></span>**2. Modelado y control del inversor**

### <span id="page-26-1"></span>**2.1. Modelado del filtro LCL**

El principal objetivo de este filtro es limitar las componentes armónicas de alta frecuencia que se inyectan a la red. De acuerdo a la Figura 2.1, incluye el inductor del lado del convertidor  $(L_i)$ , el inductor del lado de la red  $(L_1)$ , el capacitor  $(C_f)$  y la resistencia  $(R_d)$  como elemento de amortiguación pasivo; también se muestra la tensión del convertidor  $(v_i)$ , la tensión de red  $(v_g)$ , la inductancia de red  $(L_2)$ , la resistencia de red  $(R_g)$ , la corriente de red  $(i_g)$ , la corriente del capacitor  $(i_c)$  y la corriente del inversor  $(i_i).$ 

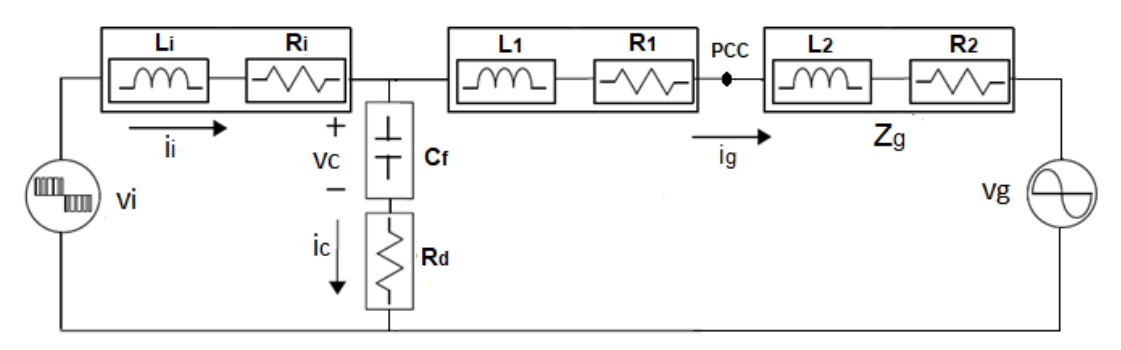

Figura 2.1 Filtro LCL para una sola fase

<span id="page-26-2"></span>Es importante resaltar que la forma de onda del voltaje de salida del convertidor es el producto de una Modulación de Ancho de Pulso (PWM). Si consideramos que el voltaje de la red es una onda sinusoidal ideal con una sola componente a la frecuencia fundamental, entonces  $v<sub>g</sub>$  se comporta como un cortocircuito para altas frecuencias. Considerando que  $L_g = L_1 + L_2$  y  $R_g = R_1 + R_2$  y suponiendo que  $R_i$  y  $R_g$  son insignificantes, se obtiene el circuito simplificado de la Figura 2.2.

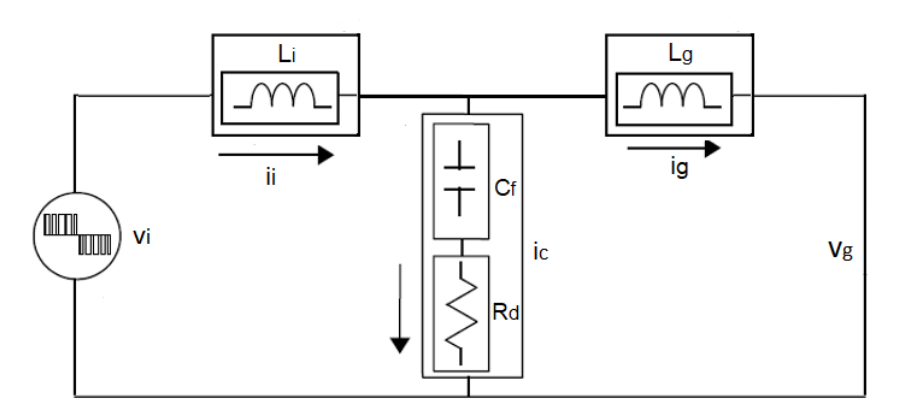

<span id="page-26-3"></span>Figura 2.2 Circuito equivalente para el filtro LCL a la frecuencia de conmutación.

Las funciones de transferencia en el dominio de la frecuencia  $(s)$  para las corrientes de los inductores son las siguientes:

$$
\frac{I_g(s)}{V_i(s)} = \frac{1}{SL_i} \frac{s_{Lg}^R + \frac{1}{C_{fLg}}}{s^2 + sC_f R_d \omega_{res}^2 + \omega_{res}^2}
$$
(2.1)

$$
\frac{I_i(s)}{V_i(s)} = \frac{1}{SL_i} \frac{s^2 + s \frac{R_d}{L_g} + \frac{1}{C_{fL_g}}}{s^2 + sC_f R_d \omega_{res}^2 + \omega_{res}^2}
$$
(2.2)

Dado que la frecuencia de resonancia del filtro LCL es mucho menor que la frecuencia de conmutación, es común considerar que el efecto de la impedancia  $R_d$  es insignificante para la frecuencia de conmutación [\[27\].](#page-74-0) Al no considerar  $R_d$ , entonces (2.1) y (2.2) pueden simplificarse como se muestra a continuación

$$
\frac{I_g(s)}{V_i(s)} = \frac{1}{SL_i} \frac{\frac{1}{C_{fL_g}}}{s^2 + \omega_{res}^2}
$$
(2.3)

$$
\frac{I_i(s)}{V_i(s)} = \frac{1}{SL_i} \tag{2.4}
$$

Finalmente, la función de transferencia que relaciona la corriente de entrada  $i_i$  con la corriente de salida  $i_g$  y que se utiliza con el fin de obtener una mayor atenuación de la componente armónica a la frecuencia de conmutación es,

$$
\frac{I_g(s)}{I_i(s)} = \frac{\frac{1}{C_{fL_g}}}{s^2 + \omega_{res}^2}
$$
\n(2.5)

Donde:

$$
\omega_{res}^2 = \frac{L_i + L_g}{L_i L_g C_f} \tag{2.6}
$$

La ecuación (2.5) para el armónico(h) a la frecuencia de conmutación  $h_{sw}$ , siendo  $\omega_{sw} = 2\pi f_{sw}$ , quedaría de la siguiente manera:

$$
\frac{I_g(j\omega_{sw})}{I_i(j\omega_{sw})} = \frac{\frac{1}{C_{fLg}}}{(\omega_{res}^2 - \omega_{sw}^2)}
$$
(2.7)

### <span id="page-28-0"></span>**2.2. Esquema de control del inversor**

La dinámica de este inversor puede modelarse en el marco de referencia síncrono giratorio  $d\dot{q}0$  a través de la trasformada de Park. Al hacerlo, podemos dividir la corriente de salida  $i_i$  en dos componentes  $i_d$  e  $i_q$  proporcionales a la potencia activa y reactiva. El control de lazo interno de corriente junto con la modulación PWM permiten al inversor realizar los cambios de potencia en el momento requerido. A este respecto, los filtros LCL utilizan la corriente del lado del convertidor  $(i<sub>i</sub>)$  y la corriente del lado de red  $(i_g)$  como variables de retroalimentación brindando mayor flexibilidad en las mediciones y mejor rendimiento dinámico. En este sentido, para el diseño de los controladores, el sistema se modela con respecto al esquema de la figura 2.3.

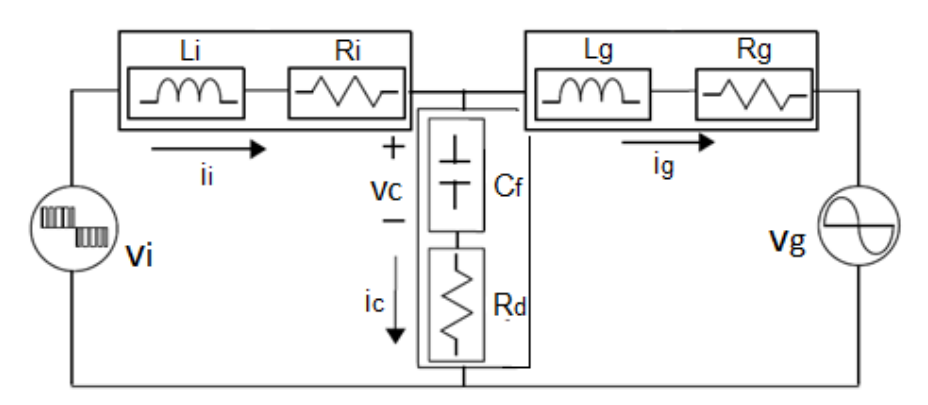

*Figura 2.3 Circuito equivalente para el control del inversor.*

<span id="page-28-1"></span>Las ecuaciones de voltaje considerando las tres fases, queda de la siguiente manera:

$$
v_{i,abc} - L_{i,abc}\frac{di_{i,abc}}{dt} - R_{i,abc}i_{i,abc} - v_{c,abc} - R_{d,abc}i_{c,abc} = 0
$$
\n(2.8)

$$
v_{c,abc} - L_{g,abc}\frac{di_{g,abc}}{dt} - R_{g,abc}i_{g,abc} - v_{g,abc} - R_{d,abc}i_{c,abc} = 0
$$
\n(2.9)

Donde:

| $v_{i,abc} = [v_{ia} \t V_{ib} \t V_{ic}]^T$ | $R_{i,abc} = [R_{ia} \t R_{ib} \t R_{ic}]^T$ |
|----------------------------------------------|----------------------------------------------|
| $i_{i,abc} = [i_{ia} \t i_{ib} \t i_{ic}]^T$ | $R_{g,abc} = [R_{ga} \t R_{gb} \t R_{gc}]^T$ |
| $i_{g,abc} = [i_{ga} \t i_{gb} \t i_{gc}]^T$ | $R_{d,abc} = [R_{da} \t R_{db} \t R_{dc}]^T$ |
| $i_{c,abc} = [i_{ca} \t i_{cb} \t i_{cc}]^T$ | $L_{j,abc} = [L_{ia} \t L_{ib} \t L_{ic}]^T$ |

La denominada transformación de Park es una transformación entre marcos de referencia. Esta operación permite transformar un sistema trifásico de CA (abc) en un sistema de tres dimensiones de CD (dq0) o de dos dimensiones (dq), si el sistema es balanceado. El marco de referencia dq se denomina marco de referencia arbitrario y se caracteriza por que las variables dq son ortogonales y giran a la velocidad y desplazamiento angular del marco de referencia que se seleccione. Aquí se seleccionará como marco de referencia al voltaje de red, para llevar a cabo dichas transformaciones. La transformada de Park se sintetiza por medio de las expresiones

$$
f_{dq0} = k(\theta) f_{abc} \tag{2.10}
$$

$$
f_{abc} = k^{-1}(\theta)dq0
$$
 (2.11)

para cualquier tipo de variables trifásicas: f<sub>abc</sub>. En donde la matriz de transformación directa está definida como

$$
\boldsymbol{k}(\theta) = \frac{2}{3} \begin{bmatrix} \cos(\theta) & \cos\left(\theta - \frac{2\pi}{3}\right) & \cos\left(\theta + \frac{2\pi}{3}\right) \\ -\sin(\theta) & -\sin\left(\theta - \frac{2\pi}{3}\right) & -\sin\left(\theta + \frac{2\pi}{3}\right) \\ \frac{1}{2} & \frac{1}{2} & \frac{1}{2} & \frac{1}{2} \end{bmatrix} \tag{2.12}
$$

donde

$$
\theta = \int_0^t \omega dt \tag{2.13}
$$

A su vez, θ y ω es el desplazamiento y velocidad angular del marco de referencia que se seleccione. En ese sentido, la transformación de (2.8) quedaría expresada como sigue:

$$
k(\theta)v_{i,abc} = L_{i,abc}\frac{d}{dt}k(\theta)i_{i,abc} + R_{i,abc}\frac{d}{dt}k(\theta)i_{i,abc} + R_{d,abc}\frac{d}{dt}k(\theta)i_{c,abc} + k(\theta)v_{c,abc}
$$
 (2.14)

Por lo tanto, se obtiene el siguiente par de ecuaciones en dq para  $v_i$  asumiendo condiciones balanceadas:

$$
v_{i,d} = L_i \frac{d}{dt} i_{i,d} + (R_i + R_d) i_{i,d} - R_d i_{g,d} + v_{c,d} + \omega L_i i_{i,q}
$$
 (2.15)

$$
v_{i,q} = L_i \frac{d}{dt} i_{i,q} + (R_i + R_d) i_{i,q} - R_d i_{g,q} + v_{c,q} - \omega L_i i_{i,d}
$$
 (2.16)

La transformación de (2.9) queda expresada como sigue:

$$
k(\theta)v_{c,abc} = L_{g,abc}\frac{d}{dt}k(\theta)i_{g,abc} + R_{g,abc}\frac{d}{dt}k(\theta)i_{g,abc} + R_{d,abc}\frac{d}{dt}k(\theta)i_{c,abc} + k(\theta)v_{g,abc}
$$
 (2.17)

17

De donde se obtiene el siguiente par de ecuaciones en dq para  $v_c$  asumiendo condiciones balanceadas:

$$
v_{c,d} = L_g \frac{d}{dt} i_{g,d} + (R_g - R_d) i_{g,d} + R_d i_{i,d} + v_{g,d} + \omega L_g i_{g,q}
$$
 (2.18)

$$
v_{c,q} = L_g \frac{d}{dt} i_{g,q} + (R_g - R_d) i_{g,q} + R_d i_{i,q} + v_{g,q} - \omega L_g i_{g,d}
$$
 (2.19)

Sustituyendo (2.18) en (2.15) y (2.19) en (2.16) se obtienen solo dos expresiones para  $v_i$ , quedando de la siguiente forma:

$$
v_{i,d} = L_g \frac{d}{dt} i_{g,d} + L_i \frac{d}{dt} i_{i,d} + R_g i_{g,d} + R_i i_{i,d} + v_{g,d} + \omega L_i i_{i,d} + \omega L_g i_{g,q}
$$
(2.20)

$$
v_{i,q} = L_g \frac{d}{dt} i_{g,q} + L_i \frac{d}{dt} i_{i,q} + R_g i_{g,q} + R_i i_{i,q} + v_{g,q} - \omega L_i i_{i,d} + \omega L_g i_{g,d} \tag{2.21}
$$

Para el diseño de los lazos de control de corriente, se parte de las ecuaciones anteriores. Dichas ecuaciones se separan en un subsistema lineal (2.22), (2.23) a partir del cual se diseñarán los controladores respectivos (2.24), (2.25) con sus términos de compensación (2.26), (2.27), tal como se muestra a continuación. Estos lazos de control serán la base sobre la que se fundamentará el control de la potencia activa y reactiva.

$$
V_{i,d} = V_{i,d1} + comp, d1
$$
 (2.22)

$$
V_{i,q} = V_{i,qi} + comp, q1
$$
\n
$$
(2.23)
$$

Donde:

$$
V_{i,d1} = L_g \frac{d}{dt} i_{g,d} + R_g i_{g,d} \tag{2.24}
$$

$$
V_{i,qi} = L_g \frac{d}{dt} i_{g,q} + R_g i_{g,q}
$$
 (2.25)

comp, 
$$
d1 = L_i \frac{d}{dt} i_{i,d} + R_i i_{i,d} + V_{g,d} + \omega (L_i i_{i,q} + L_g i_{g,q})
$$
 (2.26)

$$
Comp, q1 = L_i \frac{d}{dt} i_{i,q} + R_i i_{i,q} + V_{g,q} - \omega(L_i i_{i,d} + L_g i_{g,d})
$$
\n(2.27)

La función de transferencia de los subsistemas para el control de  $i_{g,d}$  e  $i_{g,q}$ , es:

$$
G(s) = \frac{I_{g,d}(s)}{V_{i,d1}(s)} = \frac{I_{g,q}(s)}{V_{i,q1}(s)} = \frac{1}{L_g s + R_g}
$$
(2.28)

Por lo tanto, el esquema de control para la componente  $i_{q,d}$  quedaría descrito como se muestra en la Figura 2.4. De acuerdo a (2.28), ambos subsistemas tienen la misma estructura, por lo cual, el esquema para  $i_{a,d}$  sería el mismo para  $i_{a,a}$ .

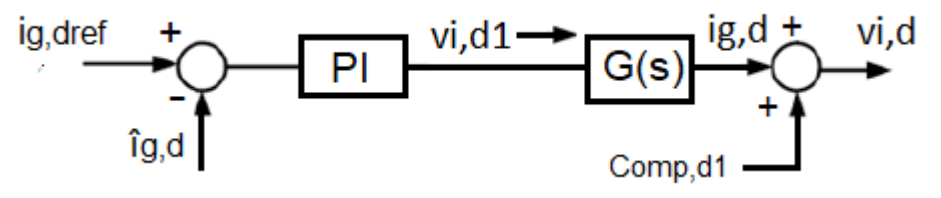

*Figura 2.4. Esquema de control para la componente*  $i_{q,d}$ .

<span id="page-31-0"></span>Así pues, la función de transferencia del controlador PI, sería la siguiente:

$$
C(s) = K_p + \frac{K_i}{s} \tag{2.29}
$$

Teniendo en cuenta (2.28) y (2.29), la función de transferencia para el controlador-planta, en lazo cerrado quedaría de la siguiente forma.

$$
\frac{i_{g, dref}(s)}{i_{g, d}(s)} = \frac{i_{g, qref}(s)}{i_{g, q}(s)} = \frac{C(s)G(s)}{1 + C(s)G(s)} = \frac{\frac{k_p(s)}{L_g} + \frac{k_i}{L_g}}{s^2 + \frac{(R_g + K_p)s}{L_g} + \frac{k_i}{L_g}}
$$
(2.30)

Existen diversos métodos convencionales para la sintonización de las ganancias  $K_p$  y  $K_i$  del controlador PI. Aunque en este caso, la selección de los parámetros se realizará utilizando PSO, se debe calcular un rango de valores permitidos, dentro del cual, el algoritmo hará la selección. Para lograrlo, es necesario comparar a la ecuación (2.30) con una función de transferencia genérica de segundo orden como la que se muestra a continuación.

$$
H_C(s) = \frac{2\varepsilon\omega_n s + \omega_n^2}{s^2 + 2\varepsilon\omega_n s + \omega_n^2}
$$
(2.31)

La idea de comparar el sistema en lazo cerrado dado en la ecuación (2.30), con esta función de transferencia de segundo orden es, porque a través de esta se puede definir el comportamiento deseado en lazo cerrado, al establecer los valores tanto de la frecuencia  $\omega$  como del factor de amortiguamiento  $\varepsilon$ .

Con base en (2.22) y (2.23), y el controlador, se obtiene la estructura final de los lazos de control de corriente para las componentes d y q como se muestra en la Figura 2.5. Como se puede observar, a partir de las componentes de corriente se obtiene el voltaje deseado a la salida del inversor, sin embargo, es necesario utilizar un bloque de conversión dq0/abc para llevar a cabo la modulación senoidal por ancho de pulso (SPWM).

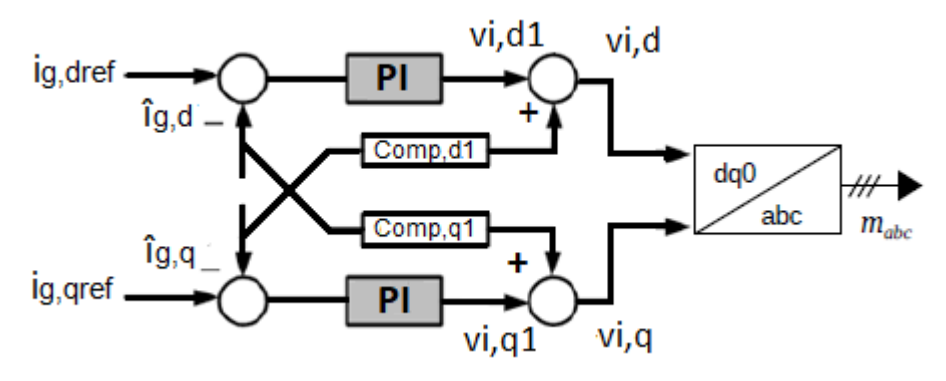

<span id="page-32-0"></span>*Figura 2.5 Esquema general de control.*

# <span id="page-33-0"></span>**3. Diseño optimizado del inversor**

## <span id="page-33-1"></span>**3.1. Diseño convencional del inversor**

De acuerdo a [\[34\]](#page-74-7) y al esquema de la Figura 3.1, el procedimiento convencional para el diseño del filtro LCL se trata de un método iterativo en el que se vigila el valor de la frecuencia de resonancia principalmente y se repiten ciertos pasos en caso de obtener valores por fuera de las restricciones que se proporcionan en cada paso.

El diseño convencional parte de ciertas variables de entrada predefinidas como lo son:

- 1. Potencia nominal del inversor conectado a la red (Sn o Pn).
- 2. Frecuencia de red (fg).
- 3. Voltaje de red (Vg).
- 4. Voltaje del bus de CD de la fuente de energía (VCD).
- 5. Factor de Potencia requerido en el PCC (determina el límite de la capacidad del filtro).

Respecto al valor del bus de CD, en la literatura tiene una relación de 1.2 hasta 1.6 veces del voltaje pico de línea a línea de la red eléctrica. En este caso se selecciona un valor de 1.45, con lo cual, se obtiene un voltaje en el bus de CD más alto que el voltaje fase a fase nominal de red, mismo que es requerido en la salida del inversor, de esta manera se asegura no caer en sobremodulación, por lo tanto:

$$
V_{CD} = 1.45\sqrt{2}V_g\tag{3.1}
$$

El valor del capacitor puede determinarse con la siguiente formula:

$$
C \ge \frac{T_{sw}P_n}{\Delta V_{CD}V_{CD}} \cdot \left(1 - \frac{V_{pk}}{V_{CD}}\right) \tag{3.2}
$$

En donde:

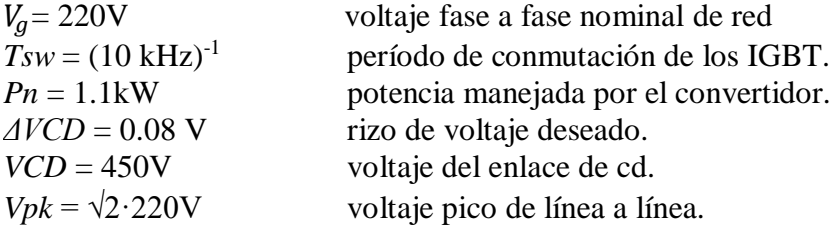

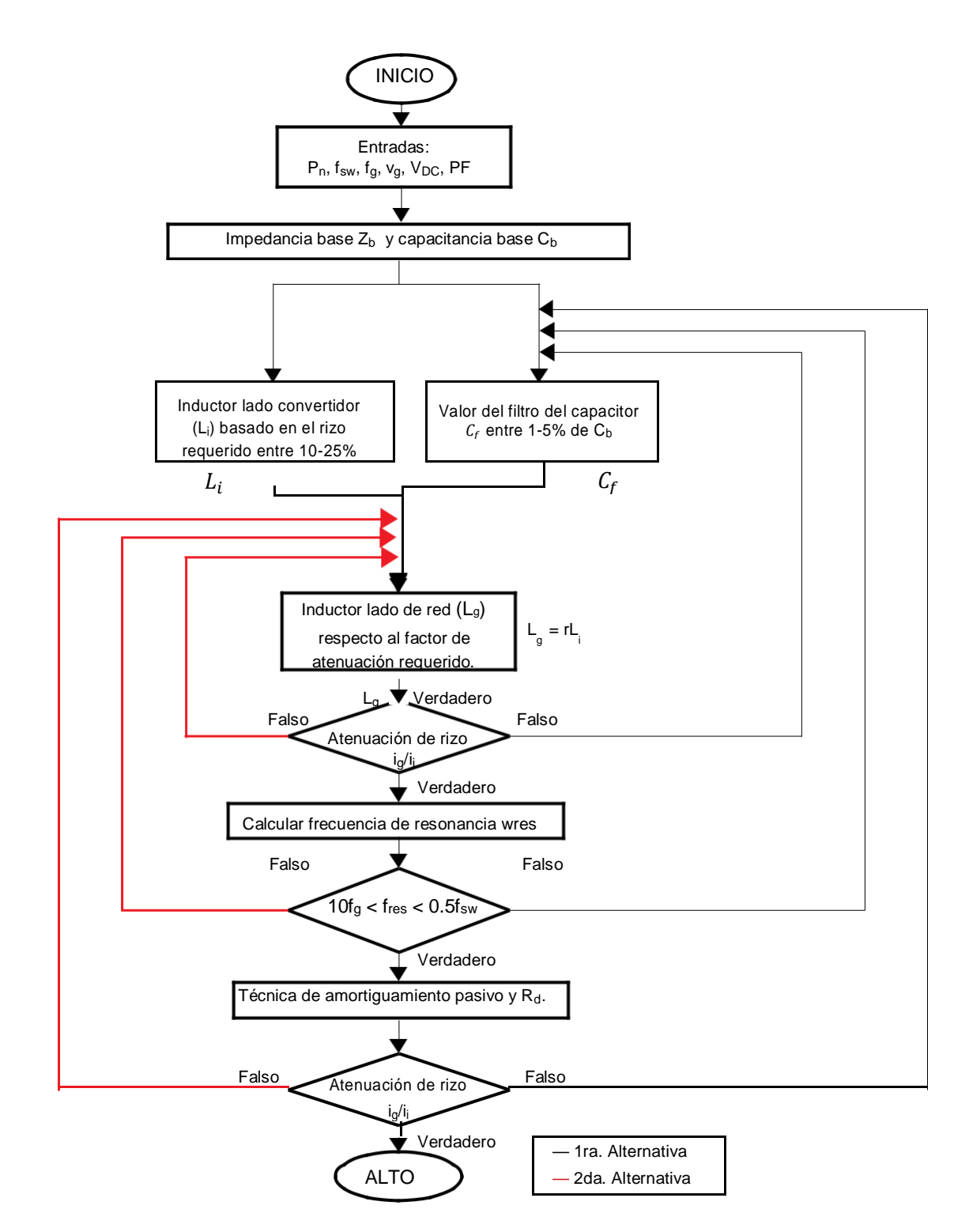

<span id="page-34-0"></span>*Figura 3.1 Procedimiento convencional para calcular el filtro LCL [34].*

En el diseño convencional la impedancia  $(Z_b)$  y capacitancia base  $(C_b)$  son valores que se toman como punto de partida en el proceso de diseño del filtro [\[35\].](#page-74-8) Estas se calculan a partir de (3.3) y (3.4), donde  $\omega_g = 2\pi f_g$ .

$$
Z_b = \frac{V_g^2}{P_n} \tag{3.3}
$$

$$
\mathcal{C}_b = \frac{1}{Z_b \cdot \omega_g} \tag{3.4}
$$

El valor del capacitor  $C_f$ , se determina con respecto al nivel de potencia y el FP objetivo. Generalmente se limita dentro del rango de 1 a 5% de  $C_b$  para entregar un FP dentro de 0.95 a 1, es decir:

$$
C_f = xC_b \tag{3.5}
$$

$$
0.01 \le x \le 0.05 \tag{3.6}
$$

Además de la desviación del FP, una  $x$  mayor a 5% conduce a un mayor flujo de potencia reactiva en el capacitor del filtro y provoca mayores demandas de corriente del bus de CD. A cambio, se producirán mayores pérdidas de filtro y semiconductores. Por otro lado, el rizo de corriente requerido en el lado del inversor se puede determinar utilizando (3.7). Para limitar el estrés en los semiconductores es necesario que el rizo de corriente pico a pico del lado del inversor  $(\Delta l_i)$  en el peor caso se mantenga entre 10-25% de la corriente de carga nominal máxima  $(I_{rated})$ . Por lo que,

$$
L_i = \frac{V_{CD}}{12 f_{s\omega} \Delta l_i} \tag{3.7}
$$

$$
0.25I_{rated} < \Delta I_i < 0.10I_{rated} \tag{3.8}
$$

$$
I_{rated} = \sqrt{\frac{2 S_n}{3 V_g}} = \frac{\sqrt{2} (P + jQ)}{\sqrt{3} V_g}
$$
\n(3.9)

La inductancia del lado de red  $(L_g)$  se define proporcional a la inductancia del lado del inversor  $(L_i)$ como se muestra en (3.10). Por lo general  $r$  se selecciona como  $r = 1$  para maximizar el ancho de atenuación y minimizar el tamaño del filtro. Sin embargo, para casos específicos  $r$  puede tomar un valor máximo de 3.

$$
L_g = rL_i \tag{3.10}
$$

La inyección de rizo de corriente (armónicos de alta frecuencia) del lado del inversor al lado de red se calcula despreciando las pérdidas y la amortiguación del filtro mediante (3.11),
$$
\frac{i_g(hsw)}{i_i(hsw)} = \frac{1}{|1 + r(1 - L_i C_f \omega_{sw}^2)|}\tag{3.11}
$$

donde  $\omega_{sw}$  es la frecuencia de conmutación en rad/s. Si la r elegida no puede cumplir con la atenuación de rizo deseada, se debe cambiar de valor o se debe seleccionar otro valor para la potencia reactiva absorbida. En general, en lugar de sustituir el valor de  $r$  en  $(3.11)$ , la reducción de rizo de corriente se grafica variando r y su valor se elige según la cantidad de atenuación de rizo deseada como se muestra en la Figura 3.2.

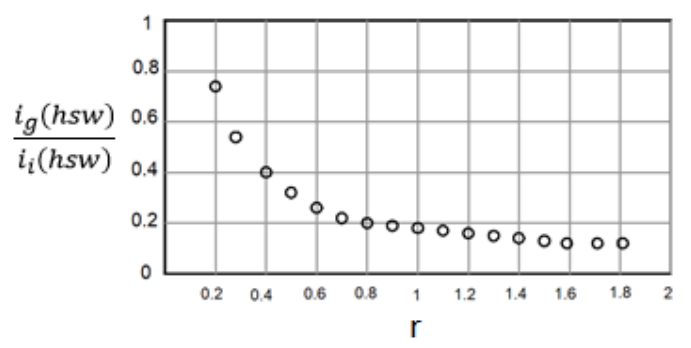

*Figura 3.2 Gráfica de r contra factor de atenuación de rizo.*

La frecuencia de resonancia del filtro se calcula utilizando (3.12). Un valor ideal para esta frecuencia es mantenerla entre diez veces la frecuencia de la red y la mitad de la frecuencia de conmutación [\[36\].](#page-74-0) Si no se cumple la condición, se puede cambiar el porcentaje de potencia reactiva absorbida por el capacitor o el valor *r* de la relación de inductancias. Se debe tener en cuenta que *r* generalmente se selecciona como unidad, particularmente para las aplicaciones que requieren un tamaño de filtro mínimo. Por esta razón, cambiar el valor de *r* no debe ser la primera opción para cumplir con los requisitos; en cambio, la cantidad de absorción de potencia reactiva debe cambiarse en primer lugar. Esta opción de prioridad se resalta con las flechas rojas en la Figura 3.1 mostrada anteriormente.

$$
f_{res} = \frac{1}{2\pi} \sqrt{\frac{L_i + L_g}{L_i L_g C_f}}\tag{3.12}
$$

El valor de las resistencias de amortiguamiento críticas generalmente se establece en un tercio de la impedancia de la rama del capacitor del filtro a la frecuencia de resonancia. Por lo tanto, la fórmula que se muestra en (3.13) determina el valor mínimo de la resistencia de amortiguación  $R_d$  que pone al sistema inestable al borde de la estabilidad. Aunque el valor óptimo del factor de amortiguamiento del filtro ζ es 0.707 para una amortiguación adecuada, se recomienda limitar ζ alrededor de 0.5 para minimizar las pérdidas de amortiguación. En caso de que se requiera un factor de amortiguación específico ζ, se puede usar la ecuación (3.14) para determinar el valor de resistencia requerido Rd.

$$
R_d \le \frac{1}{3\omega_{res}C_f} \tag{3.13}
$$

$$
\zeta = \frac{R_d}{2} \sqrt{\frac{C_f (L_i + L_g)}{L_i L_g}}\tag{3.14}
$$

Una vez que se calculan los parámetros del filtro, se obtiene el esquema de control como se describe en la sección 2.3. Se compara la función de trasferencia controlador-planta (2.31) con una función genérica de segundo orden (2.32) y se utilizan las ecuaciones siguientes para obtener las ganancias del controlador PI.

$$
k_p = 2 \xi \omega_n L_g - R_g \tag{3.15}
$$

$$
k_i = \omega_n^2 L_g \tag{3.16}
$$

En este caso, la frecuencia natural es  $\omega_n = 2\pi f$  y determina el ancho de banda y/o tiempo de respuesta del controlador, siendo  $f = 450$ . Por otro lado, el factor de amortiguamiento del controlador ξ propuesto es 0.9. En general, este valor del factor de amortiguamiento en el diseño de controladores PI se prefiere por que no se presentan oscilaciones ni sobretiros en las variables manipuladas.

#### **3.1.1. Parámetros resultantes del diseño convencional**

De acuerdo a la sección anterior, y los valores que se muestran en la Tabla 1.4, se calculan los valores para el bus de CD, los parámetros del filtro LCL y las ganancias del controlador. La Tabla 3.1 resume los parámetros resultantes del diseño convencional en conjunto.

**Bus de CD**

$$
V_{CD} = 1.45\sqrt{2} \cdot 220V \approx 450V \tag{3.17}
$$

$$
C \ge \frac{(10kHz)^{-1} \cdot 1100V}{0.08V \cdot 450V} \cdot \left(1 - \frac{220V \cdot \sqrt{2}}{450V}\right) \approx 1000\mu F \tag{3.18}
$$

#### **Filtro LCL**

1. Impedancia y capacitancia base

$$
\omega_g = 2\pi 60 = 376.991 \, rad/s \tag{3.19}
$$

$$
Z_b = \frac{220V^2}{1100W} = 44\Omega
$$
\n(3.20)

$$
C_b = \frac{1}{44\Omega \cdot 376.991 \, rad/s} = 60.28 \,\mu\text{F} \tag{3.21}
$$

25

2. Capacitor del filtro

$$
C_f = 0.05 \cdot C_b = 3.01 \mu F \tag{3.22}
$$

3. Corriente nominal

$$
I_{rated} = \sqrt{\frac{2}{3} \cdot \frac{1100VA}{220V}} = 4.1A
$$
 (3.23)

4. Inductor lado del convertidor

$$
L_i = \frac{450}{12 \cdot 10kHz \cdot (4.1A \cdot 0.1)} = 9.2mH
$$
\n(3.24)

5. Inductor lado de red

$$
L_g = rL_i = 0.83 \cdot 9.2mH = 7.7mH \tag{3.25}
$$

6. Frecuencia de resonancia

$$
f_{res} = \frac{1}{2\pi} \sqrt{\frac{9.2mH \cdot 7.7mH}{9.2mH \cdot 7.7mH \cdot 3\mu F}} = 1.4kHz
$$
 (3.26)

7. Resistencia y factor de amortiguamiento

$$
R_d = \frac{1}{3 \cdot 8894.52 \text{rads/s} \cdot 3 \mu \text{F}} = 12.43 \Omega \tag{3.27}
$$

$$
\zeta = \frac{12.43}{2} \sqrt{\frac{0.000003 \cdot (0.0092 + 0.0077)}{0.0092 \cdot 0.0077}} = 0.16
$$
\n(3.28)

**Ganancias del controlador PI**

$$
K_p = 2\xi \omega_n L_g - R_g = 2 \cdot 0.707 \cdot 2827.43 \cdot 0.0077 - 0.2 = 28.98 \tag{3.29}
$$

$$
k_i = \omega_n^2 L_g = (2827.43)^2 \cdot 0.0077H = 61556.72 \tag{3.30}
$$

|                  | Símbolo      | Parámetro                                  | <b>Valor</b> | <b>Unidad</b> |
|------------------|--------------|--------------------------------------------|--------------|---------------|
|                  | $V_{CD}$     | Voltaje en el bus de CD                    | 450          | V             |
| <b>Bus de CD</b> | $\mathcal C$ | Capacitor para el bus de<br>CD             | 1000         | uF            |
|                  | $L_i$        | Inductor lado del<br>convertidor           | 9.2          | mH            |
|                  | $L_g$        | Inductor lado de red                       | 7.7          | mH            |
| <b>Filtro</b>    | $C_f$        | Capacitor del filtro                       | 3.01         | uF            |
|                  | $L_T$        | Inductancia total                          | 16.9         | mH            |
|                  | $f_{res}$    | Frecuencia de resonancia                   | 1415.55      | Hz            |
|                  | $R_d$        | Resistencia de<br>amortiguamiento          | 12.43        | $\Omega$      |
|                  | $\zeta$      | Factor de<br>amortiguamiento del<br>filtro | 0.16         |               |
|                  | $K_p$        | Ganancia proporcional                      | 28.98        |               |
| Controlador      | $K_i$        | Ganancia integral                          | 61556.72     |               |

*Tabla 3.1 Parámetros resultantes del diseño convencional.*

## **3.2. Especificaciones del diseño optimizado**

#### **3.2.1. Función objetivo 1: Razón de atenuación armónica**

Esta función objetivo busca minimizar la magnitud de los armónicos de corriente generados por la modulación PWM del inversor y que se inyectan a la red eléctrica. La ecuación (2.7) de la sección 2 muestra la razón de atenuación entre los inductores del filtro LCL para el armónico a la frecuencia de conmutación. Cabe recordar que, debido al tipo de modulación empleado, los armónicos de mayor magnitud se encuentran precisamente a esta frecuencia. Considerando que  $L_q = rL_i$  entonces (2.6) puede quedar expresada como se muestra a continuación:

$$
\omega_{res}^2 = \frac{1+r}{L_g C_f} \tag{3.31}
$$

Por lo que al desarrollar la expresión (2.7) se obtiene lo siguiente:

$$
\frac{I_g(j\omega_{sW})}{I_i(j\omega_{sW})} = \frac{1}{L_g C_f \left(\frac{1+r}{L_g C_f} - \omega_{sW}^2\right)} = \frac{1}{\left(1 + r(1 - L_i C_f \omega_{sW}^2)\right)}
$$
(3.32)

27

Derivado de la función objetivo expresada en la ecuación (3.32), para obtener una mayor atenuación se deben seleccionar adecuadamente los parámetros del filtro. A simple vista, bastaría con escoger los valores más grandes posibles, sin embargo, una inductancia y capacitancia elevada también podría traer complicaciones de desempeño en el filtro, como mayores pérdidas de potencia debido a las resistencias parasitas de los inductores, un bajo factor de potencia o una respuesta lenta del sistema. Por lo tanto, las variables  $r$ , Li y  $C_f$  implicadas en esta función objetivo están restringidas como se muestra en la siguiente sección.

#### **3.2.2. Restricciones de la función objetivo 1.**

#### **1. Inductancia total**

La inductancia total está dada por la suma de las inductancias del filtro, como se muestra en la ecuación (3.33). Una inductancia grande puede traer un efecto de filtrado mejorado, pero por otro lado deteriorará la velocidad de respuesta del sistema y aumentará las pérdidas de potencia del filtro. Para evitar estos problemas, se contempla en el voltaje de salida del convertidor el efecto de las potencias y la inductancia total como lo muestra la ecuación (3.36).

$$
L_T = L_i + L_g \tag{3.33}
$$

$$
|Vi_{dq}| = \sqrt{(V_{gd})^2 + \frac{4(L_i + L_g)}{3} \cdot (\omega_g Q + \frac{dP}{dt})}
$$
(3.34)

El voltaje de red y la potencia inyectada a través del filtro son condiciones predefinidas. Despejando  $L_i$  +  $L_q$  de (3.34) y considerando un valor máximo para  $Vi_{dq} = V_{CD}/2$ , entonces la inductancia total está limitada como se muestra a continuación.

$$
L_T \le \frac{3[(k^2 - 1)]V_{gd}^2}{4(\omega_g Q + \frac{dP}{dt})}
$$
\n(3.35)

El valor de  $k$  está asociado con el control de potencia del convertidor. De acuerdo con la referencia [19], se puede expresar como:  $V_i = kV_{ad}$ , donde: 1.05  $\le k \le 1.1$ . En este caso se ha seleccionado un valor de 1.05, por lo que al sustituir (3.35) con los valores de la Tabla 1.4, se obtiene lo siguiente:

$$
L_T \le \frac{3[((1.05)^2 - 1)]220^2}{4((2\pi \cdot 60) \cdot 328 + 60000)} = 20.33\,\text{mH}
$$
\n(3.36)

En términos de las variables de optimización, se obtiene:

$$
L_T = L_i(1+r) \le 20.33 \, mH \tag{3.37}
$$

28

#### **2. Frecuencia de resonancia**

La restricción para la frecuencia de resonancia consiste en mantenerla en un valor que esté dentro del rango de diez veces la frecuencia de red y la mitad de la frecuencia de conmutación como se muestra en la ecuación (3.38). La razón es la siguiente: el sistema en lazo cerrado debe tener un margen de fase adecuado para que los controladores PI de corriente funcionen correctamente y la resonancia debe estar lejos de la frecuencia de conmutación para maximizar la atenuación de armónicas de alto orden [\[36\].](#page-74-0) El anexo A muestra algunos ejemplos.

$$
10f_g \le f_{res} \le 0.5f_{s\omega} \tag{3.38}
$$

En términos de las variables de optimización, se obtiene:

$$
600Hz \le \frac{1}{2\pi} \sqrt{\frac{1+r}{L_g C_f}} \le 5000Hz
$$
\n(3.39)

#### **3. Resistencia de amortiguamiento**

Bajo un esquema de optimización se busca el valor óptimo de la resistencia de amortiguamiento que permita la mayor atenuación del pico de resonancia y asegure la estabilidad del sistema con las menores pérdidas de potencia posibles. Como se muestra a continuación, la resistencia de amortiguamiento está ligada al factor de amortiguamiento deseado.

$$
\zeta = \frac{R_d}{2} \sqrt{\frac{C_f (L_i + L_g)}{L_i L_g}}\tag{3.40}
$$

A este respecto, en [\[20\]](#page-73-0) se propone un factor de amortiguamiento de  $\zeta = 1/6$ . Por otro lado, en [\[37\]](#page-74-1) se recomienda tener un valor máximo de 0.33 asegurando una buena estabilidad con bajas pérdidas (Véase anexo A). Por esta razón, se propone el rango de valores especificado en (3.41). Para lograrlo, la resistencia de amortiguamiento debe estar restringida como se muestra en (3.42)

$$
0.16 \le \zeta \le 0.33\tag{3.41}
$$

$$
R_d \le 15\Omega \tag{3.42}
$$

En términos de las variables de optimización, se obtiene:

$$
\frac{1}{3\sqrt{\frac{1+r}{rL_iC_f}}c_f} < 15\Omega \tag{3.43}
$$

### **3.2.3. Espacio de búsqueda para las variables de optimización del filtro.**

En un problema de optimización se deben establecer los límites para el espacio de búsqueda de las variables. En esta función objetivo las variables implicadas son r,  $L_i$  y  $C_f$ . El inductor de lado de red  $(L_g)$ se obtiene mediante la relación  $L_g = rL_i$ , donde r está restringida de la siguiente manera:

$$
0.1 \le r \le 2\tag{3.44}
$$

En cuanto al valor del capacitor  $(C_f)$  hay que recordar que un valor demasiado alto permitirá que una gran cantidad de corriente fluya a través de su ramificación, resultando en pérdidas de energía y, por lo tanto, en una disminución de la eficiencia del sistema. Por otro lado, si el valor de  $C_f$  es pequeño, se tendrá una menor capacidad de absorción de los armónicos no deseados, mismos que fluirán en la red en lugar de la rama del capacitor. Además, para no tener un bajo factor de potencia, la potencia reactiva absorbida por el capacitor no debe ser mayor al 5% de la capacitancia base  $C_b$ . Es por eso que se propone el siguiente rango para la búsqueda del capacitor, siendo  $C_b = 60.28 \mu F$ .

$$
0.01C_b \le C_f \le 0.05C_b \tag{3.45}
$$

$$
0.06\mu F \le C_f \le 3.01\mu F \tag{3.46}
$$

Respecto al inductor de lado del convertidor  $(L_i)$ , este se selecciona tomando en cuenta el rizo máximo de corriente del lado del inversor  $(\Delta l_i)$ . De acuerdo a [38], este rizo viene dado por la ecuación (3.47), donde *m* es el índice de modulación y  $T_{sw}$  es el inverso de la frecuencia de conmutación.

$$
\Delta I_i = \frac{2V_{CD}}{3L_i} (1 - m) m T_{sw}
$$
\n(3.47)

Despejando *Li* de (3.47) y considerando  $m = 0.5$  se obtiene:

$$
L_i = \frac{V_{CD}}{6f_{s\omega}\Delta I_i} \tag{3.48}
$$

Para limitar el estrés en los semiconductores, es necesario que  $\Delta l_i$  se mantenga entre 10-25% de la corriente de carga nominal máxima  $(I_{rated})$  y de un 0.3% de esta corriente para el rizo del lado de red. Esta corriente es la que se inyecta a la red y se describió anteriormente en la ecuación (3.9). De esta manera, los límites para el rango de búsqueda del inductor de lado del convertidor se calculan mediante la siguiente expresión:

$$
\frac{V_{CD}}{6f_{\text{S}\omega}(0.25)I_{rated}} \le Li \le \frac{V_{CD}}{6f_{\text{S}\omega}(0.10)I_{rated}} \tag{3.49}
$$

Con los datos de la Tabla 1.4, el rango de búsqueda para  $L_i$  es:

$$
7.35mH \le Li \le 18.38mH \tag{3.50}
$$

30

#### **3.2.4. Función objetivo 2: Error de control-ITAE**

La búsqueda de una forma para cuantificar el comportamiento de los lazos de control llevó al establecimiento de índices de desempeño basados en la señal de error e(t), la cual es la diferencia entre el valor deseado de la variable controlada y su valor real. Los llamados criterios integrales tienen la ventaja de evaluar toda la señal o respuesta de control, por lo que se han vuelto muy útiles para el cálculo de los parámetros óptimos de controladores PI o PID. De estos, el más conocido es el llamado criterio integral del tiempo por el error absoluto (ITAE), su ecuación característica se muestra a continuación.

$$
ITAE = \int_0^\infty t|e(t)|dt \tag{3.51}
$$

Para poder encontrar los valores óptimos del controlador PI utilizando ITAE, se propone la siguiente expresión:

$$
minITAE = min \int_0^\infty t |i_{g, \text{dref}} - \hat{i}_{g, d}| = min \int_0^\infty t |i_{g, \text{qref}} - \hat{i}_{g, q}|
$$
\n(3.52)

donde t es el tiempo y el error  $e(t)$  es la diferencia entre la señal de referencia  $i_{g, deref}$  y la señal sensada  $\hat{I}_{q,d}$ . Cabe destacar que como se muestra en (2.29) la estructura de control para  $i_{q,d}$  es la misma para  $i_{q,q}$ , por lo tanto, para encontrar los valores óptimos del controlador PI basta con utilizar una sola componente. Para lograrlo, se toma la función de transferencia voltaje/corriente del sistema, obtenida en (2.28) y que se re-escribe en (3.53); esta función se somete a una prueba de respuesta al escalón unitario en un circuito de Simulink MatLab® como el mostrado en la Figura 3.3.

$$
G(s) = \frac{I_{g,d}(s)}{V_{i,d1}(s)} = \frac{I_{g,q}(s)}{V_{i,q1}(s)} = \frac{1}{L_g s + R_g}
$$
(3.53)

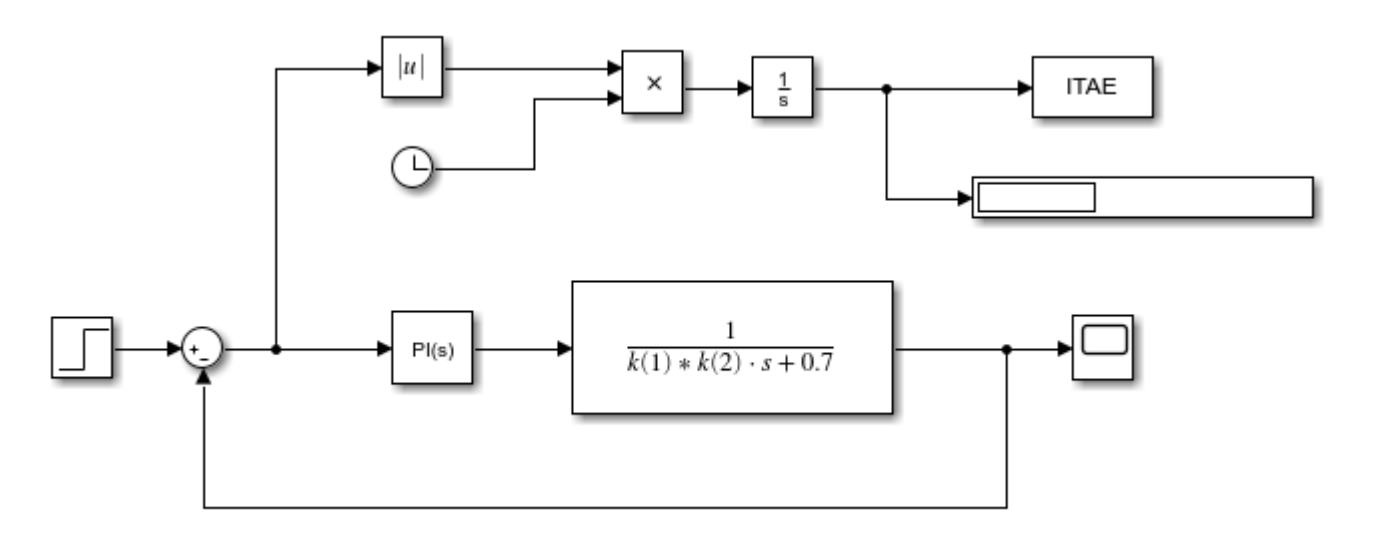

Figura 3.3 Diagrama de bloques en Simulink para obtener y minimizar ITAE.

Como se puede observar en la imagen,  $R_g = 0.7$  y corresponde a la suma de la resistencia parásita del

inductor  $L_1$  y la impedancia resistiva de la red. Por otro lado, el valor de  $L_q$  no es un valor predefinido, por lo que se deja, en función de las variables implícitas en la primera función objetivo. De tal manera que:  $L_g = r \cdot L_i = k(1) \cdot k(2)$ . Por lo tanto, el algoritmo de optimización propuesto buscara obtener el mínimo ITAE y la mayor atenuación posible de los armónicos al mismo tiempo.

### **3.2.5. Restricciones de la función objetivo 2.**

Las ganancias  $K_p$  y  $K_i$  del controlador PI, deben estar restringidas como se muestra en (3.54) y (3.55). La finalidad es que respete el factor de amortiguamiento y el ancho de banda propuesto en (2.31). Además, se delimita la búsqueda de las ganancias a los valores máximos y mínimos permitidos para las variables  $r \vee L_i$  del filtro.

$$
2\xi\omega_n L_{gmin} - R_g < K_p < 2\xi\omega_n L_{gmax} - R_g \tag{3.54}
$$

$$
\omega_n^2 L_{gmin} < k_i < \omega_n^2 L_{gmax} \tag{3.55}
$$

Dado los valores conocidos de  $L_{gmin} = 0.73mH$ ,  $L_{gmax} = 14.7mH$  y  $R_g = 0.7$ , se proponen un ancho de banda  $\omega_n = 2\pi 450$  y un factor de amortiguamiento para el sobretiro  $\xi = 0.9$ , por lo que:

$$
3.04 < k_p < 74.11 \tag{3.56}
$$

$$
5875.87 < k_i < 117517 \tag{3.57}
$$

## **3.3. Diseño optimizado del inversor basado en PSO**

### **3.3.1. Descripción del algoritmo PSO**

La técnica de optimización por enjambre de partículas (PSO) fue propuesta por primera vez en 1995 por James Kennedy y Russell C. Eberhart [\[39\].](#page-75-0) Generalmente, se utiliza en espacios de búsqueda con múltiples dimensiones y se basa en el comportamiento de los enjambres de insectos y aves en la naturaleza. La inicialización del algoritmo de PSO comienza con una población de soluciones generadas aleatoriamente. La población tiene partículas que representan soluciones candidatas. Cada partícula es un vector de valor real n-dimensional, donde n es el número de parámetros optimizados. Por tanto, cada parámetro optimizado representa una dimensión del espacio del problema. A cada solución potencial se le asigna aleatoriamente un vector de velocidad; las partículas vuelan a través del espacio de búsqueda.

Cada una de las partículas hace uso del seguimiento en cada una de sus coordenadas en el espacio de búsqueda asociándolo a la mejor solución lograda hasta ese momento. Este valor también se conoce como "pbest". El algoritmo en su conjunto sigue el mejor valor general y la localización obtenida hasta ese punto

por cualquier partícula de la población es llamada "gbest". Si la partícula no cumple con las restricciones aplicadas a la formulación del problema, esta se penaliza fuertemente, por lo que se suma la función objetivo con una constante que hace que su costo sea elevado, esto implicaría que en el proceso de selección de la mejor función objetivo subsecuente, esta partícula no sería tomada en cuenta como una posible pbest. Esto se puede lograr mediante la ecuación  $(3.58)$ , donde  $FQ$  es la función objetivo; el valor de *penalty* debe de ser un numero lo suficientemente grande para que el valor de  $f$  aumente siempre que  $\mathcal C$  tome un valor unitario al violar una restricción.

$$
f = FO + penalty * C \tag{3.58}
$$

Con la ecuación (3.59) es posible calcular la velocidad de la nueva partícula. Este nuevo valor depende de la velocidad anterior y del valor de las constantes  $C1$  (experiencia individual) y  $C2$  (experiencia grupal). Estas constantes se encuentran en un rango de valores de 1 a 2. El valor de  $W$  representa el peso de inercia. La elección de un valor más alto de *W* facilita el análisis global. Por otro lado, seleccionar un valor inferior es ajustar el área de búsqueda a un espacio local. Un peso de inercia apropiado mejora el proceso de exploración en el espacio de búsqueda, así como encontrar el valor óptimo global de una manera fácil [\[40\].](#page-75-1) El esquema general que describe el proceso de operación de PSO se muestra en la Figura 3.4.

$$
v_{(n+1)} = W \cdot v_n + C_1 \cdot rand(P_{best} - x_n) + C_2 \cdot rand(G_{best} - x_n)
$$
\n
$$
(3.59)
$$

$$
x_{(n+1)} = x_n + v_{(n+1)}
$$
\n(3.60)

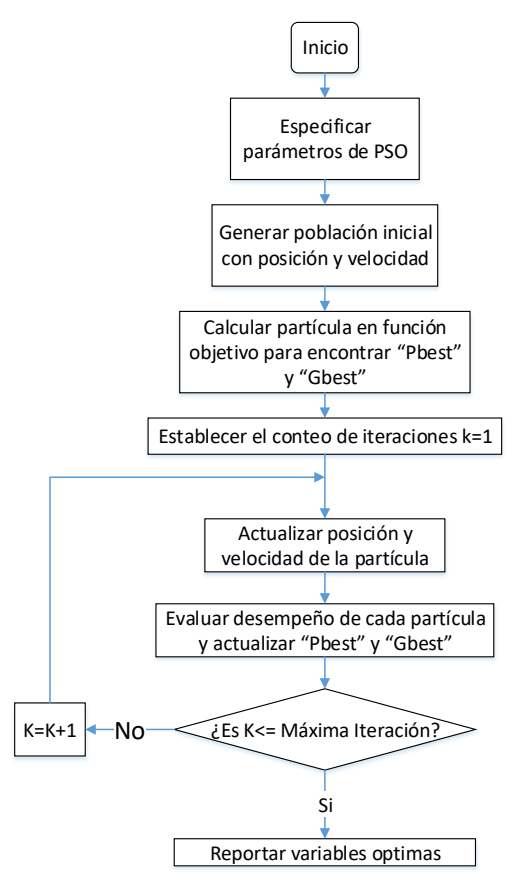

*Figura 3.4 Diagrama de flujo general del algoritmo PSO.*

#### **3.3.2. Metodología de Diseño Optimizado**

Dado un conjunto de variables de optimización  $(L_i, r, C_f, K_p \, y \, K_i)$  y las condiciones de operación para el diseño del filtro y el controlador, se describe la metodología de diseño para el algoritmo PSO a continuación. El diagrama ilustrado en la Figura 3.5 es una generalización de este mismo proceso.

1. Se establecen los parámetros para el algoritmo PSO: número de variables  $(m)$ , tamaño de la población (n), coeficiente de inercia mínimo ( $W_{min}$ ), coeficiente de inercia máximo ( $W_{max}$ ), constantes de aceleración ( $C1, C2$ ) y máxima iteración ( $max_{ite}$ ). Véase Tabla 3.2.

| Número de<br>partículas $(m)$ | Tamaño de la<br>población $(n)$ | Máxima iteración<br>(max <sub>ite</sub> ) |  | $\mathit{W_{max}}$ | $W_{min}$ |
|-------------------------------|---------------------------------|-------------------------------------------|--|--------------------|-----------|
|                               | 50                              | 00 <sub>1</sub>                           |  | 0.9                | 0.4       |

*Tabla 3.2 Parámetros de PSO.*

- 2. Utilizado las especificaciones de diseño de la Tabla 1.4, se calcula la impedancia base (Ec. 3.3), capacitancia base ( $Ec. 3.4$ ) y corriente nominal ( $Ec. 3.9$ ).
- 3. Se definen los límites para el rango de búsqueda de las variables de optimización  $r$  (Ec. 3.44),  $C_f$ (Ec. 3.46),  $L_i$  (Ec. 3.50),  $K_i$  (Ec. 3.54) y  $K_p$  (Ec. 3.55).
- 4. Se genera una población inicial de  $n$  partículas aleatoriamente dentro del rango de búsqueda permitido.
- 5. Comenzar con el conteo de iteraciones k=k+1 hasta  $max_{ite}$ .
- 6. Para cada partícula, evaluar las funciones objetivo y verificar si cumple con las restricciones para la inductancia total ( $Ec. 3.37$ ), frecuencia de resonancia ( $Ec. 3.39$ ), resistencia de amortiguamiento (*Ec.* 3.43), así como para las ganancias  $k_p$  (*Ec.* 3.56) y *Ki* (*Ec.* 3.57).
- 7. Si no se satisfacen las restricciones, se penaliza la función objetivo de acuerdo a la ecuación (3.58). El valor de la partícula penalizada o la que haya satisfecho las restricciones se guarda como "Present".
- 8. Se rastrea y se guardan los valores para "Pbest" y "Gbest" hasta llegar a la máxima iteración.
- 9. Se actualiza la velocidad ( $Ec. 3.59$ ) y posición ( $Ec. 3.60$ ) de la partícula durante cada iteración.
- 10. En general, los criterios de terminación del algoritmo PSO pueden ser cuando se complete el número máximo de iteraciones o cuando se alcanza un valor de aptitud aceptable. En este trabajo se obtiene la minimización de las funciones objetivo hasta concluir con el número máximo de iteraciones.
- 11. Reportar  $r$ ,  $C_f$ ,  $L_i$ ,  $K_i$  y  $K_p$ .

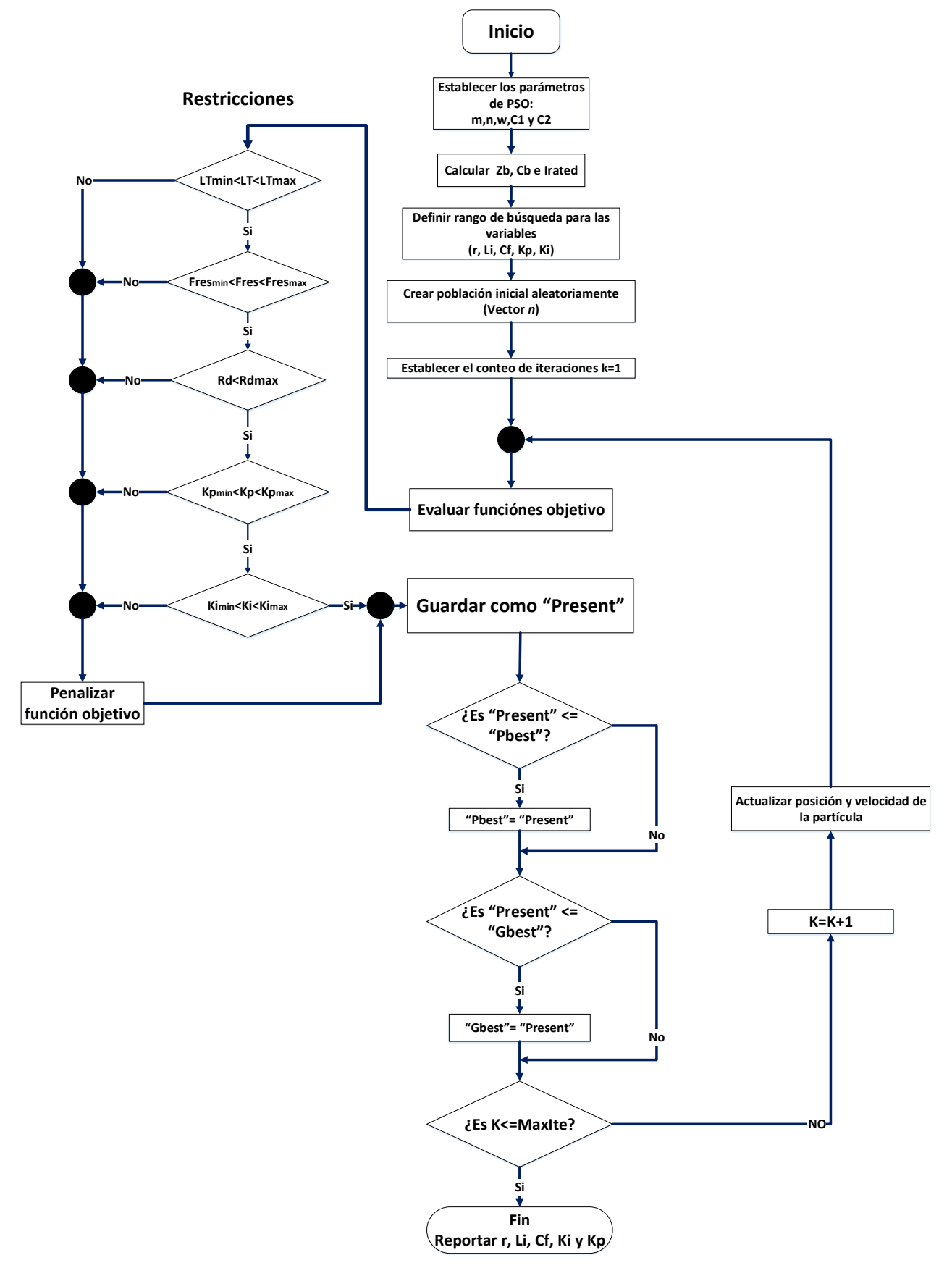

*Figura 3.5 Proceso de optimización del filtro y controlador con PSO.*

### **3.3.3. Programación del algoritmo**

En esta sección se muestran los aspectos más relevantes sobre el código de programación del algoritmo de optimización elaborado en el software de MATLAB. La programación completa se encuentra en el Anexo B de este documento. Para el desarrollo del algoritmo, se realizaron dos scripts basados en el seudocódigo de la sección previa. El primero de ellos, tiene por nombre *ofun.m* e incluye las funciones objetivo y restricciones. El segundo, llamado *run\_PSO.m* muestra el proceso de funcionamiento del algoritmo PSO. El primer archivo permite que en cada iteración se simule el esquema de la Figura 3.3 llamado *Tuning\_PI.slx* mostrado previamente y que sirve para obtener el ITAE de la respuesta de control. Respecto a las variables de las funciones objetivo, estas se sustituyen por valores en x, siendo  $r =$  $x(1)$ ,  $L_i = x(2)$ ,  $C_f = x(3)$ ,  $k_p = x(4)$ ,  $k_i = x(5)$ . Se busca que el algoritmo obtenga los parámetros óptimos de las variables que brinden el valor mínimo global para ambas funciones como se muestra en la Figura 3.6.

```
\Box function f=ofun(x)
 assignin('base','k',x);
 sim('Tuning PI.slx');
 EndFlag=get param('Tuning PI', 'SimulationStatus');
 if EndFlag == 'stopped'
 ITAE = ITAE (length (ITAE));
  % Funcion objetivo (Minimización)
 of=1/(abs(1+(x(1)*(1-(x(2)*x(3)*(62831.8^2)))))) + ITAE ;
```
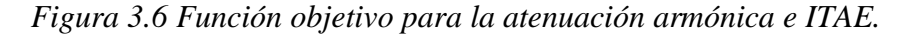

De igual manera, las restricciones se presentan en términos de  $x$  y deben ser convertidas al tipo  $\leq 0$ . La Figura 3.7 muestra el caso de la inductancia total.

```
LT = (x (2) * (1+x (1)));
LT UB=0.02025;
fres=((1/(2*pi))*(sqrt(1+ x(1))/(x(1)*x(2)*x(3))));
fres LB=600;
fres UB=5000;
\verb|Rd=1/ \left(3*\left(\verb|sqrt(\left(1+x\left(1\right)\right)/\left(x\left(1\right)*x\left(2\right)*x\left(3\right)\right)\right)\right)\ast x\left(3\right)\right);Rd UB=15;
CO = [];
c0(1) = LT;c0(2) = fres;c0(3) = Rd;if c0(1) >LT UB
c(1)=1;else
C(1)=0;end
       Figura 3.7 Restricción para la inductancia total
```
Como se mencionó, cuando la partícula no satisface alguna restricción, se penaliza el valor de la función objetivo sumándose con un valor muy elevado para que el algoritmo no converja hacia esa posición. La Figura 3.8 describe este comportamiento. De acuerdo a la figura, el valor de  $c$  solo toma el valor de 1 cuando se incumple una restricción.

```
penalty=100000;
f=of+penalty*sum(c);-end-
```
*Figura 3.8 Programación de la penalidad en el algoritmo.*

El segundo script contiene los parámetros de PSO y los límites para el rango de búsqueda de cada variable. La figura 3.9 muestra esos valores.

```
% Parametros del PSO
m=5; % Numero de Variables
LB=[0.1 0.00735 0.00000054 2.71 5835.88]; %Limites inferiores de las variables
UB=[2 0.01838 0.0000030 79.75 159887.20]; %Limites superiores de las variables
n=50; % Tamaño de la poblacion
wmax=0.9; % Peso de inercia maximo
wmin=0.4; % Peso de inercia minimo
cl=2; % Constante de aceleracion individual
c2=2; % Constante de aceleracion grupal
maxite=50; % Maximo numero de iteraciones
maxrun=1; % Maximo numero de corridas
```
*Figura 3.9 Parámetros de PSO y rango de búsqueda de las variables.*

Posteriormente se utiliza la ecuación (3.60) para actualizar la velocidad de la partícula hasta llegar a la máxima iteración. Respecto al peso de inercia  $W$ , este se programa de tal manera que su valor sea grande en las primeras iteraciones y pequeño en las últimas; asegurando una mayor exploración del espacio solución y una mejor convergencia hacia el óptimo global de forma más rápida. La Figura 3.10 muestra lo descrito anteriormente.

```
\Box while ite<=maxite
  w=wmax-(wmax-wmin)*ite/maxite; %Actualizacion del peso de inercia
  %Actualizacion de la velocidad de PSO
\exists for i=1:n
\overline{\Box} for i=1:mv(i,j) = w * v(i,j) + cl * rand() * (pbest(i,j) - x(i,j)) \dots+c2*rand()*(gbest(1,j)-x(i,j));
 - end
 \vdash end
                 Figura 3.10 Asignación de velocidad y peso para las partículas.
```
Finalmente, mediante los códigos de programación mostrados en la Figura 3.11 se logra que en cada iteración se compare el valor de la función objetivo para la posición de la partícula reciente con la posición de la partícula previa. Siempre que el valor sea menor se guarda como el mejor valor local "Pbest". Al termino de las iteraciones el mejor valor de "Pbest" almacenado se convierte en el óptimo global "Gbest" y se arroja el resultado de la partícula que contiene los valores optimizados de las variables.

```
% Evaluacion de la funcion objetivo
\Box for i=1:n
 f(i, 1) = ofun(x(i, 1));- end
  % Actualizacion del pbest y funcion objetivo
\Boxfor i=1:n
  if f(i, 1) < f0(i, 1)pbest(i,:)=x(i,:);f(0(i, 1) = f(i, 1);end
  end
 [fmin, index]=min(f0); % Encontrando la mejor particula
 ffmin(ite, run)=fmin; % Almacenando mejor funcion objetivo
 ffite(run)=ite; % Almacenando conteo de iteraciones
  % Actualizando Gbest y mejor funcion objetivo
  if fmin<fmin0
  gbest=pbest(index,:);
  fmin0=fmin;
  end
```
*Figura 3.11 Asignación de "Pbest" y "Gbest" durante las iteraciones.*

# **4. Resultados y validación mediante simulación del diseño optimizado**

## **4.1. Parámetros resultantes del diseño optimizado**

En este capítulo se presentan los resultados obtenidos mediante el algoritmo de optimización para encontrar las variables optimizadas del filtro y el controlador. La figura 4.1 muestra la convergencia del algoritmo durante las iteraciones. Se puede observar que alcanza el valor mínimo para la función objetivo cerca de la iteración número 30. En este caso, es una función objetivo global que incluye la suma del valor de las dos funciones objetivos propuestas, esto es posible ya que ambas se requieren minimizar

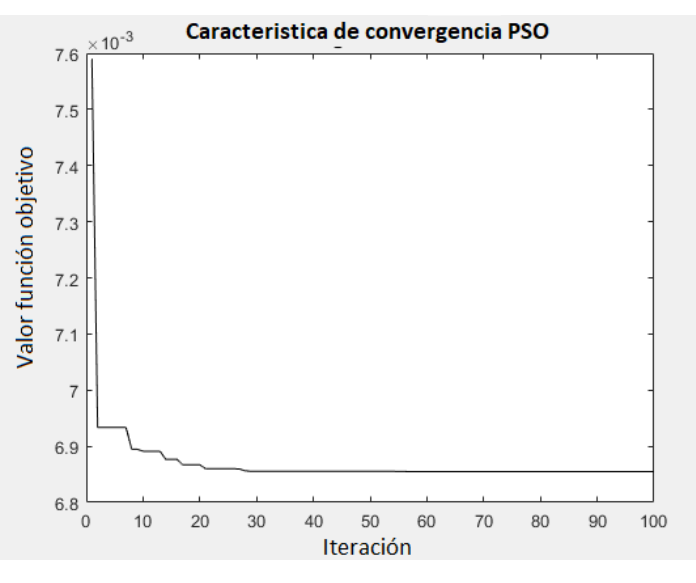

*Figura 4.1 Curva de convergencia PSO.*

Las variables optimizadas se muestran en la siguiente tabla.

*Tabla 4.1 Resultados de la optimización con PSO.*

| Li(mH) | $\boldsymbol{r}$ | Cf(uF) | Kp |        |
|--------|------------------|--------|----|--------|
| 7.3    | 1.76             |        | 50 | 113620 |

Dado el valor de las variables, se calcula la inductancia total, frecuencia de resonancia y la resistencia de amortiguamiento. De acuerdo a la Tabla 4.2, las restricciones que se consideraron para el diseño del filtro se satisficieron correctamente.

| Restricción                             | Valor deseado                                            | Resultado     |
|-----------------------------------------|----------------------------------------------------------|---------------|
| Inductancia Total $(L_T)$               | $< 20.33$ $mH$                                           | 20.19mH       |
| Frecuencia de resonancia<br>$(f_{res})$ | $600 \text{Hz} < \text{f}_{\text{res}} < 5000 \text{Hz}$ | 1346.8Hz      |
| Resistencia de<br>amortiguamiento       | $< 15\Omega$                                             | $13.84\Omega$ |
| $(R_d)$                                 |                                                          |               |

*Tabla 4.2 Restricciones del filtro.*

## **4.2. Resultados de simulación del desempeño del filtro**

Con el fin de validar el resultado obtenido por el algoritmo PSO, se implementa en PSIM, un convertidor trifásico, con las variables optimizadas. Este convertidor cuenta, además, con un control básico de potencia activa (P) y potencia reactiva (Q). El esquema completo se encuentra en el Anexo C. De acuerdo a la Tabla 4.3 se programan cambios en ambas potencias para verificar el desempeño del filtro y controlador. La Figura 4.2 muestra la respuesta a estos cambios. Se utilizarán los rangos de tiempo en estado estable para cuantificar la atenuación armónica y los rangos de tiempo en estado transitorio para medir el ITAE.

*Tabla 4.3 Cambios en P y Q propuestos para la validación de las funciones objetivo bajo simulación.*

| Intervalos            | $0s-0.6s$       | $0.7s - 1.2s$ | $.3s-1.4s$     | $1.4s-1.9s$ | $1.9s-2s$ |
|-----------------------|-----------------|---------------|----------------|-------------|-----------|
| Potencia activa (P)   | $000\ \text{W}$ | 600W          | 1000 W         | 1000 W      | 1000W     |
| Potencia reactiva (Q) | <b>328 VAR</b>  | <b>328VAR</b> | <b>328 VAR</b> | 0 VAR       | 328VAR    |

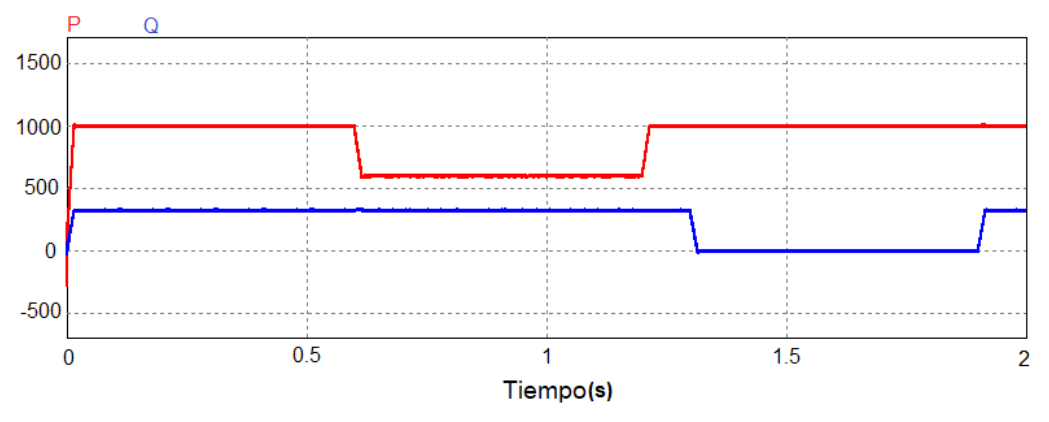

*Figura 4.2 Cambios en la potencia activa y reactiva en PSIM®.*

El valor resultante de la tensión a la salida del inversor se asocia con un buen control del índice de modulación. Como se observa en la Figura 4.3, aunque el inversor trabaje sobre los límites de potencia activa y reactiva, se logra sintetizar de manera adecuada el voltaje de salida sin caer en sobremodulación.

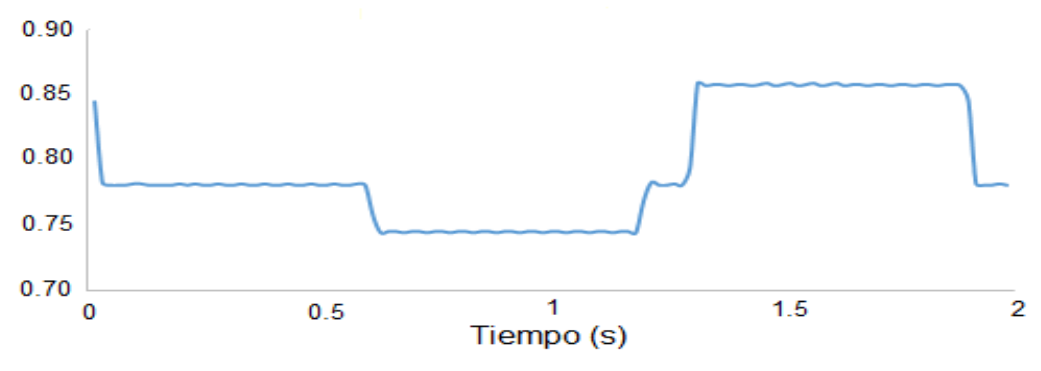

*Figura 4.3 Respuesta en el índice de modulación para cambios de P y Q.*

Basándose en el esquema de la Figura 4.4, se somete a prueba el desempeño del filtro. En este caso, la inductancia de lado de red se divide en dos partes: la inductancia del filtro y la inductancia de red. Asimismo, se contempla la parte resistiva de esta impedancia.

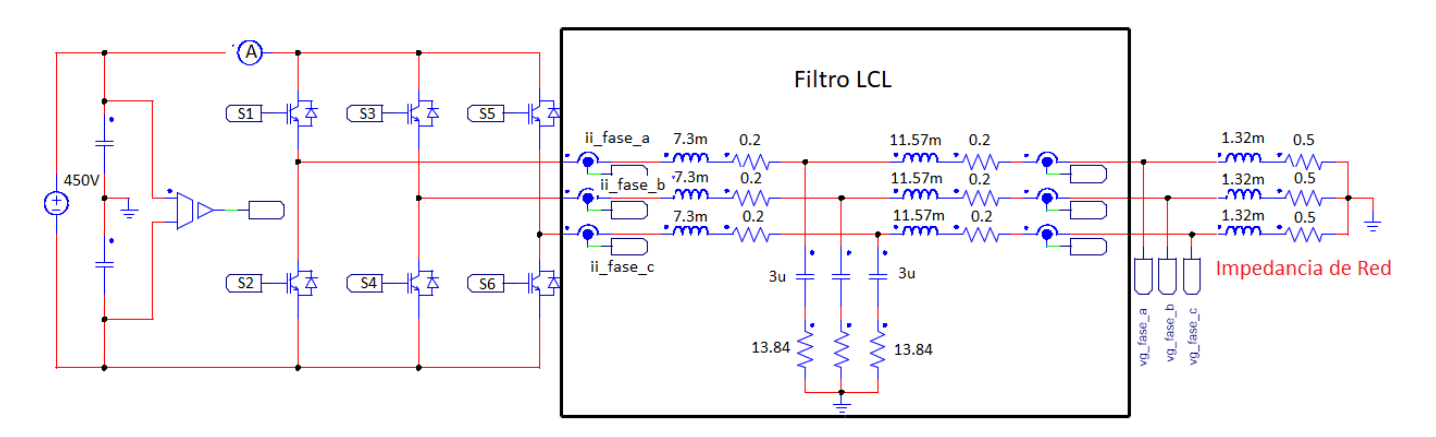

*Figura 4.4 Esquema del filtro LCL para verificación bajo simulación.*

En primer lugar, se analiza la corriente de salida que alimenta a la red a través del filtro. Como se puede observar en la Figura 4.5, esta corriente obedece a los cambios de potencia y reactiva de la Figura 4.3 mostrada anteriormente.

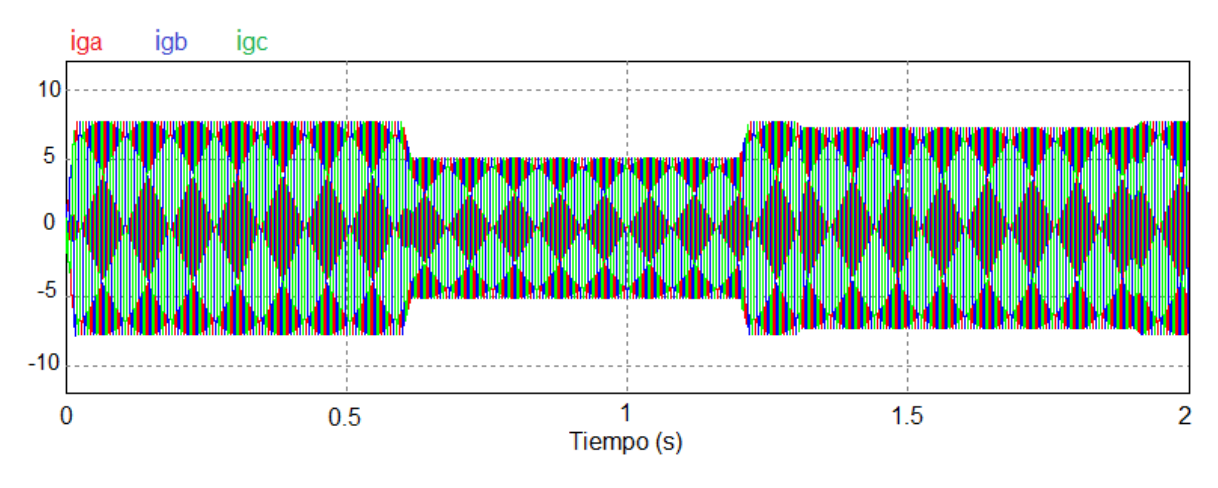

*Figura 4.5 Corriente de salida del filtro LCL.*

Se establecen 3 intervalos de tiempo en estado estable para el análisis del contenido armónico y evaluar los resultados obtenidos por la función objetivo. Para obtener la atenuación armónica, se obtiene la transformada de Fourier de la corriente de lado del convertidor y lado de red. Se mide la magnitud del armónico a la frecuencia fundamental y de conmutación que circula por los dos inductores del filtro para un intervalo de tiempo. A continuación, se muestran algunos ejemplos de la magnitud de los armónicos para los 3 intervalos de tiempo.

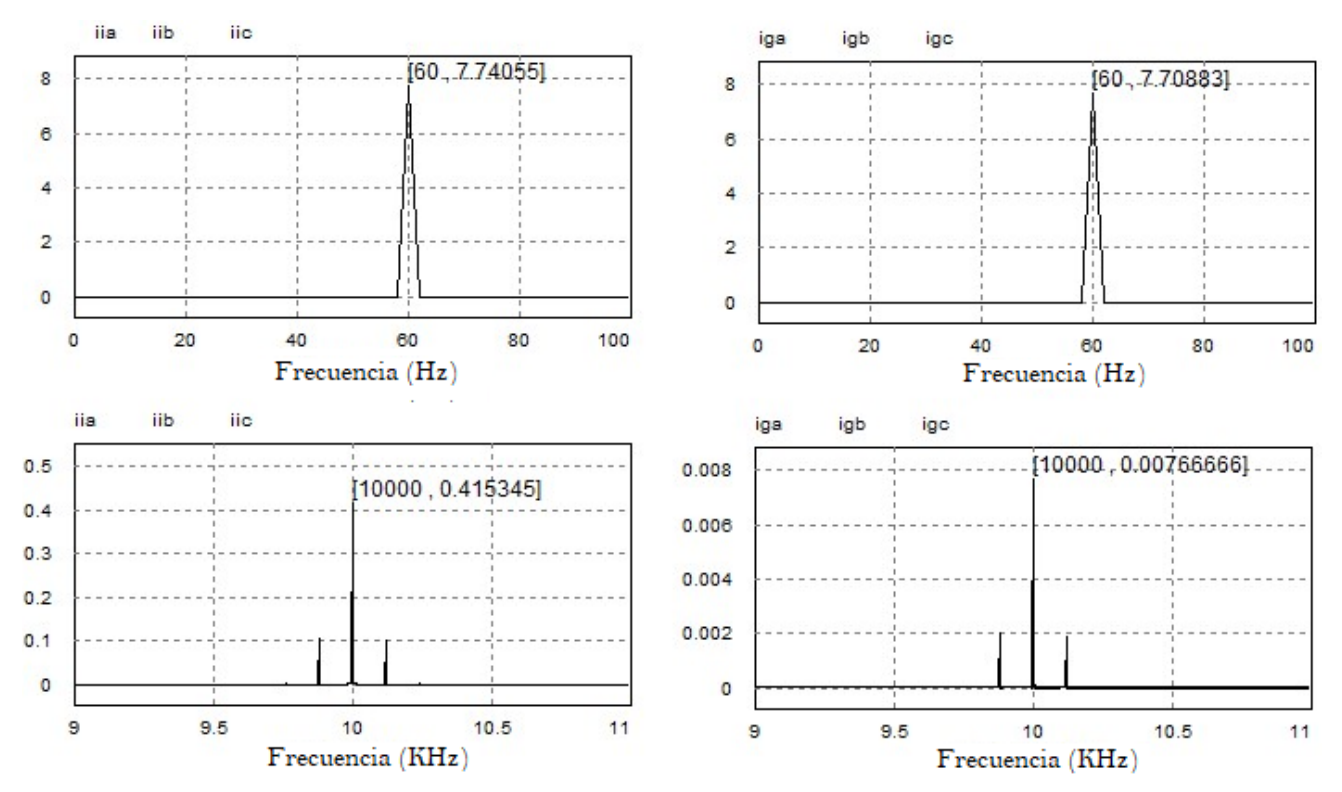

*Figura 4.6 Armónicos de corriente lado del convertidor (izquierda) y lado de red (derecha) para el intervalo 0.1s-0.6s.*

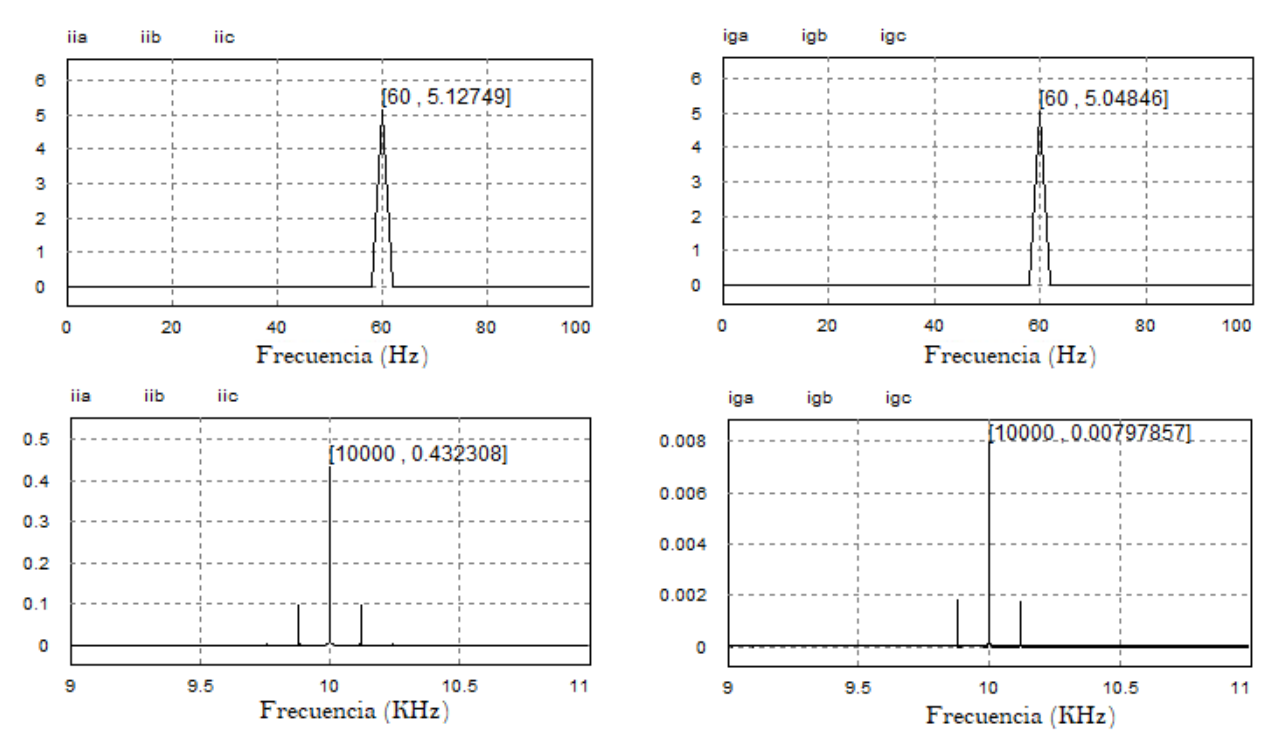

*Figura 4.7 Armónicos de corriente lado del convertidor (izquierda) y lado de red (derecha) para el intervalo 0.7s-1.2s.*

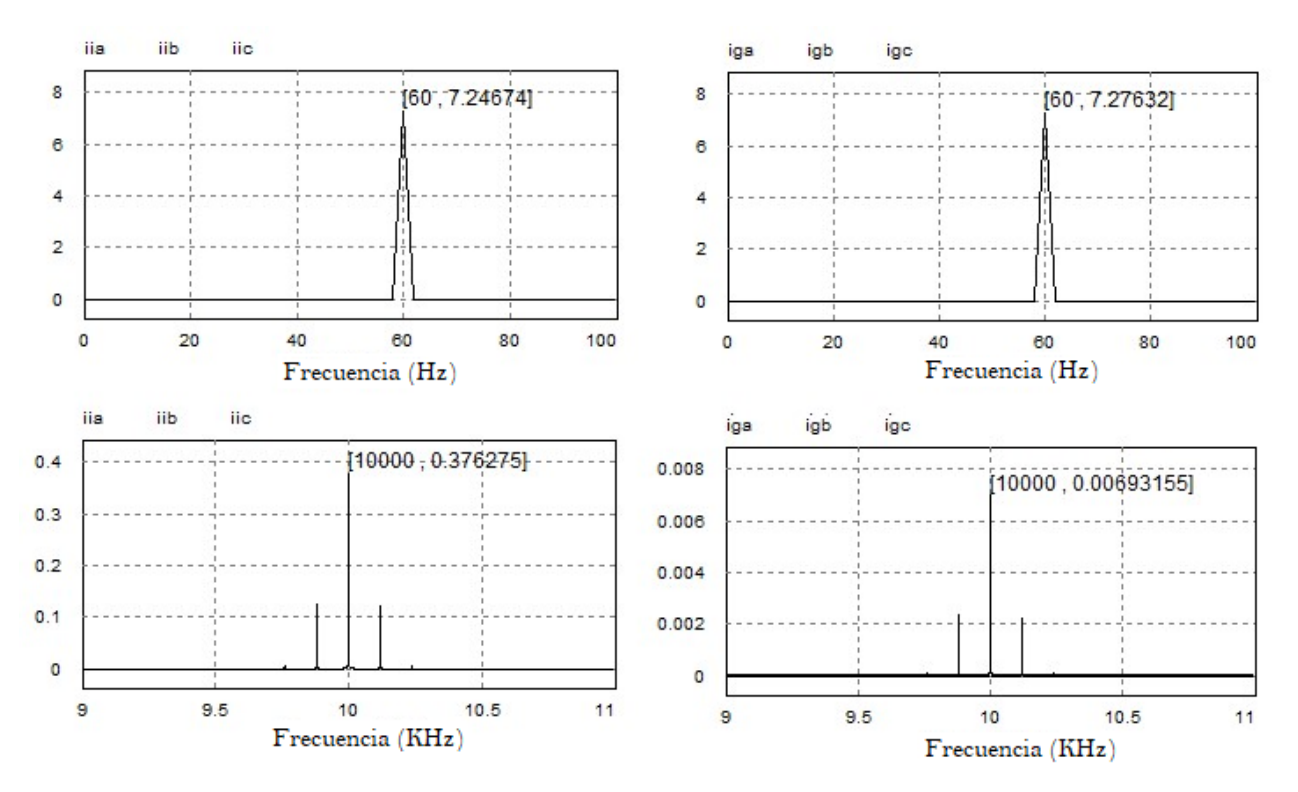

*Figura 4.8 Armónicos de corriente lado del convertidor (izquierda) y lado de red (derecha) para el intervalo 1.4s-1.9s.*

Los valores obtenidos se muestran en la Tabla 4.4.

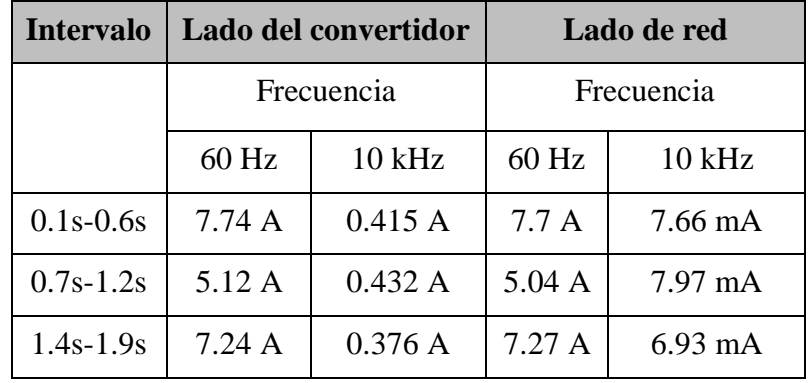

*Tabla 4.4 Magnitud de la corriente a la frecuencia fundamental y a la frecuencia de conmutación.*

La segunda fila de la Tabla 4.5 muestran el valor de diseño para la función objetivo de la ecuación (3.32) y que es resultante de la sustitución de los valores obtenidos por PSO en la misma. De acuerdo a la Figura 4.1, este valor de diseño también se puede observar cercano al punto donde converge el algoritmo. Por otro lado, la tercera fila de la tabla muestra el valor de la misma función objetivo, pero en este caso, es resultante de la relación de los armónicos de lado del convertidor y lado de red a la frecuencia de conmutación obtenidos bajo simulación, y que se resumen en la Tabla 4.4.

La Tabla 4.5 también muestra el porcentaje de ruido a partir del armónico de mayor magnitud  $i_{g(\omega x)}$  que acompaña a la componente fundamental  $i_{g(\omega y)}$ , esta porcentaje no debe ser mayor a 0.3%. Finalmente, también se calculan otros parámetros asociados con el desempeño del filtro como: el porcentaje de THD del lado del convertidor y de lado de red, y la magnitud y porcentaje del rizo de salida.

| <b>Intervalos</b>                            | $(0.1s-0.6s)$ | $(0.7s-1.2s)$ | $(1.4s-1.9s)$ |
|----------------------------------------------|---------------|---------------|---------------|
| $FOI = \frac{i_g^*_{(hsw)}}{i_{i(hsw)}}$     | 0.0067        | 0.0067        | 0.0067        |
| $FOI = \frac{i_{g(hsw)}}{i_{i(hsw)}}$        | 0.0184        | 0.0184        | 0.0184        |
| %THD $I_a$                                   | 0.11          | 0.17          | 0.11          |
| $\% \frac{ i_g(\omega_x) }{ i_g(\omega_y) }$ | 0.099         | 0.15          | 0.095         |
| $\Delta_{ig\,(mA)}$                          | 13.07         | 11.50         | 10.28         |
| $\%$ $\Delta_{ia}$ respecto a Irated         | 0.31%         | 0.28%         | 0.25%         |

*Tabla 4.5 Resultados para el desempeño del filtro.*

 *\*Valor de diseño*

La norma IEEE1547 indica que el porcentaje de rizo de corriente no debe ser mayor al 0.3% de la corriente nominal  $(I_{rated})$ , considerando que su valor es de 4.1A entonces el porcentaje obtenido se encuentra en valores aceptables de acuerdo con las normativas.

### **4.3. Resultados de simulación del desempeño del controlador**

Respecto al desempeño del controlador, se utilizó la regla 1/3 de Simpson [39] para medir numéricamente el ITAE en cada intervalo de tiempo donde se producía un cambio en los vectores  $i_{g,d}$  e  $i_{g,q}$ . Su ecuación característica se muestra en (4.1) considerando que  $f(x)dx = t|e(t)| = t|_{g \text{def-}t \text{ind}}$ ; donde *n* es un número par e indica el número total de intervalos  $(i)$  en que se divide el área principal, se considera que mientras más grande sea su valor más exacto es el cálculo. La parte encerrada entre corchetes indica en primera instancia, el valor del primer intervalo  $(f_1)$ , la sumatoria de los intervalos pares comenzando del segundo intervalo hasta n; también se muestra la sumatoria de los intervalos impares comenzando del tercer intervalo hasta  $n - 1$ ; h es un tamaño de paso y se calcula mediante (4.2) tomando en cuenta que  $x_f$  es el límite superior y  $x_i$  el límite inferior; finalmente el valor  $f_{n+1}$  indica la última posición en el área de cálculo.

$$
\int_{x_i}^{xf} f(x)dx = \frac{h}{3} \left[ f1 + 4 \sum_{i=2}^{n} f_i + 2 \sum_{i=3}^{n-1} f_i + f_{n+1} \right]
$$
(4.1)

$$
h = \frac{x_f - x_i}{n} \tag{4.2}
$$

La figura 4.9 muestra, por ejemplo, en el intervalo de tiempo de 0.60s a 0.62s la respuesta de control para el vector  $i_{g,d}$  correspondiente a un cambio en la potencia activa. A simple vista, se observa la eficacia del controlador por seguir el valor de referencia, de tal manera, que el sobretiro parece imperceptible.

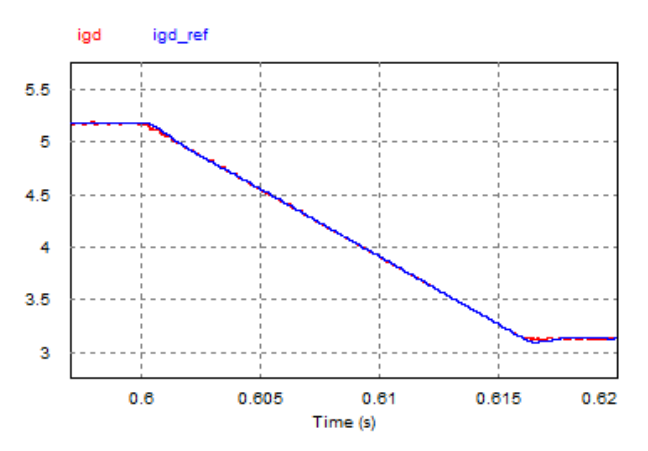

*Figura 4.9 Respuesta de control para el vector*  $i_{g,d}$  *en el intervalo 0.60s a 0.62s.* 

La figura 4.10 muestra la curva de error, con la que posteriormente se obtienen los valores mostrados en la columna "G" de la Figura 4.11 y se calcula el ITAE.

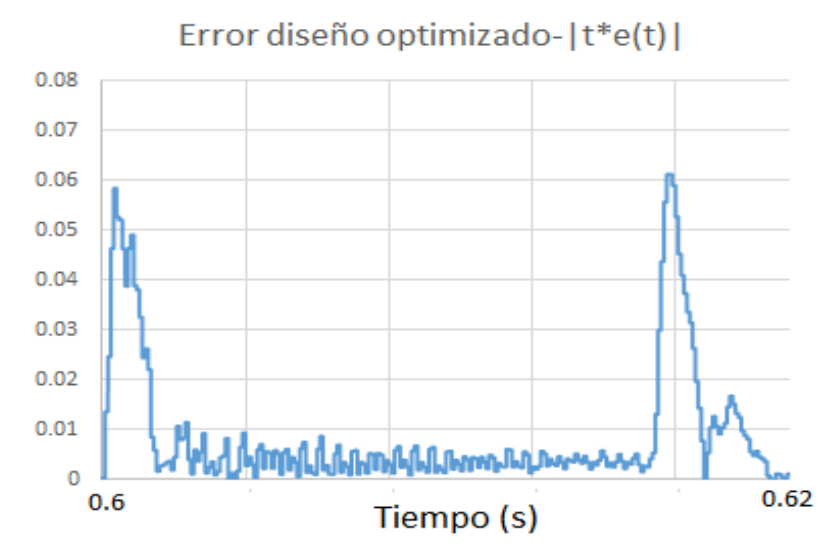

*Figura 4.10 ITAE resultante para el vector*  $i_{g,d}$  *en el intervalo 0.6s-0.62s.* 

En PSIM se guardan los valores para el vector  $i_{g,d}$  simulado y de referencia en cierto intervalo de tiempo. De acuerdo a la ecuación (4.1) mostrada previamente y a la Figura 4.11 se obtienen los valores de  $x_1 \approx$ 0.60,  $x_f \approx 0.62$ ,  $n = 48000$ ; por lo tanto, sustituyendo estos valores en (4.2) se obtiene:

$$
h = \frac{0.62 - 0.60}{48000} = 4.16e - 7
$$
\n(4.3)

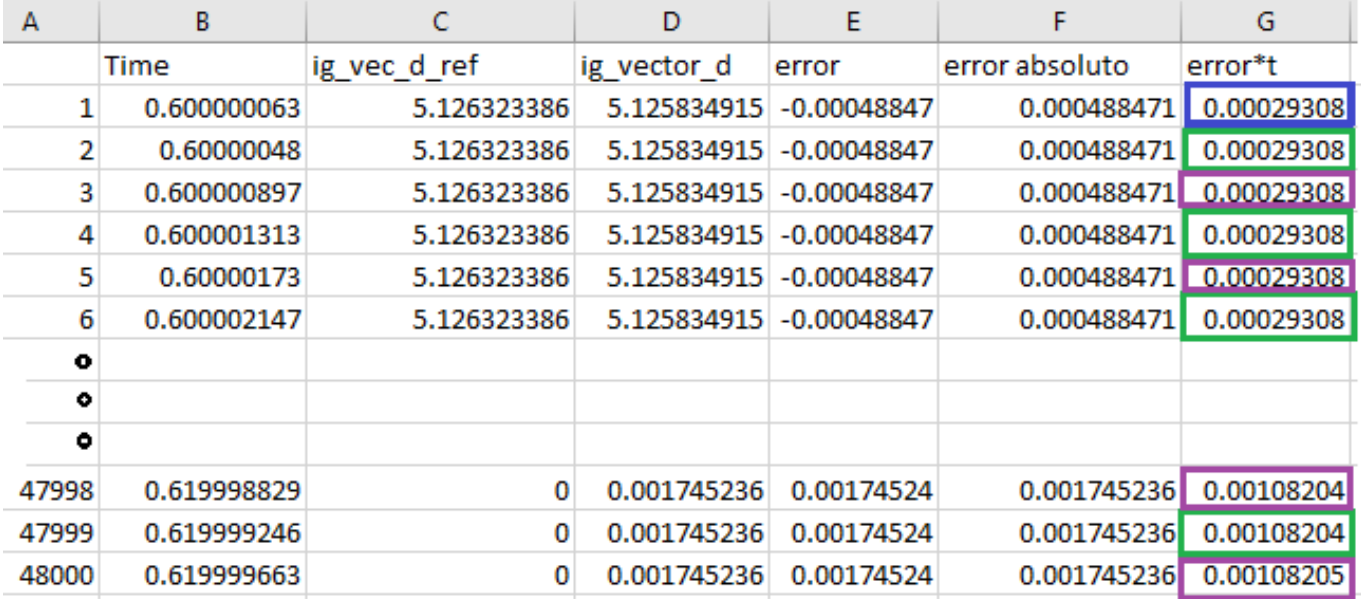

El valor de ℎ implica que el área de calculo se divide en 48000 intervalos de 41.6e *µs* cada uno. Por otro lado, el valor de  $y_1$  marcado en el recuadro azul de la Figura 4.10 es 293.08 x10-6, la sumatoria de los valores pares ( $i = 2$ ) denotados por los cuadros verdes es 101.2362569 y la suma de los impares ( $i =$ 3) marcados por los recuadros morados es 101.241455. Finalmente, el valor de  $y_{n+1} = 0.00108205$ ; de esta manera se obtiene:

$$
ITAE = \frac{4.16e - 7}{3} \cdot [0.00029308 + (4 \cdot 101.236256) + (2 \cdot 101.241455) + 0.00108205] \tag{4.4}
$$
\n
$$
ITAE = 8.4365e - 5 \tag{4.5}
$$

Siguiendo el procedimiento antes mencionado, a continuación, se muestran algunos otros ejemplos de la curva de error en otros intervalos de tiempo para calcular el ITAE correspondiente

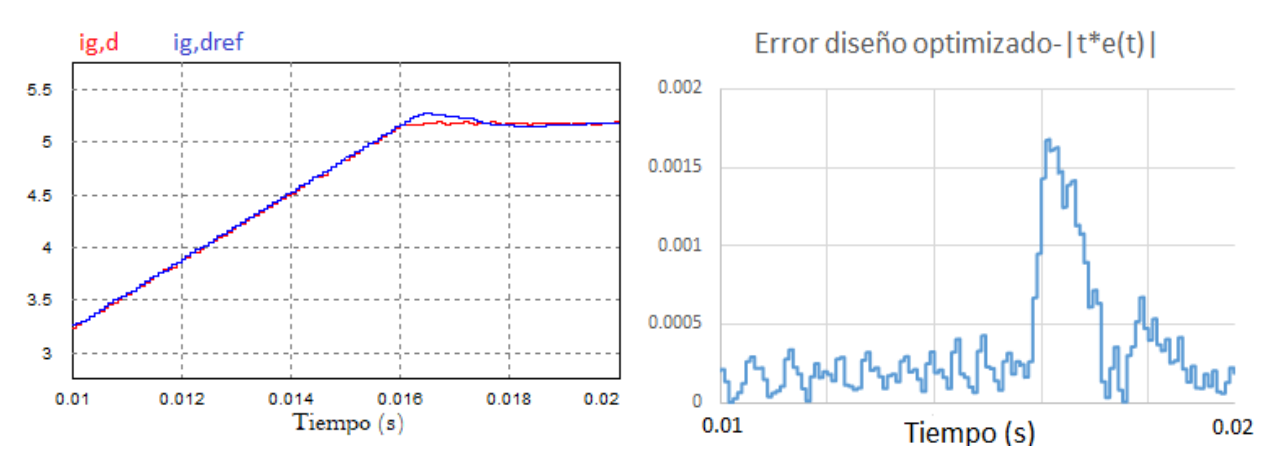

*Figura 4.12 ITAE resultante para el vector*  $i_{q,d}$  *en el intervalo 0.01s-0.02s.* 

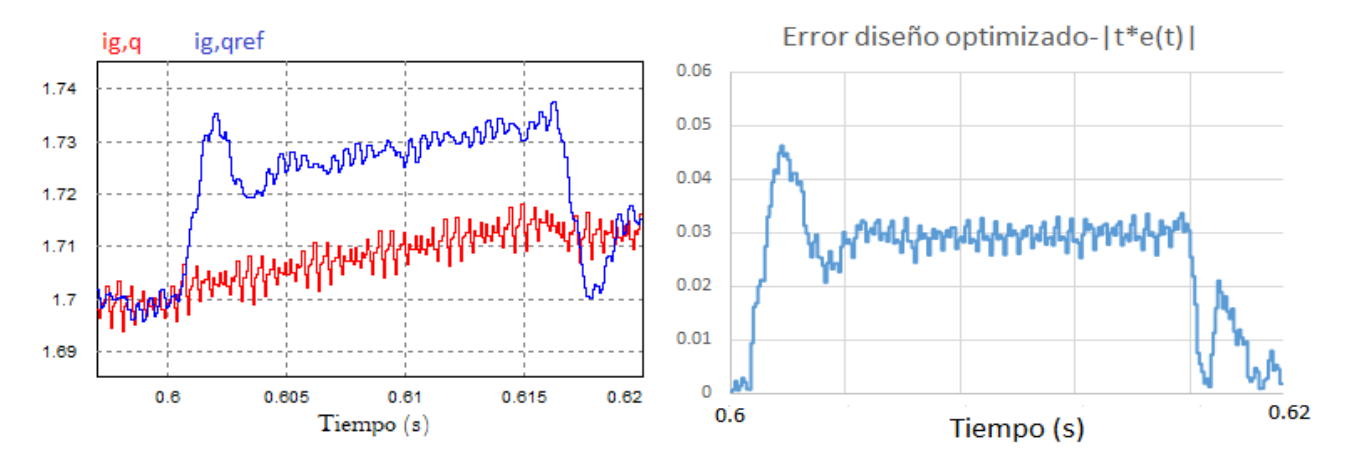

#### *Figura 4.13 ITAE resultante para el vector*  $i_{q,q}$  *en el intervalo 0.6s-0.62s.*

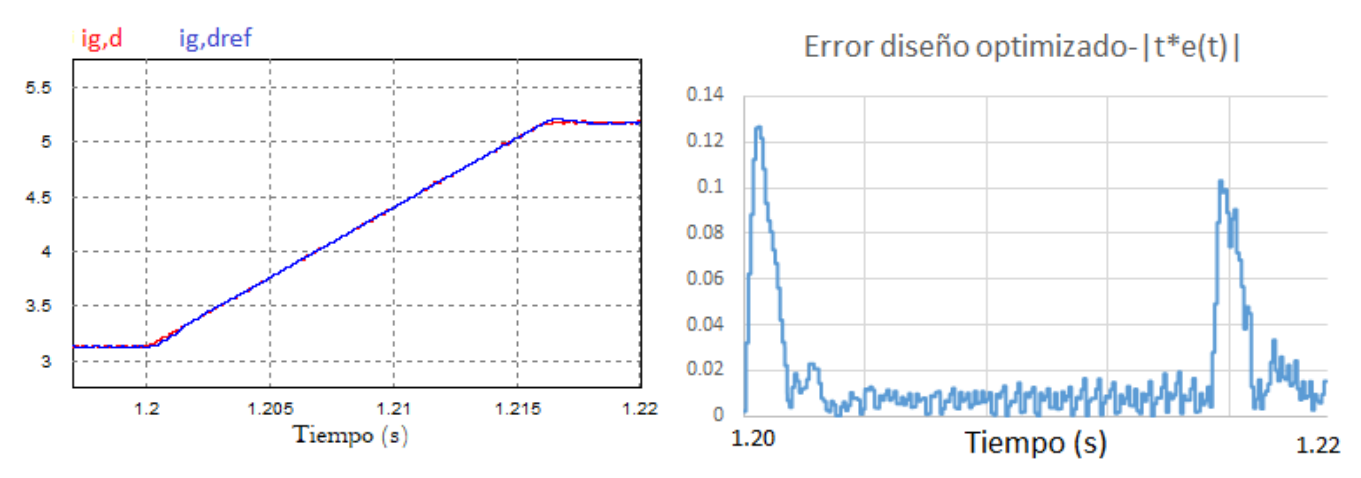

*Figura 4.14 ITAE resultante para el vector*  $i_{q,d}$  *en el intervalo 1.2s-1.22s.* 

La Tabla 4.6 muestra en resumen el ITAE obtenido para los 5 intervalos de tiempo en donde se producían cambios en los vectores  $i_{g,d}$  e  $i_{g,q}$ .

|               |           |           | Intervalos $ (0.01s-0.02s)   (0.6s-0.62s)   (1.20s-1.22s)   (1.30s-1.32s)   (1.90s-1.92s)$ |           |           |
|---------------|-----------|-----------|--------------------------------------------------------------------------------------------|-----------|-----------|
| $ITAE_{ig,d}$ | $3.33e-6$ | 8.43e-5   | 1.78e-4                                                                                    | $2.51e-4$ | $3.64e-4$ |
| $ITAE_{ig,q}$ | $4.51e-6$ | $2.76e-4$ | $5.61e-4$                                                                                  | $9.15e-5$ | $1.27e-4$ |

*Tabla 4.6 ITAE resultante para los vectores*  $i_{g,d}$  *e*  $i_{g,q}$ .

# **4.4. Comparación entre los diseños convencional y optimizado**

A continuación, se muestra una comparación entre el desempeño obtenido por un diseño convencional y el método propuesto para el filtro y el controlador. Se considera que los parámetros obtenidos en cada uno de ellos, se simulan y analizan bajo los mismos criterios de operación mostrados en la Tabla 1.4.

| <b>Símbolo</b> | <b>Parámetro</b>                 | <b>Diseño</b><br>convencional | <b>Diseño</b><br>optimizado | Unidad |
|----------------|----------------------------------|-------------------------------|-----------------------------|--------|
|                | Inductor lado del<br>convertidor | 9.2                           |                             | mH     |
| $-a$           | Inductor lado de red             | 77                            | 11.57                       | mH     |

*Tabla 4.7 Comparativa de los parámetros obtenidos por diseño convencional y optimizado.*

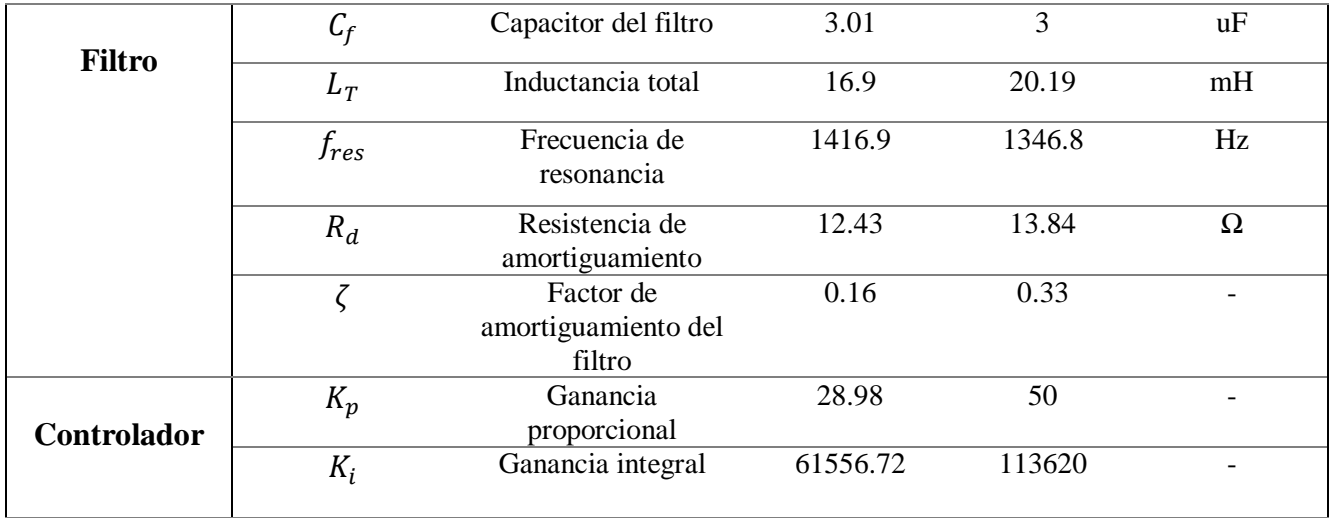

Dada la función de transferencia del filtro LCL, se analiza el comportamiento en frecuencia de los parámetros obtenidos por el diseño convencional y el diseño optimizado. Los diagramas de bode se muestran en las Figuras 4.15 y 4.16.

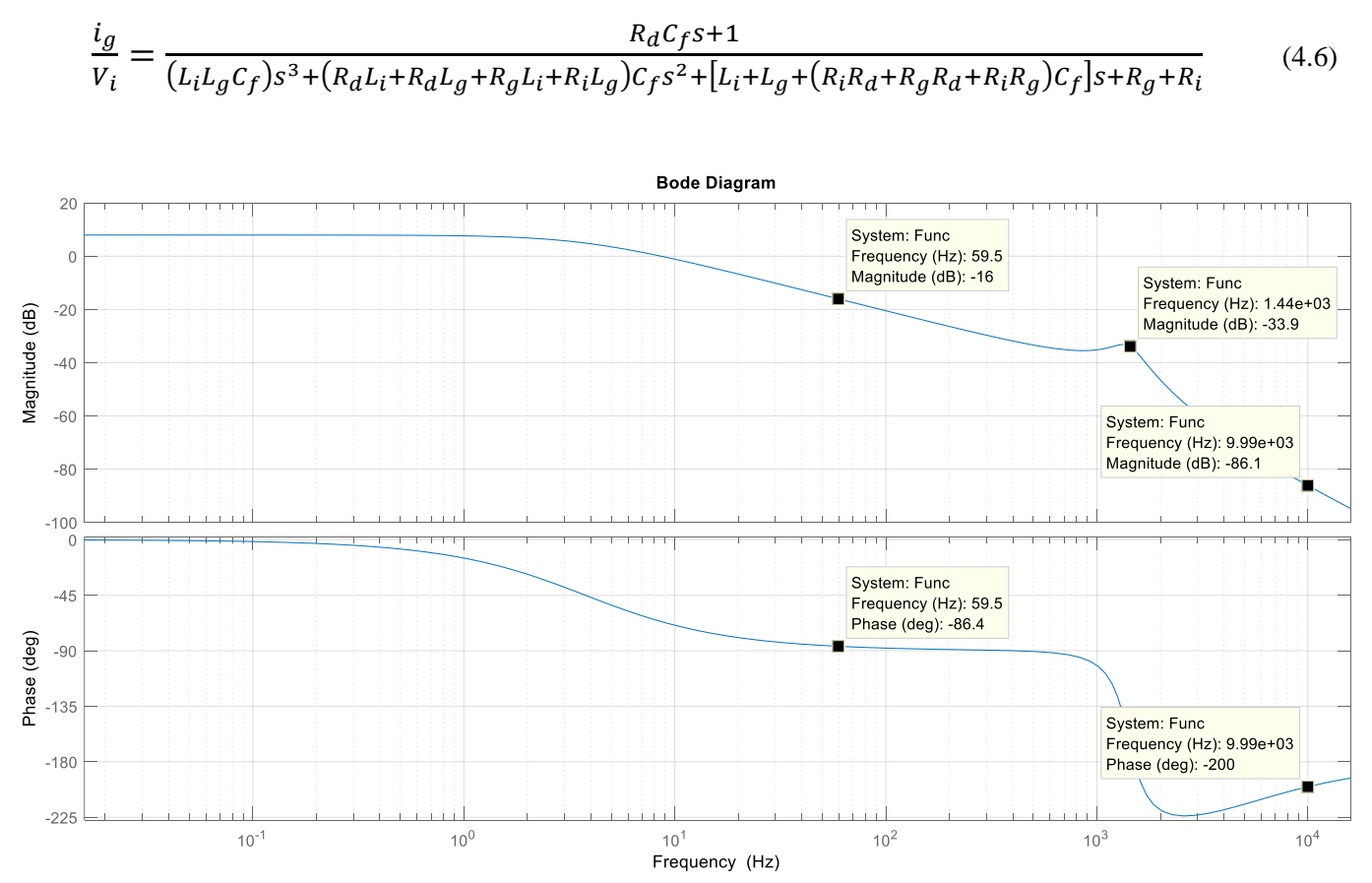

*Figura 4.15 Respuesta en frecuencia del filtro LCL con diseño convencional.*

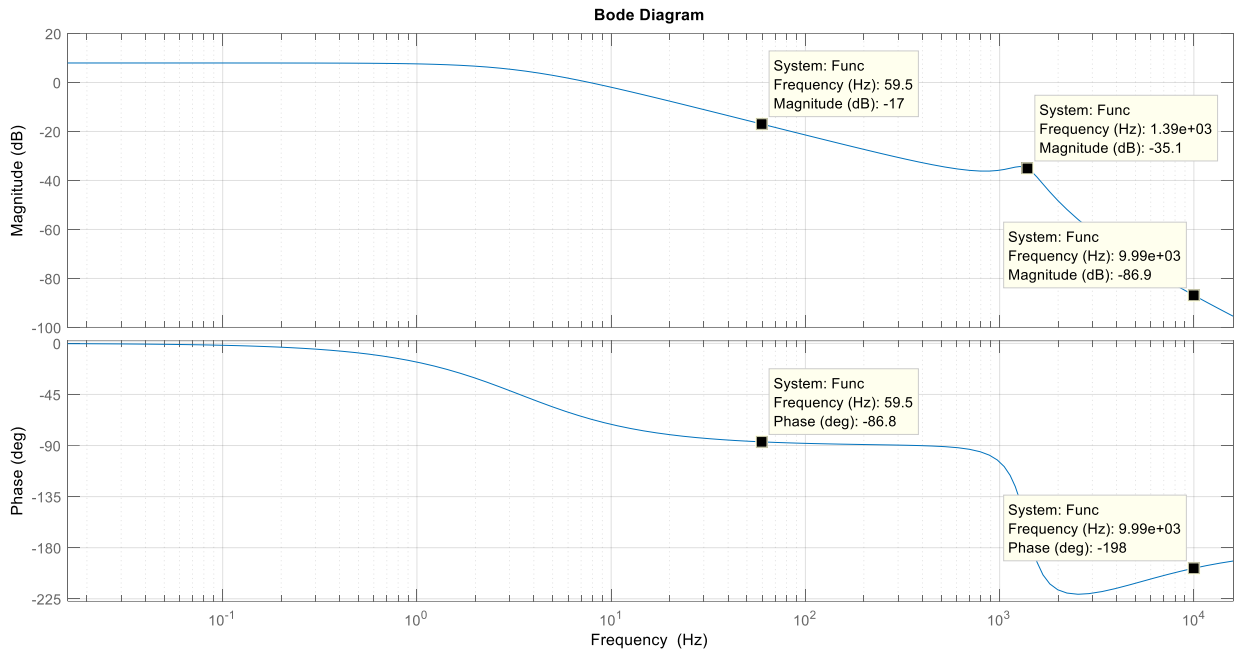

*Figura 4.16 Respuesta en frecuencia del filtro LCL con diseño optimizado.*

La respuesta en frecuencia del filtro LCL para el diseño convencional muestra una atenuación en el pico de resonancia considerable. Sin embargo, se logra obtener una mayor supresión de este fenómeno con el diseño optimizado. Con este último se obtiene una atenuación -35.1 dB comparado contra los -33.9 dB del diseño convencional. Se observa también que la frecuencia de la fundamental (60Hz) se ve atenuada en -16 dB, mientras que la frecuencia de conmutación (10kHz) se ve atenuada en -86.4 dB con el diseño convencional. Por otro lado, el diseño optimizado obtiene a esas mismas frecuencias una atenuación de - 17 dB y -86.8 respectivamente. La figura 4.17 y 4.18 muestra las formas de onda de corriente en los inductores y el capacitor del filtro LCL para ambos diseños. Es posible observar que gran parte del rizo de corriente a la frecuencia de conmutación presente en el inductor del lado del inversor es absorbida por el capacitor mientras que la onda de corriente en el inductor del lado de red se observa una onda con menos contenido de rizo de corriente.

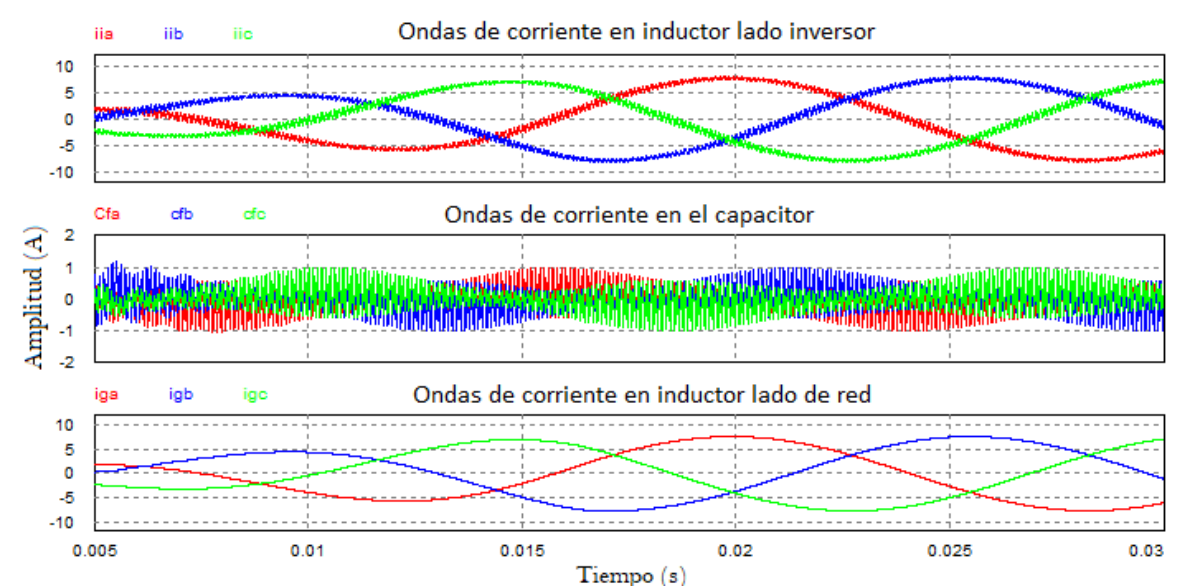

*Figura 4.17 Formas de onda de corriente en los componentes del filtro LCL con diseño optimizado.*

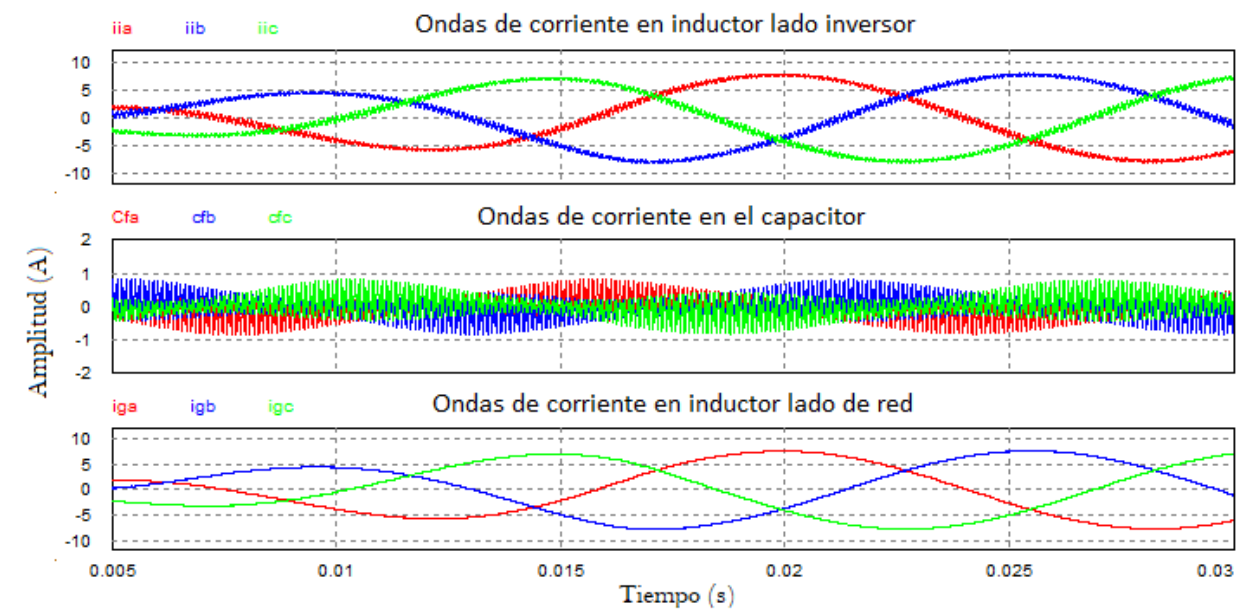

*Figura 4.18 Formas de onda de corriente en los componentes del filtro LCL con diseño convencional.*

A partir de estas corrientes se determinan las magnitudes de los armónicos a la frecuencia fundamental (60 Hz) y a la frecuencia de conmutación (10 kHz), de las corrientes del lado convertidor y del lado red. Los valores a la frecuencia de conmutación son de mayor interés para evaluar la función objetivo y otros parámetros de desempeño del filtro. Las medidas se resumen en la Tabla 4.8 y corresponden a tres intervalos de tiempo correspondientes a los cambios de P y Q mostrados en la Figura 4.2.

| <b>Intervalo</b> | <b>Método</b>       | Armónicos lado del<br>convertidor |               |                  | Armónicos lado de<br>red |
|------------------|---------------------|-----------------------------------|---------------|------------------|--------------------------|
|                  |                     | Frecuencia                        |               |                  | Frecuencia               |
|                  |                     | 60 Hz                             | <b>10 kHz</b> | 60 Hz            | <b>10 kHz</b>            |
| $0.1s - 0.6s$    | Diseño optimizado   | 7.74A                             | 0.415A        | 7.70A            | $7.66 \text{ mA}$        |
|                  | Diseño convencional | 7.76A                             | 0.326A        | 7.70A            | 26.0 <sub>m</sub> A      |
| $0.7s-1.2s$      | Diseño optimizado   | 5.12 A                            | 0.432 A       | 5.04A            | 7.97 mA                  |
|                  | Diseño convencional | 5.14A                             | 0.337 A       | 5.04 A           | $26.9 \text{ mA}$        |
| $1.4s-1.9s$      | Diseño optimizado   | 7.24A                             | 0.376A        | 7.27A            | $6.93 \text{ mA}$        |
|                  | Diseño convencional | $7.26\,\mathrm{A}$                | 0.298A        | $7.27 \text{ A}$ | $23.8 \text{ mA}$        |

*Tabla 4.8 Magnitudes de las componentes a las frecuencias de red y de conmutación en el diseño convencional y optimizado.*

La gráfica de la Figura 4.19 muestra que la componente fundamental es casi de la misma magnitud para ambos diseños, lo que significa que la corriente sintetizada a la salida es muy similar. Sin embargo, la componente a la frecuencia de conmutación (Véase Figura 4.20) se ve mayormente reducida por el diseño optimizado, lo que se traduce en menor contenido armónico.

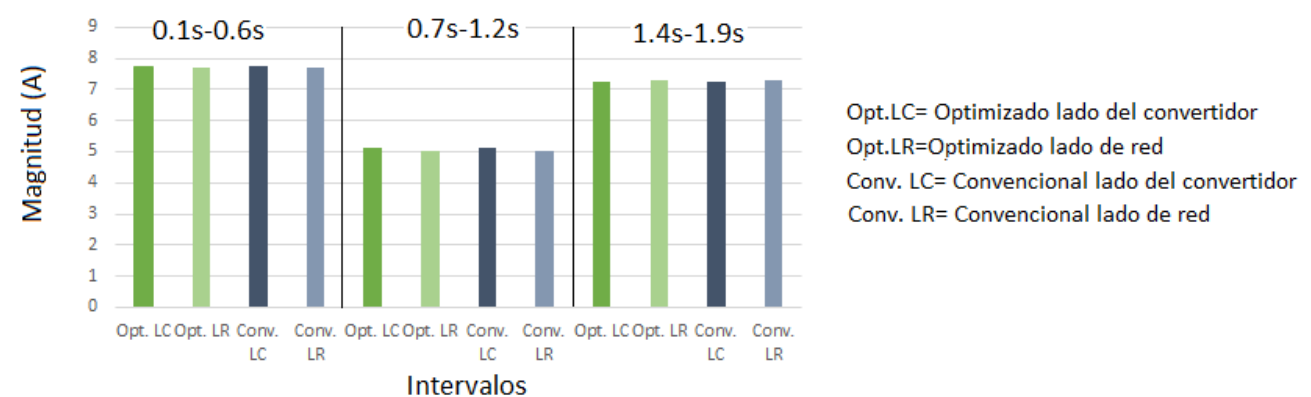

*Figura 4.19 Magnitud de la corriente a la frecuencia fundamental (60Hz) del diseño optimizado y convencional.*

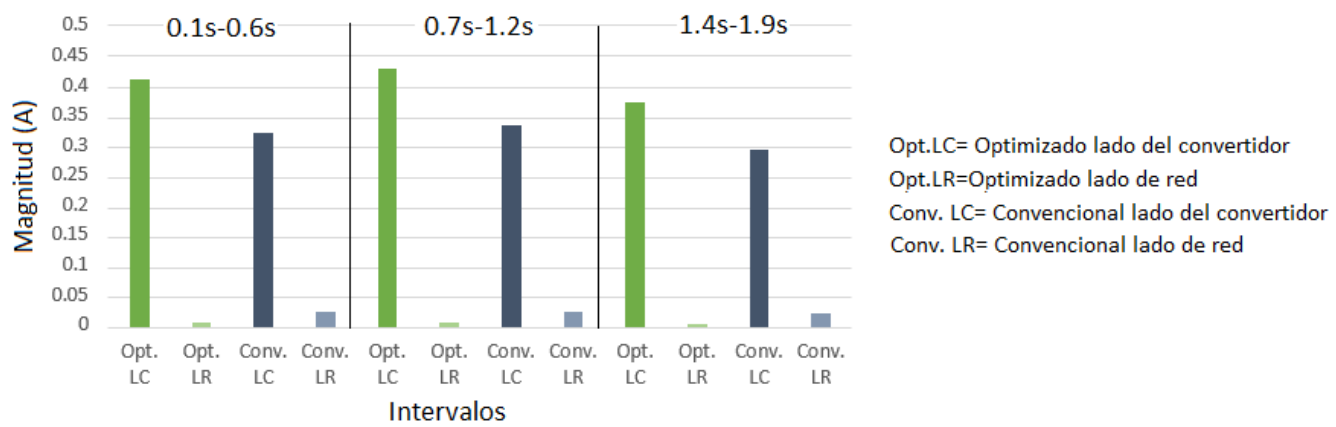

*Figura 4.20 Magnitud de la corriente a la frecuencia de conmutación (10kHz) del diseño optimizado y convencional.*

Con la información de la Tabla 4.7 se puede calcular la razón de atenuación armónica, la relación señal a ruido, y el THD resultante de lado de red y del convertidor. Para obtener el porcentaje de rizo de corriente se procedió a medir en cierto intervalo de tiempo el valor pico-pico en una sola fase; se realizó un promedio considerando 3 mediciones y se registraron los valores obtenidos para ambos diseños en la Tabla 4.9.

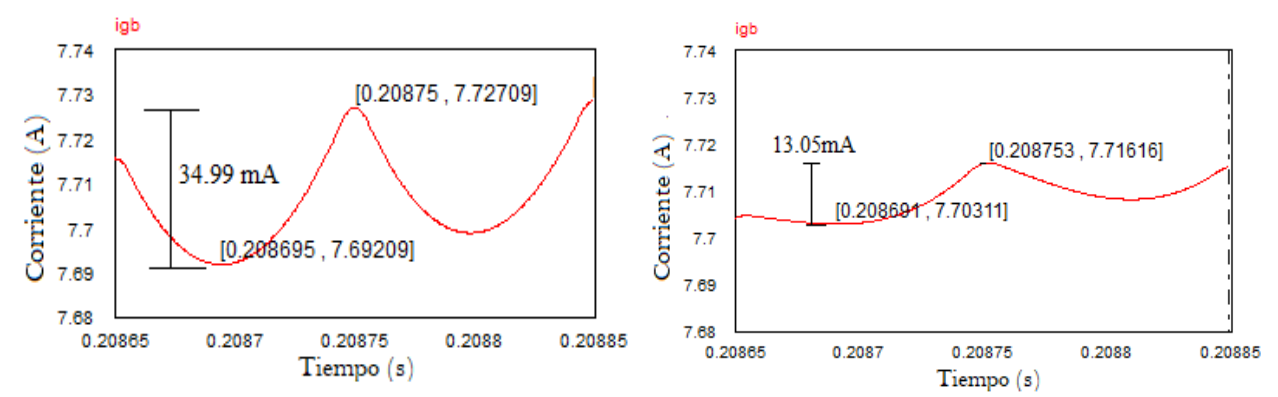

*Figura 4.21 Rizo de corriente bajo el diseño convencional (izquierda) y optimizado (derecha) en el intervalo 0.20865s-0.20885s.*

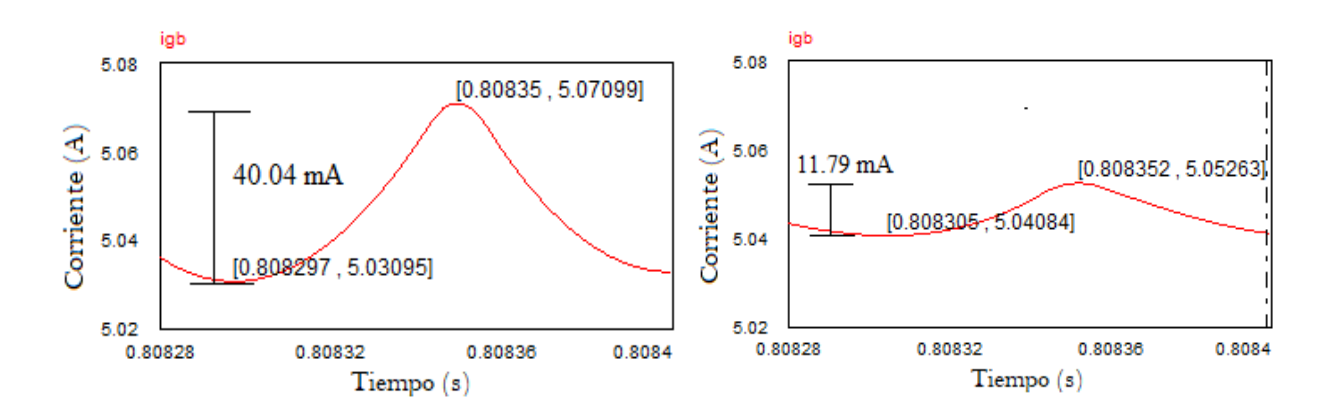

*Figura 4.22 Rizo de corriente bajo el diseño convencional (izquierda) y optimizado (derecha) en el intervalo 0.80828s-0.8084s.*

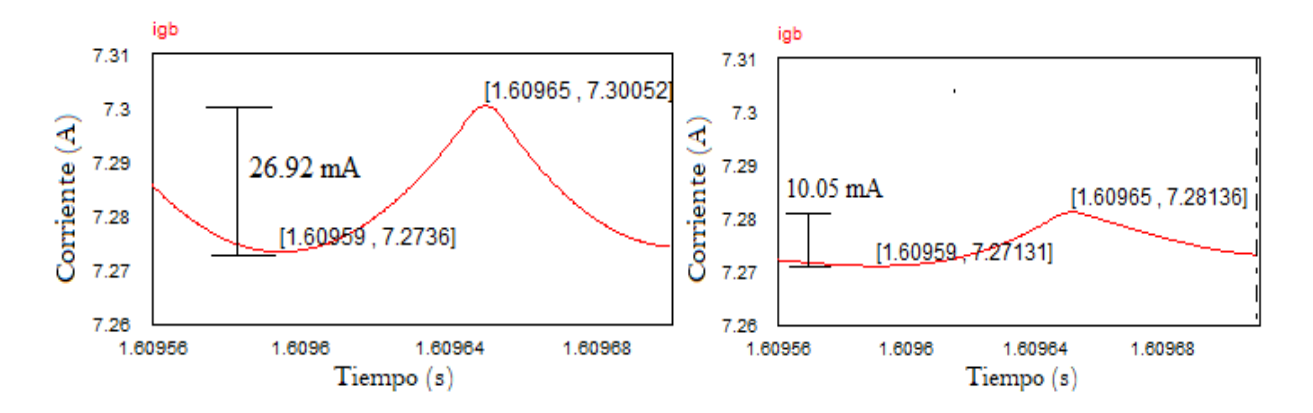

*Figura 4.23 Rizo de corriente bajo el diseño convencional (izquierda) y optimizado (derecha) en el intervalo 1.60956s-1.6097s.*

| Criterios de comparación para el desempeño del filtro LCL. |                                       |            |                                       |            |                                       |            |  |  |
|------------------------------------------------------------|---------------------------------------|------------|---------------------------------------|------------|---------------------------------------|------------|--|--|
|                                                            | Punto de operación 1<br>$(0.1s-0.6s)$ |            | Punto de operación 2<br>$(0.7s-1.2s)$ |            | Punto de operación 3<br>$(1.4s-1.9s)$ |            |  |  |
|                                                            | Convencional                          | <b>PSO</b> | Convencional                          | <b>PSO</b> | Convencional                          | <b>PSO</b> |  |  |
| $i_{g}$ <sub>(hsw)</sub><br>$i_{i(hsw)}$                   | 0.0113                                | 0.0067     | 0.0113                                | 0.0067     | 0.0113                                | 0.0067     |  |  |
| $i_{g(hsw)}$<br>$i_{i(hsw)}$                               | 0.079                                 | 0.0184     | 0.079                                 | 0.0184     | 0.079                                 | 0.0184     |  |  |
| %THD $I_i$                                                 | 4.68                                  | 5.97       | 7.23                                  | 9.27       | 4.72                                  | 6.00       |  |  |
| %THD $I_q$                                                 | 0.37                                  | 0.11       | 0.57                                  | 0.17       | 0.37                                  | 0.11       |  |  |
| $\frac{ i_g(\omega_x) }{ i_g(\omega_y) }$                  | 0.33                                  | 0.099      | 0.53                                  | 0.15       | 0.31                                  | 0.095      |  |  |
| $\Delta_{ig\ (mA)}$                                        | 29.49                                 | 13.07      | 40.01                                 | 11.50      | 26.92                                 | 10.28      |  |  |
| $\% \Delta_{ig}$                                           | 0.71                                  | 0.31       | 0.97                                  | 0.28       | 0.65                                  | 0.25       |  |  |

*Tabla 4.9 Resultados de rendimiento para el desempeño del filtro en diseño convencional y optimizado.*

\*Valor de diseño

De acuerdo a la información de la Tabla anterior, con los parámetros del diseño optimizado se obtiene una menor THD de lado de red en comparación con el diseño convencional. Por otro lado, se ha mencionado que el valor del rizo de corriente de lado de red no debe ser mayor al 0.3% de la corriente nominal  $I_{rated}$ . De acuerdo a los valores presentados, solo el rizo de salida del diseño optimizado se mantiene dentro de este rango.

A continuación, se presentan los resultados obtenidos para el desempeño del controlador, partiendo de la comparación del error resultante por ambos diseños. Las siguientes figuras muestran la respuesta del controlador en los vectores  $i_{g,d}$  e  $i_{g,q}$  correspondientes a un cambio en la potencia activa y reactiva. Asimismo, se muestra la curva del error correspondiente a ese intervalo de tiempo y que se utiliza para calcular el ITAE.

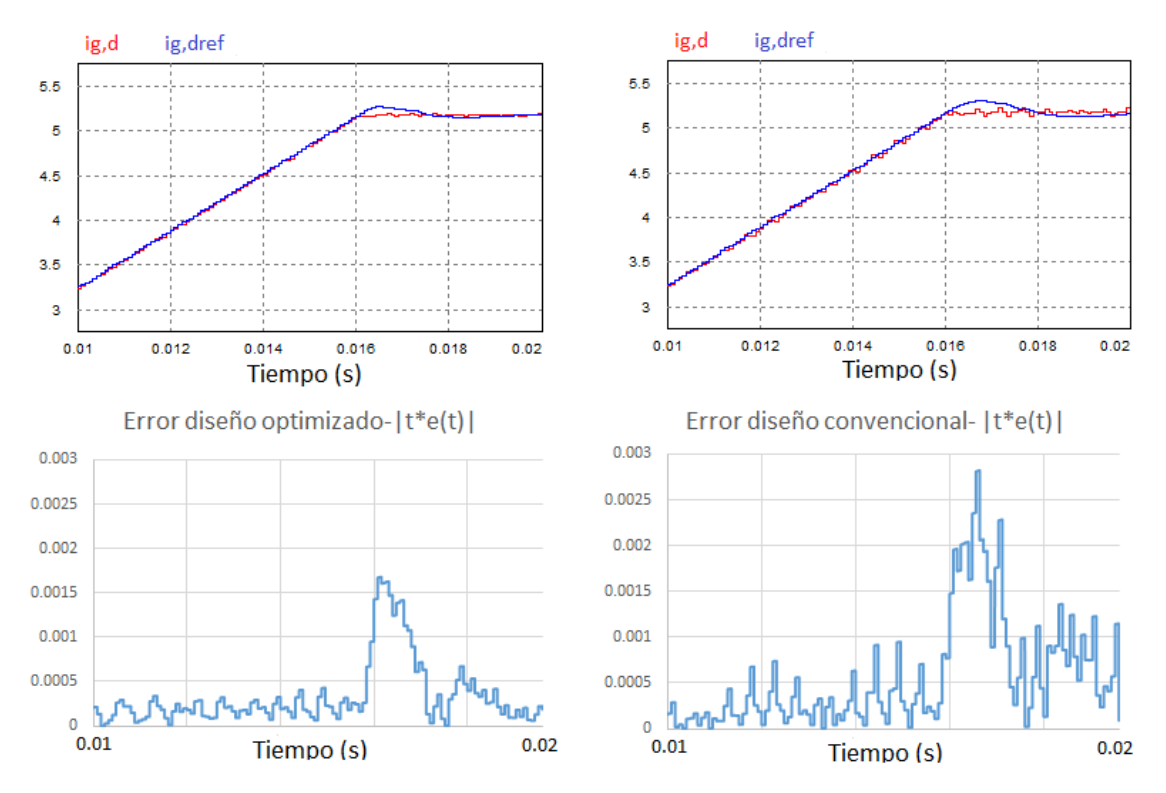

*Figura 4.24 Gráfica del error resultante para el vector i<sub>g, d</sub> en el intervalo de 0.01s-0.02s con el diseño optimizado (izquierda) y el diseño convencional (derecha).*

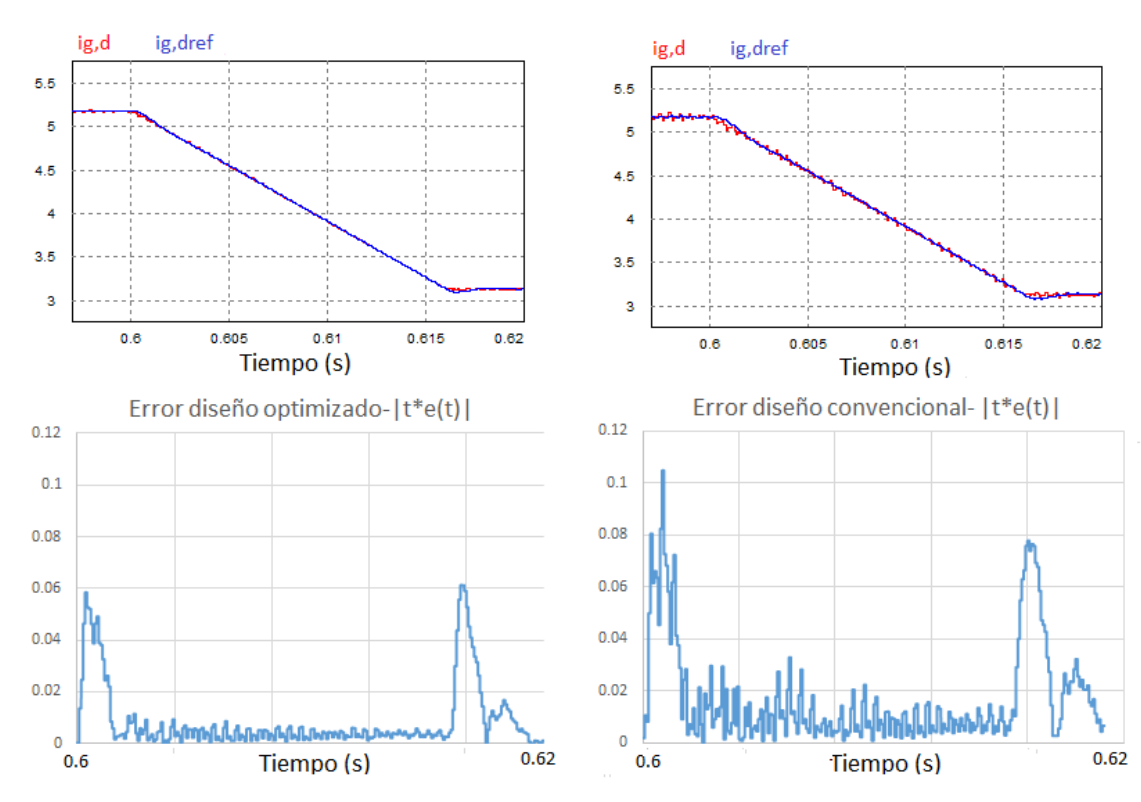

*Figura 4.25 Gráfica del error resultante para el vector i<sub>g, d</sub> en el intervalo de 0.6s-0.62s con el diseño optimizado (izquierda) y el diseño convencional (derecha).*

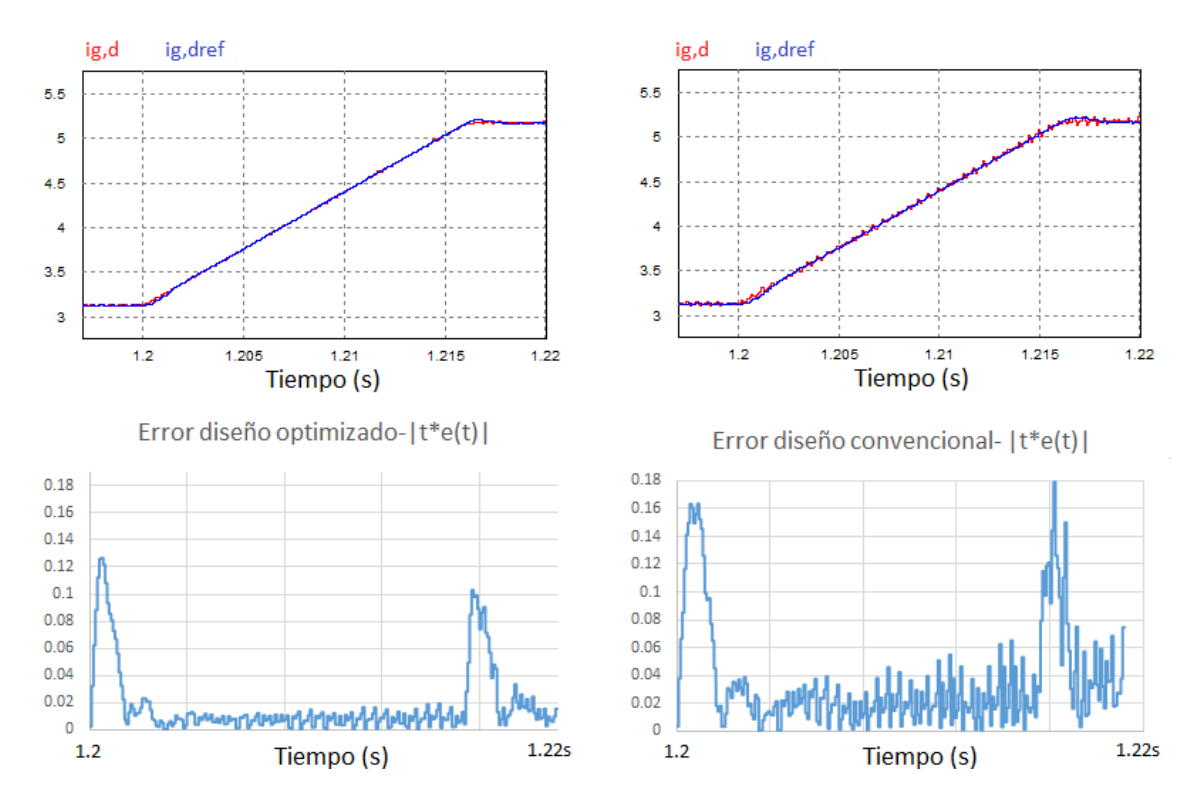

*Figura 4.26 Gráfica del error resultante para el vector i<sub>g, d</sub> en el intervalo de 1.2s-1.22s con el diseño optimizado (izquierda) y el diseño convencional (derecha).*

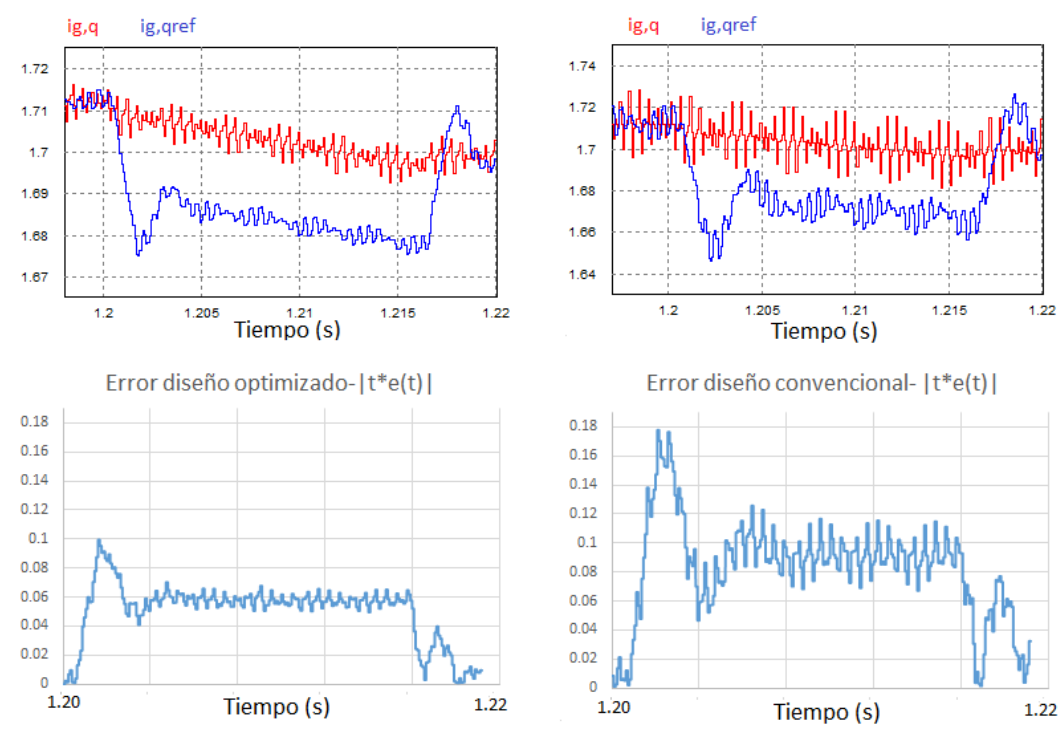

*Figura 4.27 Gráfica del error resultante para el vector i<sub>g, q</sub> en el intervalo de 1.20s-1.22s con el diseño optimizado (izquierda) y el diseño convencional (derecha).*

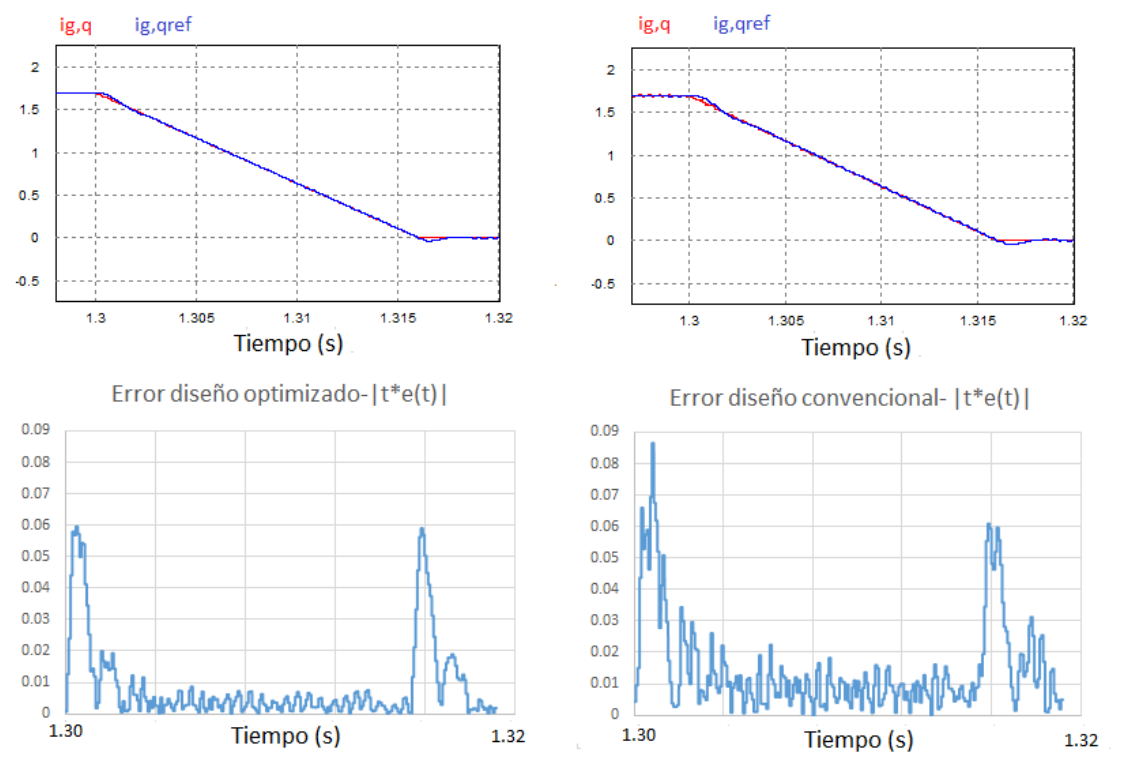

*Figura 4.28 Gráfica del error resultante para el vector i<sub>g, q</sub> en el intervalo de 1.30s-1.32s con el diseño optimizado (izquierda) y el diseño convencional (derecha).*

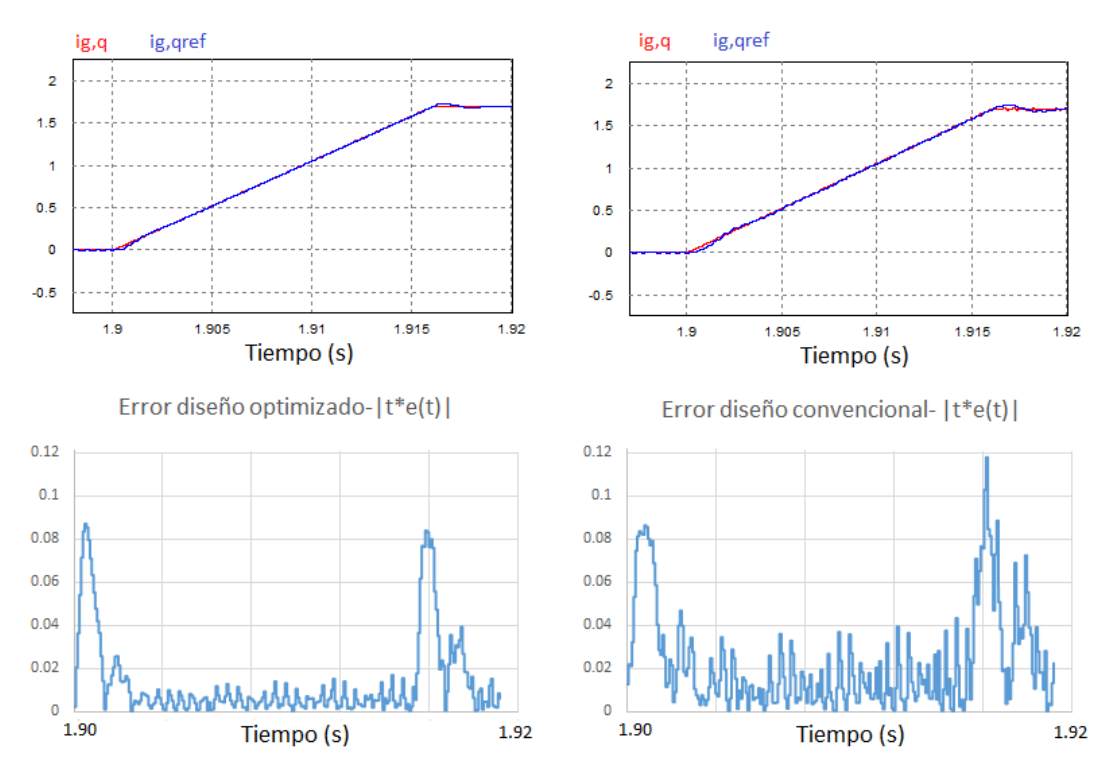

*Figura 4.29 Gráfica del error resultante para el vector i<sub>g, q</sub> en el intervalo de 1.90s-1.92s con el diseño optimizado (izquierda) y el diseño convencional (derecha).*

Utilizando la ecuación 4.1 y los valores que se obtienen bajo simulación en PSIM, se calcula la integral del error dándonos como resultado los valores de la Tabla 4.10. Se puede observar que se tienen valores más pequeños para el ITAE mediante los parámetros del diseño optimizado. Asimismo, esto coincide con las gráficas anteriores, debido a que en todos los casos la curva de error se encontraba más cercana a cero.

*Tabla 4.10 ITAE resultante para los vectores i<sub>g,d</sub> e i<sub>g,q</sub> por diseño convencional y optimizado.* 

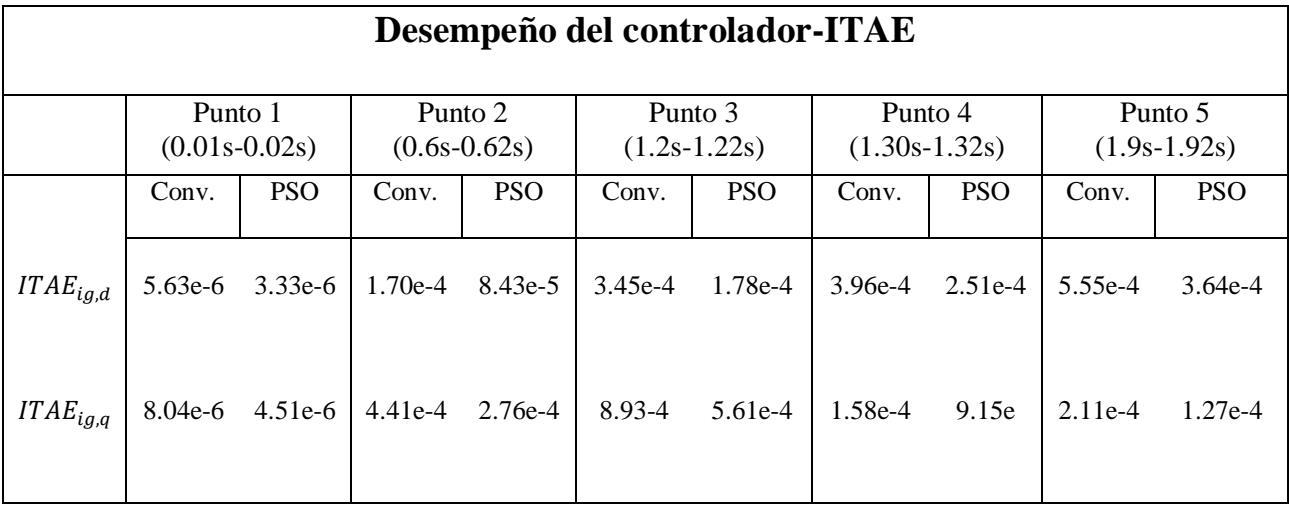

# **5. Conclusiones y trabajos futuros**

# **5.1. Conclusiones**

En este documento se presentó un nuevo método de diseño para un sistema de GD, el cual tiene como objetivo mejorar la calidad de la energía suministrada por estos sistemas a la red eléctrica. Mediante dos funciones objetivo y el uso del algoritmo PSO se obtuvieron los parámetros óptimos para el filtro y el controlador que garantizaron una buena atenuación armónica y un menor error de control. A fin de realizar una comparativa de los resultados, se mostró el desempeño obtenido por este diseño optimizado y uno convencional bajo los mismos criterios de operación. Se utilizó un esquema eléctrico en PSIM y un control básico de potencia activa y reactiva para evaluar la respuesta del sistema a nivel simulación. A partir de los resultados se concluye lo siguiente:

El porcentaje de THD de lado de red, la relación señal a ruido y el rizo de corriente de salida fueron de menor proporción con los parámetros obtenidos de manera optimizada. Aunque la diferencia es mínima, debe considerarse que algunos parámetros del diseño convencional, como el porcentaje de rizo de corriente y la magnitud del armónico a la frecuencia de conmutación, no satisficieron lo requerido por la norma IEEE 1547. Por otro lado, el diseño optimizado logró obtener una mayor atenuación y una mejor respuesta de control, al mostrar en todos los intervalos de tiempo donde se realizaba un esfuerzo de control una curva de error más pequeña y, por lo tanto, un valor menor de ITAE.

A partir del proceso de diseño se concluye que una desventaja importante del diseño convencional es que está sujeto a un proceso iterativo manual, lo cual puede no solo ser desgastante, sino que, además, no

asegura un óptimo desempeño de los subsistemas en conjunto. En cambio, la optimización mediante PSO permite agregar más de dos funciones objetivo con un enfoque diferente cada uno, atendiendo así, la resolución de problemas en varios subsistemas a la vez. Como resultado, se obtiene un sistema con una mejor dinámica global.

Como contribución importante, se muestra el desarrollo del algoritmo PSO a partir de las funciones objetivo propuestas, mismas que no habían sido utilizadas de manera conjunta, según la literatura consultada. Bajo este criterio, se adecuó el modelo matemático del filtro y el controlador de corriente incluyendo algunas restricciones a la formulación del problema. A partir de los resultados se concluye que los parámetros de PSO (m, n,  $W_{min}$ ,  $W_{max}$ , C1, C2 y  $max_{ite}$ ) fueron adecuados, ya que mostraron una rápida convergencia hacia el óptimo global a las pocas iteraciones. Además, se respetaron las restricciones propuestas al filtro y controlador.

## **5.2. Trabajos futuros**

A partir de los alcances y resultados obtenidos en este documento, se proponen como trabajos futuros la inclusión de más funciones de desempeño, algunas de estas podrían ser: maximizar la confiabilidad, maximizar la eficiencia y minimizar el volumen. Por otra parte, también puede ser de gran interés la implementación física y evaluación de resultados del método propuesto en este documento. Finalmente, otra área de oportunidad, es el trabajo conjunto de los servicios auxiliares y las técnicas de optimización en línea para corregir problemas en la red débil.

## **5.3. Publicaciones**

Derivado de este trabajo se redactó un artículo, mismo que fue aceptado y presentado en el congreso ELECTRO 2020, llevado a cabo en la ciudad de Chihuahua y organizado por el Instituto Tecnológico de Chihuahua. El documento que lo acredita se encuentra en el apartado de Anexos.
# **6. Referencias**

- [1] Sawyer, Steve & Liming, Qiao & Fried, Lauha. GLOBAL WIND REPORT "Annual Market Update 2017", 2018.
- [2] H. L. Willis, W. G. Scott, "Distributed power generation," New York, Marcel Dekker, 2000.
- [3] IEEE Standard for Interconnection and Interoperability of Distributed Energy Resources with Associated Electric Power Systems Interfaces," in *IEEE Std 1547-2018 (Revision of IEEE Std 1547-2003)* , vol., no., pp.1-138, 6 April, 2018.
- [4] Presentación "Ley de Generación Distribuida (Ley 20,571)". División de Energías Renovables Ministerio de Energía, Chile, 2017.
- [5] N. Jenkins, R. Allan, P. Crossley, D. Kirschen and G. Strbac, "Embedded Generation," London: The Institution of Electrical Engineers (IEE), 2000.
- [6] T. Ackermann, G. Anderson, L. Söder, "Distributed generation: a definition," Electric Power Systems Research, 57, 195–204, 2001.
- [7] CFE, "Programa de Ampliación y Modernización de las Redes Generales de Distribución 2019 2033," 2019.
- [8] F. Blaabjerg, Y. Yang, D. Yang, and X. Wang, "Distributed Power-Generation Systems and Protection," proceedings of the IEEE, Vol. 105, No. 7, pp. 1311–1331, 2017.
- [9] A. Flores, "Análisis y diseño de una topología de inversor multinivel basada en prismas poligonales para aplicación en energías alternas", Tesis de Doctorado, Tecnológico de Monterrey, abril, 2016.
- [10] R. Beres, X. Wang, M. Liserre, F. Blaabjerg, and C. Leth, "A Review of Passive Power Filters for Three- Phase Grid Connected Voltage-Source Converters," IEEE J. Emerg. Sel. Top. Power Electron., vol. 4, no. 1, pp. 54–69, 2016.
- [11] L. Chang, D. & P. Song, "Development of Standards for Interconnecting Distributed Generators with Electric Power Systems," 2005 IEEE 36th Power Electronics Specialists Conference, Recife, 2005, pp. 2501-2507.
- [12] 519-2014 IEEE Recommended Practice and Requirements for Harmonic Control in Electric Power Systems, 2014.
- [13] S. Zhao, Y. Liu, W. Li & S. Song, "Impacts of grid-connected photovoltaic generation on distribution networks," CICED 2010 Proceedings, Nanjing, 2010, pp. 1-4.
- [14] A. M. El-Amin and M. K. Ahmed, "Impact of a PV system on a power grid," 2014 International Symposium on Power Electronics, Electrical Drives, Automation and Motion, Ischia, 2014, pp. 966-970
- [15] A. C. Santiago. Estrategias de control para sistemas de generación distribuida durante huecos de tensión. Doctoral dissertation, Universitat Politècnica de Catalunya, 2016.
- [16] IEEE Standard for Interconnection and Interoperability of Distributed Energy Resources with Associated Electric Power Systems Interfaces," in IEEE Std 1547-2018 (Revision of IEEE Std 1547-2003) , vol., no., pp.1-138, 6 April 2018, doi: 10.1109/IEEESTD.2018.8332112.
- [17] R. A. Gallego et al. Técnicas metaheurísticas de optimización (2da. Ed.). Pereira, Colombia: Universidad Tecnológica de Pereira, 2008.
- [18] S. S. Rao. Engineering Optimization: Theory and Practice (4ta. Ed.). Hoboken, NJ. Estados Unidos: John Wiley & Sons, Inc., 2009.
- [19] P. S. Georgilakis y N. D. Hatziargyriou, "Optimal Distributed Generation Placement in Power Distribution Networks: Models, Methods, and Future Research," *IEEE Transactions on Power Systems*, vol. 28, 2013, pp. 3420-3428.
- [20] R. Toorani, M. Ahmadi, A. Radmehr and M. Ahmadi, "Optimal design of distributed generation in grid-connected mode of operation using genetic algorithm," 2013 21st Iranian Conference on Electrical Engineering (ICEE), Mashhad, 2013, pp. 1-5, doi: 10.1109/IranianCEE.2013.6599559.
- [21] Al-Saedi, Waleed & Lachowicz, S. & Habibi, Daryoush & Bass, Octavian. (2013). Voltage and frequency regulation based DG unit in an autonomous microgrid operation using Particle Swarm Optimization. International Journal of Electrical Power & Energy Systems. 53. 742–751. 10.1016/j.ijepes.2013.06.002.
- [22] N. Li, Y. Wang, R. Niu, W. Guo, W. Lei and Z. Wang, "A novel LCL filter parameter design method basing on resonant frequency optimization of three-level NPC grid connected inverter," 2014 International Power Electronics Conference (IPEC- Hiroshima 2014 - ECCE ASIA), Hiroshima, 2014, pp. 160-165, doi: 10.1109/IPEC.2014.6869574.
- [23] X. Yan, J. Tang, W. Zhang and Y. Zhang, "Multi-objective optimization design for active damping LCL grid-connected filter," International Conference on Renewable Power Generation (RPG 2015), Beijing, 2015, pp. 1-6, doi: 10.1049/cp.2015.0385.
- [24] M. A. Djema, M. Boudour and A. A. Ladjici, "Direct power control modeling with optimized LCL filter for grid integrated renewables," 2015 3rd International Conference on Control, Engineering & Information Technology (CEIT), Tlemcen, 2015, pp. 1-6, doi: 10.1109/CEIT.2015.7233179.
- [25] Z. Wu, M. Aldeen and S. Saha, "A novel optimisation method for the design of LCL filters for threephase grid-tied inverters," 2016 IEEE Innovative Smart Grid Technologies - Asia (ISGT-Asia), Melbourne, VIC, 2016, pp. 214-220, doi: 10.1109/ISGT-Asia.2016.7796388.
- [26] Zhiding Wu and M. Aldeen, "Optimal design method of passive LCL filters for grid-connected inverters," *2016 IEEE PES Asia-Pacific Power and Energy Engineering Conference (APPEEC)*, 2016, pp. 237-242, doi: 10.1109/APPEEC.2016.7779504.
- [27] M. A. Djema, M. Boudour, K. Agbossou, A. Cardenas and M. L. Doumbia, "Optimized PID for Direct Power Control with an improved LCL filter design using GWO for Three-Phase Inverters," 2018 International Conference on Electrical Sciences and Technologies in Maghreb (CISTEM), Algiers, 2018, pp. 1-6, doi: 10.1109/CISTEM.2018.8613611.
- [28] H. Cao, X. Zheng and Z. Liu, "LCL Filter Parameter Optimization Design Based on Multi-Objective Particle Swarm," *2019 14th IEEE Conference on Industrial Electronics and Applications (ICIEA)*, 2019, pp. 2467-2472, doi: 10.1109/ICIEA.2019.8833889.
- [29] C. R. D. Osório, L. C. Borin, G. G. Koch and V. F. Montagner, "Optimization of Robust PI Controllers for Grid-Tied Inverters," *2019 IEEE 15th Brazilian Power Electronics Conference and 5th IEEE Southern Power Electronics Conference (COBEP/SPEC)*, 2019, pp. 1-6, doi: 10.1109/COBEP/SPEC44138.2019.9065615.
- [30] A. G. Haddad, K. Al-Wahedi and A. Al-Durra, "PSO-Based LQR Design for Grid-Connected LCL Filter with THD Constraints," *IECON 2019 - 45th Annual Conference of the IEEE Industrial Electronics Society*, 2019, pp. 1962-1966, doi: 10.1109/IECON.2019.8927802.
- [31] F. Zheng, W. Wu, B. Chen and E. Koutroulis, "An Optimized Parameter Design Method for Passivity-Based Control in a LCL-Filtered Grid-Connected Inverter," in *IEEE Access*, vol. 8, pp. 189878-189890, 2020, doi: 10.1109/ACCESS.2020.3032038.
- [32] L. C. Borin, I. Cleveston, G. G. Koch, C. R. D. Osório, E. Mattos and V. F. Montagner, "Robust Control of Grid-Tied Inverters using Particle Swarm Optimization and Linear Matrix Inequalities," *2020 IEEE 14th International Conference on Compatibility, Power Electronics and Power Engineering (CPE-POWERENG)*, 2020, pp. 285-290, doi: 10.1109/CPE-POWERENG48600.2020.9161470.
- [33] B. Alamri and Y. M. Alharbi, "A Framework for Optimum Determination of LCL-Filter Parameters for N-Level Voltage Source Inverters Using Heuristic Approach," in *IEEE Access*, vol. 8, pp. 209212-209223, 2020, doi: 10.1109/ACCESS.2020.3038583.
- [34] M. Sabido, "Desarrollo de la función Volt-Var como función de soporte de voltaje para un inversor interconectado a la red eléctrica", Tesis de Maestría, CENIDET, octubre de 2019. Archivo descargado el 15 de febrero de 2020.
- [35] M. Liserre, F. Blaabjerg and S. Hansen, "Design and control of an LCL-filter-based three-phase active rectifier," in *IEEE Transactions on Industry Applications*, vol. 41, no. 5, pp. 1281-1291, Sept.-Oct. 2005, doi: 10.1109/TIA.2005.853373.
- [36] E. Kantar, "Design and control of PWM converter with LCL type filter for grid interface of renewable energy systems," Middle East Technical University, 2014.
- [37] A. Reznik, M. G. Simões, A. Al-Durra and S. M. Muyeen, "\$LCL\$ Filter Design and Performance Analysis for Grid-Interconnected Systems," in IEEE Transactions on Industry Applications, vol. 50, no. 2, pp. 1225-1232, March-April 2014, doi: 10.1109/TIA.2013.2274612.
- [38] R. Kennedy, "J. and Eberhart, Particle swarm optimization," in *Proceedings of IEEE International*

*Conference on Neural Networks IV, Vol. 1000, November* 1995.

- [39] O. Amanifar, "Optimal distributed generation placement and sizing for loss and THD reduction *and voltage profile improvement in distribution systems using particle swarm optimization and sensitivity analysis,"* in *Electrical Power Distribution Networks (EPDC), 2011 16th Conference on*, 2011, pp. 1-7.
- [40] J. L González-Santander, J. M. Isidro, M. A. García-March, de Córdoba, P. F., & Iglesias, D. A. La regla de Simpson con mallados generales e integrales impropias. *BOLETIN DE LA SOCIEDAD CUBANA DE MATEMATICA Y COMPUTACIÓN*, *8*(1), pp. 21-33, 2010.

# **Anexos**

### **Anexo A. Frecuencia de resonancia y atenuación armónica.**

A continuación, se muestran 4 distintas ubicaciones de la frecuencia de resonancia con respecto a la frecuencia de conmutación y su efecto en la atenuación armónica.

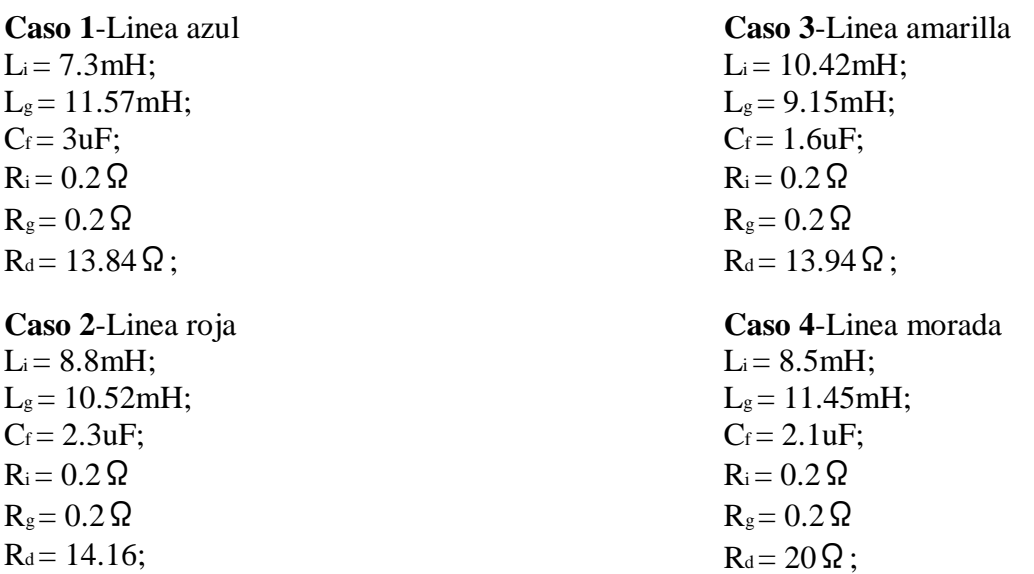

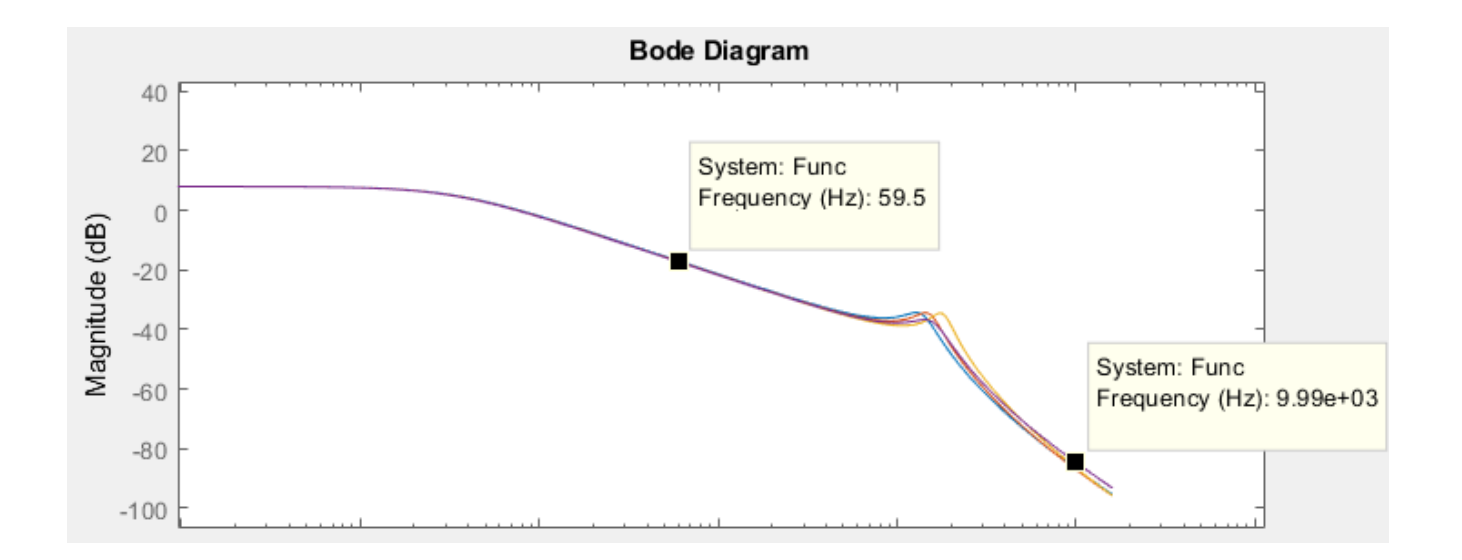

Todos los casos presentados respetan la regla para la frecuencia de resonancia, la cual debe encontrase entre el doble de la frecuencia de red (60 Hz) y la mitad de la frecuencia de conmutación (10kHz). Para un mejor análisis, a continuación, se muestra una imagen amplificada.

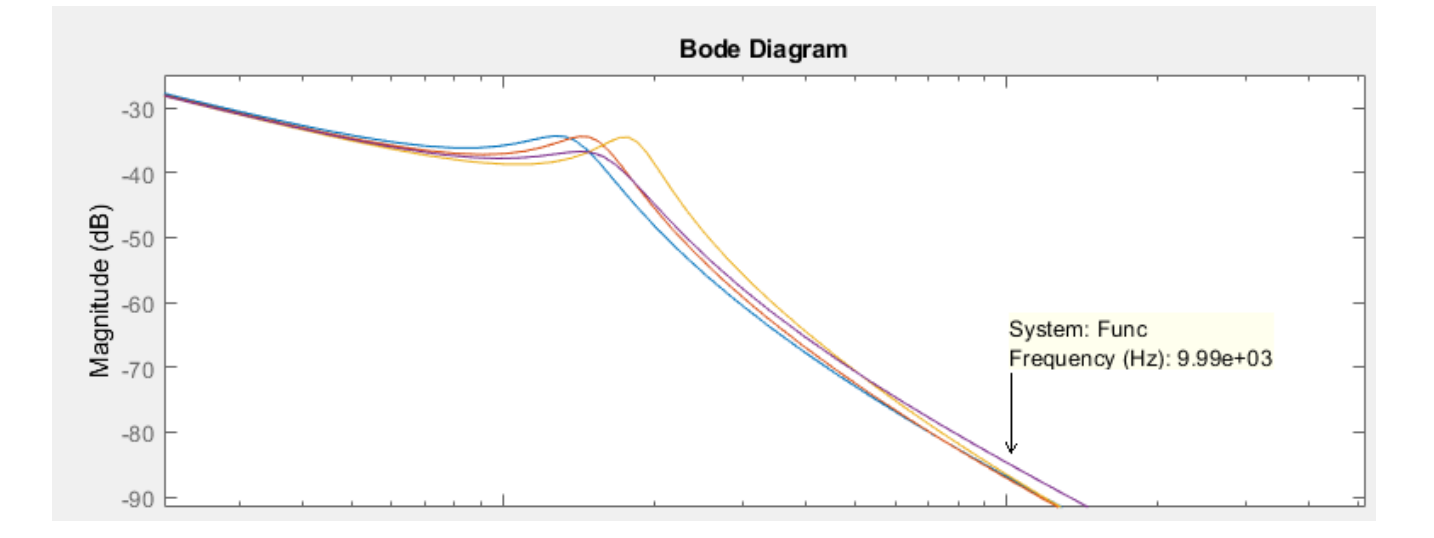

Como se puede observar, el caso 1 obtenido por el diseño optimizado presenta un mejor resultado al obtener una mayor atenuación de los armonicos a la frecuencia de conmutación (10Khz), incluso, teniendo una menor inductancia total que los demás. Esto se logra, en parte, a que existe una mayor distancia entre la frecuencia de resonancia y la frecuencia de conmutación. Se puede observar que un valor elevado de la resistencia de amortiguamiento ayuda a suprimir el pico de resonancia en buena proporción, pero también afecta la razón de atenuación. Por lo tanto, este valor debe elegirse en un rango que asegure la estabilidad del pico de resonancia sin afectar algunos otros criterios de desempeño.

#### **Anexo B. Código de programación para el algoritmo de optimización PSO en MatLab.**

```
%Archivo ofun.m
function f=ofun(x)
assignin('base','k',x);
sim('Tuning_PI.slx');
EndFlag=get_param('Tuning_PI','SimulationStatus');
if EndFlag == 'stopped'
ITAE_ = ITAE(length(ITAE));
% Funcion objetivo (Minimización)
of=1/(abs(1+(x(1) *(1-(x(2) *x(3) *(62831.8^2)))))) + ITAE ;
% Las restricciones deben ser convertidas al tipo <=0 
LT=(x(2)*(1+x(1)));
LT UB=0.02025;
fres=((1/(2*pi))*(sqrt((1+x(1))/(x(1)*x(2)*x(3)))));
fres LB=600;
fres UB=5000;
Rd=1/(3*(sqrt(1+x(1))/(x(1)*x(2)*x(3))))*x(3));Rd UB=15;
c0=[];
c0(1) = LT;c0(2) = fres;c0(3) = Rd;if c0(1) >LT UB
c(1)=1;else
c(1)=0;end
if c0(2) < fres LB || c0(2) > fres UB
c(2)=1;else
c(2)=0;end
if c0(3) >Rd UB
c(3)=1;else
c(3)=0;end
end
penalty=100000; 
f=of+penalty*sum(c); 
end
________________________________________________________________________________
```

```
%Archivo run_pso.m
clc
clear all
close all
rng default
% Parametros del PSO
m=5; % Numero de Variables
LB=[0.1 0.00735 0.00000054 2.71 5835.88]; %Limites inferiores de las variables
UB=[2 0.01838 0.0000030 79.75 159887.20]; %Limites superiores de las variables
n=50; % Tamaño de la poblacion 
wmax=0.9; % Peso de inercia maximo
wmin=0.4; % Peso de inercia minimo
c1=2; % Constante de aceleracion individual
c2=2; % Constante de aceleracion grupal
% Programa principal PSO---------------------------------------------Inicio
maxite=50; % Maximo numero de iteraciones
maxrun=1; % Maximo numero de corridas
for run=1:maxrun
run
% Inicializacion del PSO---------------------------------------------Inicio
for i=1:n
for j=1:m
x(0(i, j) = (LB(j) + rand() * (UB(j) - LB(j)));
end
end
x=x0; % Poblacion inicial
v=0.1*x0; % Velocidad inicial
for i=1:n
f0(i,1)=ofun(x0(i,:));%sim('tuning_PID.slx');
end
[fmin0,index0] = min(f0);pbest=x0; % Pbest inicial
gbest=x0(index0,:); % Gbest inicial
% Inicializacion del PSO------------------------------------------------Fin
% Algoritmo PSO---------------------------------------------------Inicio
ite=1;
while ite<=maxite
w=wmax-(wmax-wmin)*ite/maxite; %Actualizacion del peso de inercia
%Actualizacion de la velocidad de PSO
for i=1:n
for i=1:mv(i,j)=w*v(i,j)+c1*rand()*(pbest(i,j)-x(i,j))\ldots+c2*rand() * (gbest(1,j)-x(i,j));end
end
%Actualizacion de la posicion de PSO
for i=1:n
for j=1:m
x(i,j)=x(i,j)+v(i,j);end
end
% Manejo de las violaciones de los limites
for i=1:n
for i=1:mif x(i, j) <LB(j)x(i,j) = LB(j);elseif x(i,j)>UB(j)
```

```
x(i, j) =UB(j);end
end
end
% Evaluacion de la funcion objetivo
for i=1:n
f(i,1) = ofun(x(i,:));end
% Actualizacion del pbest y funcion objetivo
for i=1:n
if f(i,1) < f(0(i,1))pbest(i,:)=x(i,:);f0(i,1)=f(i,1);end
end
[fmin,index]=min(f0); % Encontrando la mejor particula
ffmin(ite, run)=fmin; % Almacenando mejor funcion objetivo
ffite(run)=ite; % Almacenando conteo de iteraciones
% Actualizando Gbest y mejor funcion objetivo 
if fmin<fmin0
gbest=pbest(index,:);
fmin0=fmin;
end
% Desplegando resultados iterativos
if ite==1
disp(sprintf('Iteration Best particle Objective fun'));
end
disp(sprintf('%8q %8q %8.4f',ite,index,fmin0));
ite=ite+1;
end
% Algoritmo PSO-----------------------------------------------------Fin
gbest;
assignin('base','k',gbest);
sim('Tuning PID.slx');
EndFlag=get_param('Tuning_PID','SimulationStatus');
if EndFlag == 'stopped'
fvalue=1/(abs(1+(gbest(1)*(1-(gbest(2)*gbest(3)*(62831.8^2))))))+
ITAE(length(ITAE));
fff(run)=fvalue;
rgbest(run,:)=gbest;
disp(sprintf('--------------------------------------'));
end
% Programa principal de PSO-----------------------------------------Fin
disp(sprintf('\n'));
disp(sprintf('*********************************************************'));
disp(sprintf('Final Results-----------------------------'));
[bestfun,bestrun]=min(fff)
best variables=rgbest(bestrun,:)
disp(sprintf('*********************************************************'));
toc
% Caracteristica de convergencia de PSO
plot(ffmin(1:ffite(bestrun),bestrun),'-k');
xlabel('Iteration');
ylabel('Fitness function value');
title('PSO convergence characteristic')
end
```
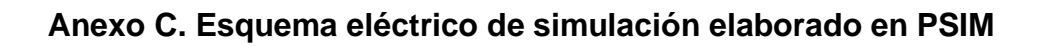

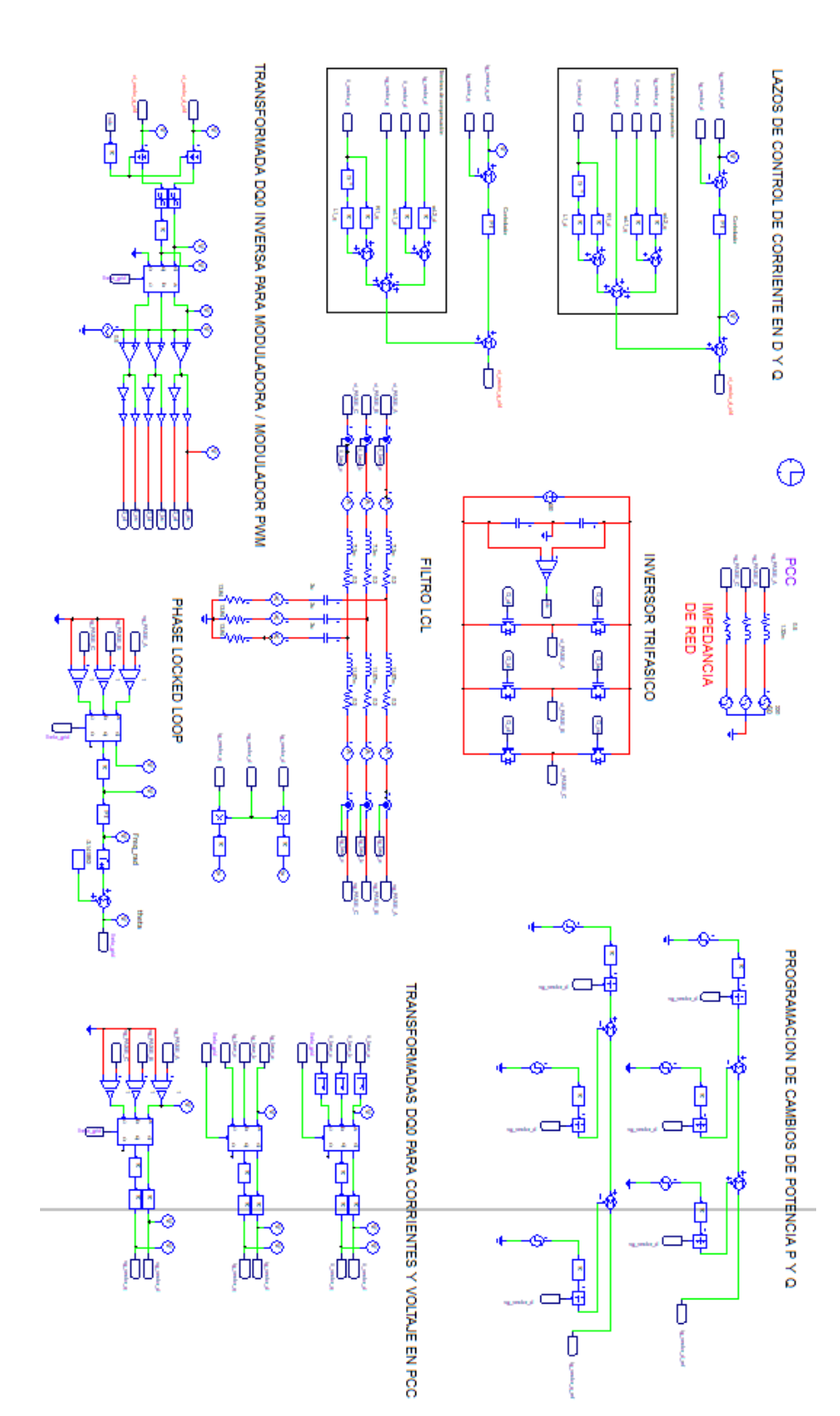

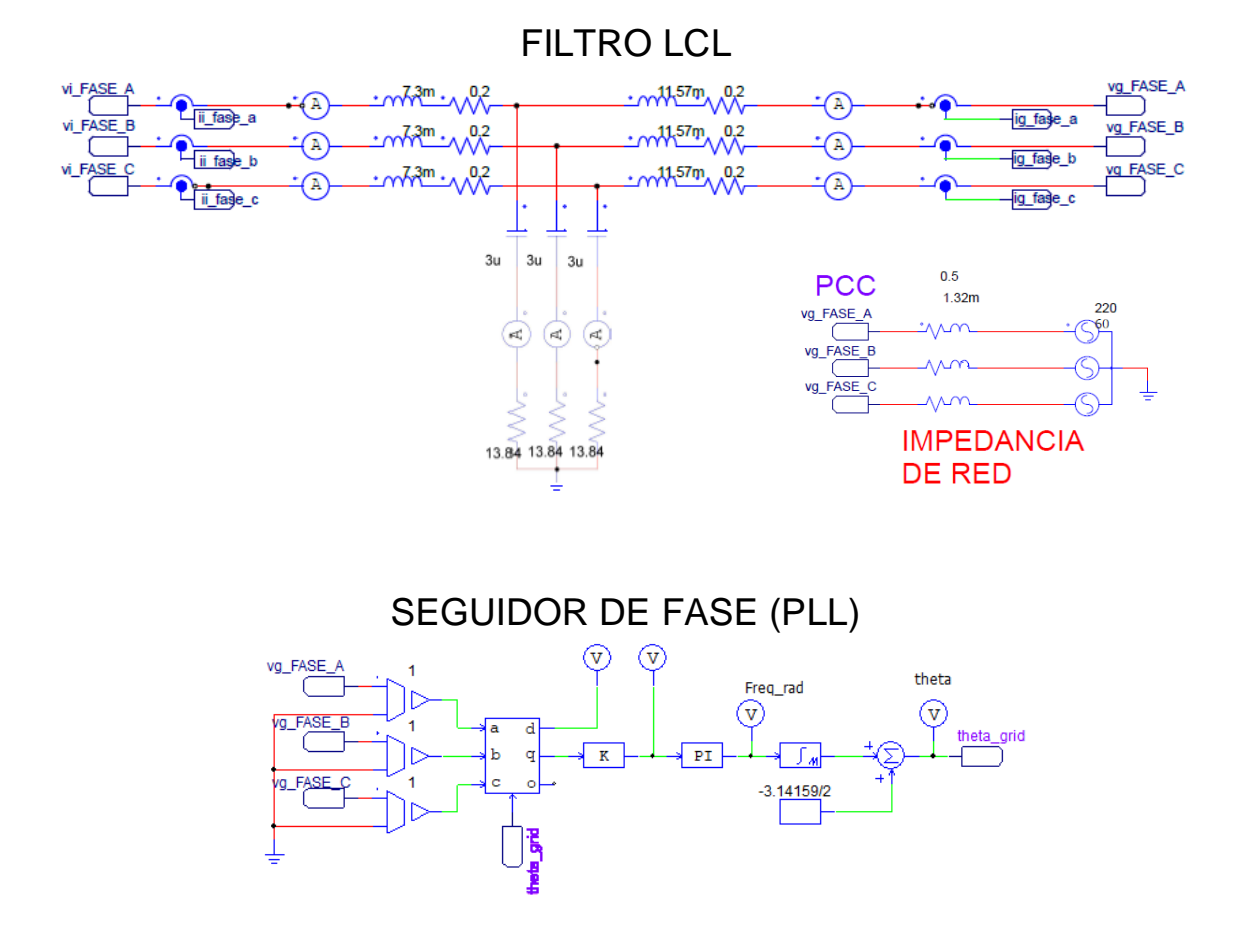

TRANSFORMADAS DQ0 PARA CORRIENTES Y VOLTAJE EN EL PCC

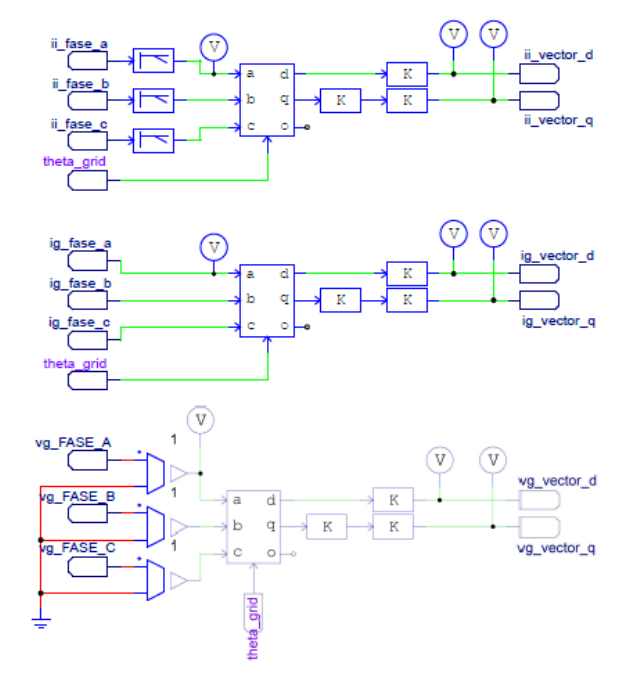

## LAZOS DE CONTROL DE CORRIENTE EN D Y Q

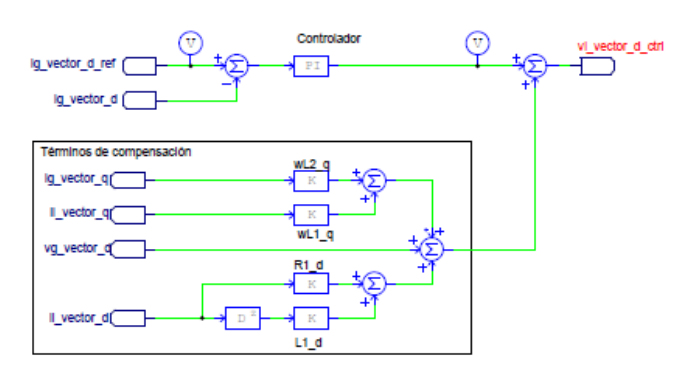

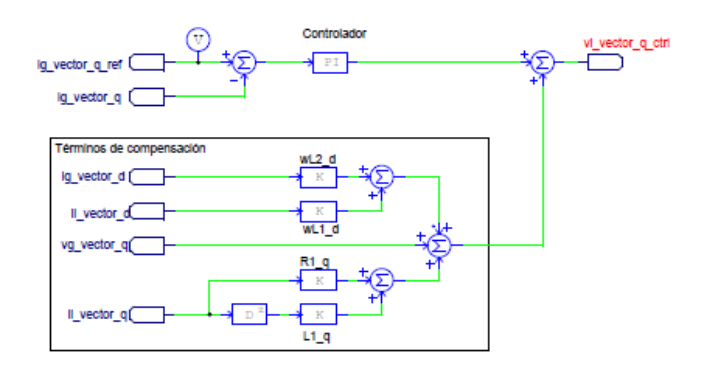

# PROGRAMACION DE CAMBIOS DE POTENCIA P Y Q

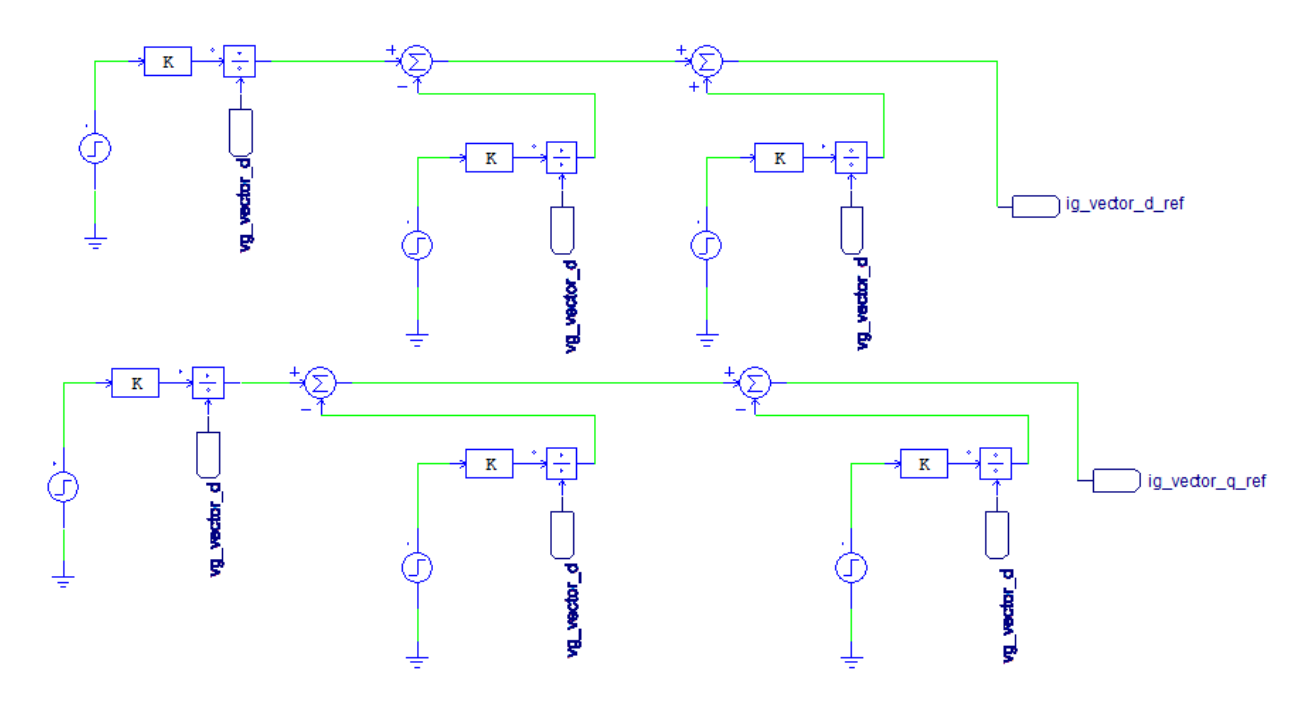

TRANSFORMADA DQ0 INVERSA PARA MODULADORA/ MODULADOR PWM

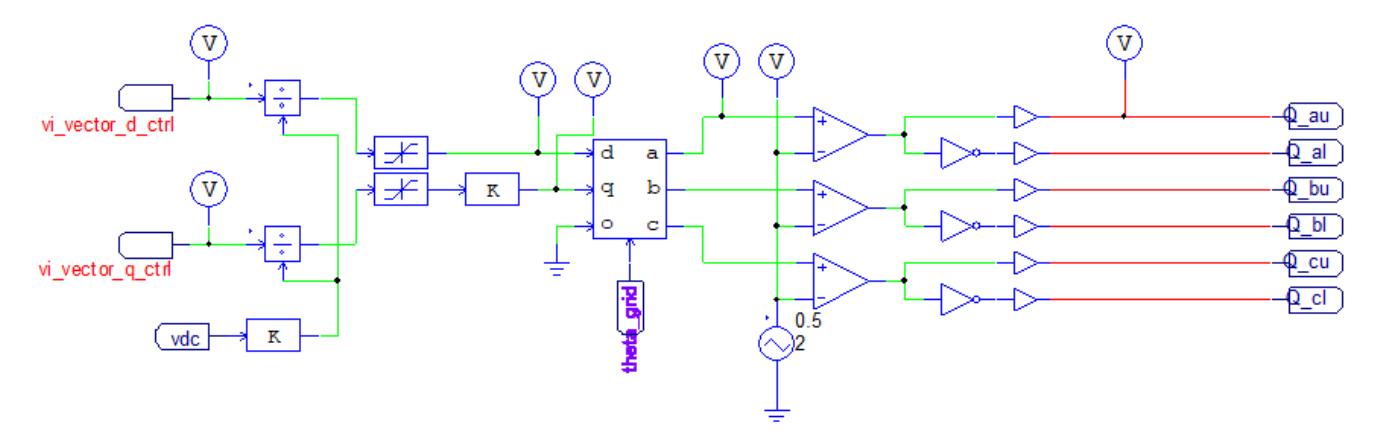

**INVERSOR TRIFASICO** 

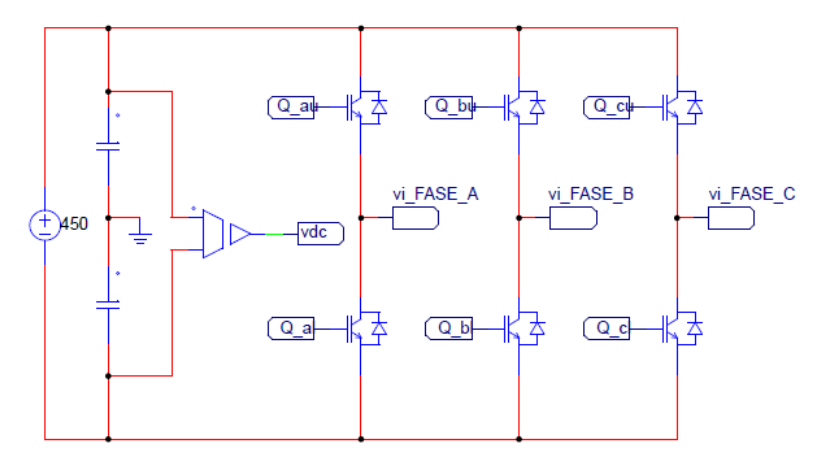

#### Anexo D. Articulo aceptado y presentado en ELECTRO 2020.

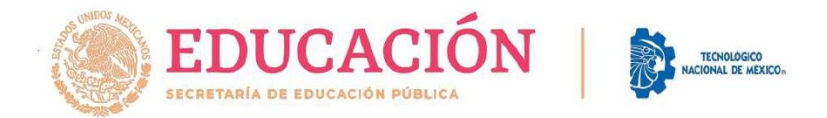

## EL TECNOLÓGICO NACIONAL DE MÉXICO

A TRAVÉS DEL INSTITUTO TECNOLÓGICO DE CHIHUAHUA

OTORGA LA PRESENTE

### **CONSTANCIA**

 $\triangle$ 

## **Eduardo Miramon Juárez**

POR IMPARTIR LA CONFERENCIA

ESTADO DEL ARTE DEL DISEÑO OPTIMIZADO DE UN SISTEMA DE GENERACIÓN **DISTRIBUIDA** 

EN EL CONGRESO INTERNACIONAL DE INGENIERÍA ELECTRÓNICA ELECTRO 2020, REALIZADO DEL 7 AL 9 DE OCTUBRE DEL PRESENTE AÑO.

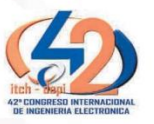

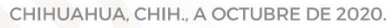

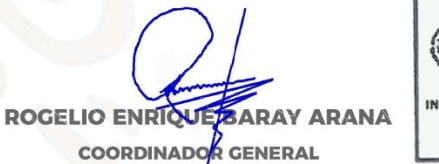

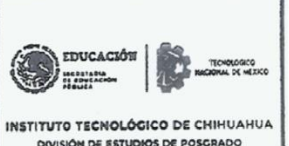

DIVISIÓN DE ESTUDIOS DE POSCRADO

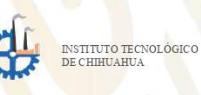

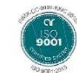